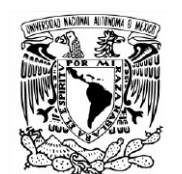

UNIVERSIDAD NACIONAL AUTÓNOMA DE MÉXICO Facultad de Estudios Superiores Cuautitlán

**Diseño de sitio web para la empresa Evaluación y Desarrollo de Proveedores, S. C., (E&DP).**

#### **TESIS**

#### QUE PARA OBTENER EL TÍTULO DE **LICENCIADA EN DISEÑO Y COMUNICACIÓN VISUAL**

PRESENTA: **ISSEL DÍAZ MACEDO**

ASESORA: L. D. G. AURORA MUÑOZ BONILLA

Cuautitlán Izcalli, Estado de México, 2018

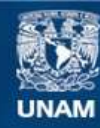

Universidad Nacional Autónoma de México

**UNAM – Dirección General de Bibliotecas Tesis Digitales Restricciones de uso**

#### **DERECHOS RESERVADOS © PROHIBIDA SU REPRODUCCIÓN TOTAL O PARCIAL**

Todo el material contenido en esta tesis esta protegido por la Ley Federal del Derecho de Autor (LFDA) de los Estados Unidos Mexicanos (México).

**Biblioteca Central** 

Dirección General de Bibliotecas de la UNAM

El uso de imágenes, fragmentos de videos, y demás material que sea objeto de protección de los derechos de autor, será exclusivamente para fines educativos e informativos y deberá citar la fuente donde la obtuvo mencionando el autor o autores. Cualquier uso distinto como el lucro, reproducción, edición o modificación, será perseguido y sancionado por el respectivo titular de los Derechos de Autor.

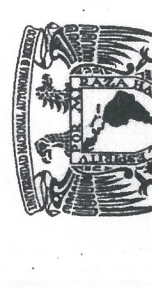

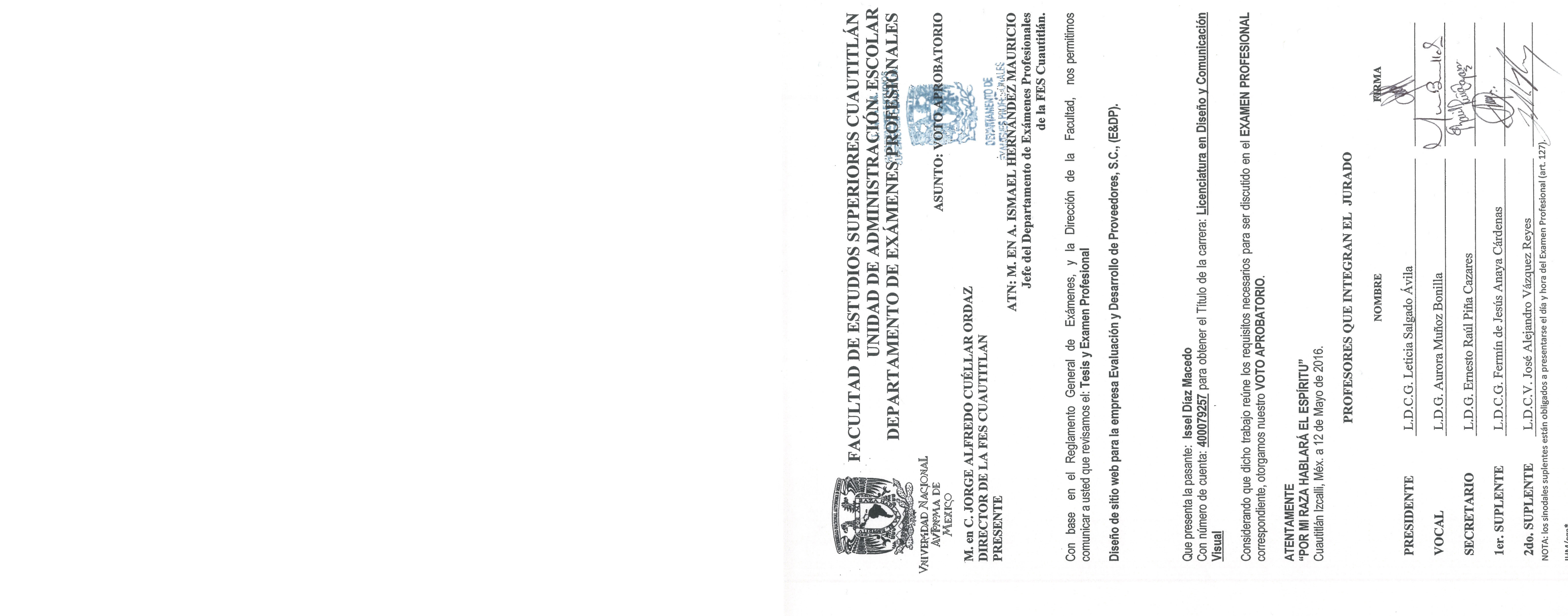

Gracias a mi familia y amigos, profesores y administrativos de la UNAM, es un privilegio recibir educación superior.

Atte. Issel

后,他们的身体都是不是一个人的,他们的人的事情,但是他们的人的事情,他们的人的人,他们的人的人,他们的人都是不是一个人的人,他们的人都是不是一个人的人,他们的人<br>第728章 我们的人,他们的人都是不是一个人的人,他们的人都是不是一个人的人,他们的人都是不是一个人的人,他们的人都是不是一个人的人,他们的人都是不是一个人的人

### ÍNDICE

Resumen | 15

Introducción | 17

CAPÍTULO I. Diseño de un sitio web  $\odot$ 

- A. Concepto de diseño | 21
	- 1. Elementos de diseño | 21
		- a. Conceptuales | 22
		- b. Visuales | 23
		- c. De relación | 24
		- d. Prácticos | 25
	- 2. La composición en el diseño | 26
- B. Un proceso en el diseño web | 28
- C. Principios de sitio web | 33
	- 1. Concepto de sitio web | 33
	- 2. Clasificación de sitios web de acuerdo a su función | 34
	- 3. Clasificación de sitios web de acuerdo a su contenido | 36

<u>.</u>

4. Tipos de páginas dentro de un sitio web | 39

- D. Estructura de la información dentro de un sitio web | 43
	- 1. Los diagramas | 43

 $\overline{a}$ 

- a. Secuencial | 44
- b. Retícula (*grid*) | 45
- c. Jerarquía | 46
- d. Telaraña (*web*) | 46
- 2. ¿Qué es un mapa de sitio? | 47
- E. Elementos compositivos en el diseño de página web | 48
	- 1. La retícula | 48
		- a. La maqueta | 50
- F. Tipografía y la Web | 51
	- 1. Estructura de la letra | 51
	- 2. Concepto de Tipografía | 53
		- a. Fuente | 53
		- b. Estilo o variaciones tipográficas | 53
		- c. Familia | 54
			- 1) Clasificaciones tipográficas | 54
	- 3. Legibilidad | 56
	- 4. La Tipografía en la pantalla | 58
	- 5. Tipografía creativa en la web | 60
- G. El color y la web | 61
	- 1. Propiedades del color | 61
	- 2. La paleta web segura | 62
		- a. Fusión del color | 64
		- b. Sistemas de definición del color | 64
	- 3. Connotaciones del color | 65
- H. Gráficos web | 69
	- 1. Tipo de imágenes | 69
		- a. Gráficos animados | 71
			- 1) Animaciones | 71
			- 2) Botones | 72
			- 3) Tipografía como imagen | 72
		- b. Gráficos fijos | 73
			- 1) Fotografías | 73
			- 2) Ilustraciones y otros gráficos | 73
	- 2. Formatos de archivos gráficos | 74
- I. Multimedia | 76
	- 1. El sonido en un sitio web | 76
	- 2. El video en la web | 78

### CAPÍTULO III. Desarrollo del sitio web para la empresa Evaluación y Desarrollo de Proveedores, S.C., **(E&DP). ⓒ ⓒ ⓒ**

CAPÍTULO II. Empresa Evaluación y Desarrollo de Proveedores, S.C., (E&DP).  $\bigcirc$   $\bigcirc$ 

- A. Antecedentes de la empresa | 81
- B. Lugar donde se desarrolla la empresa | 81
- C. Organización interna | 82
- D. Política de la empresa | 82
- E. Objetivos de la empresa | 82
	- 1. Objetivos específicos | 82
	- 2. Visión | 82
	- 3. Misión | 83
	- 4. Valores | 83
- F. Servicios E&DP | 83
	- 1. Consultoría | 83
	- 2. Capacitación | 84
		- a. Cursos Públicos | 84
		- b. Cursos Privados | 85
	- 3. Apoyos documentales | 86
- G. Perfil del público | 86
- H. Problemática de comunicación | 87
- A. Método de Proceso creativo para la solución de problemas de Bernd Löbach | 91
- B. Fase I: Análisis del problema | 93
	- 1. Análisis de la necesidad | 93
	- 2. Análisis de la relación social | 94
	- 3. Análisis de mercado | 94
	- 4. Análisis de la función | 95
	- 5. Análisis estructural | 95
	- 6. Análisis de la configuración | 97
- C. Fase II: Soluciones al problema | 98
- D. Fase III: Valoración de las soluciones al problema | 99
- E. Fase IV: Realización de la solución al problema | 99
	- 1. Función del sitio | 99
	- 2. Contenido del sitio | 99
	- 3. Tipos de páginas | 100
	- 4. Estructura de la información | 102
	- 5. La maqueta | 103
	- 6. Tipografía | 104
	- 7. Aplicación del color | 104
	- 8. Uso de Gráficos | 105

Conclusiones | 107

Bibliografía | 109

Otras fuentes | 112

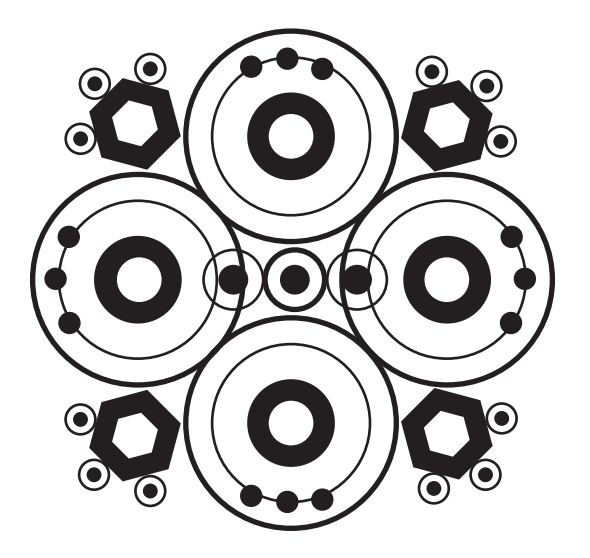

<u>14</u>

El presente documento está dispuesto en tres capítulos sobre el diseño de un sitio web para la empresa Evaluación y Desarrollo de Proveedores S.C., (E&DP).

El primer capítulo comprende la definición del concepto de diseño, sus elementos y su composición, para después ubicarlo en un proceso que el diseño web exige, exponiendo las cualidades conceptuales del sitio web, de acuerdo a su función, contenido y la tipología de sus páginas, estos principios permiten estructurar la información bajo los parámetros de un diagrama, y así disponer de la creación de una retícula, que representa la maqueta de las páginas web, para hacer una composición de acuerdo a sus elementos dentro de la pantalla de un ordenador, considerando los elementos tipográficos, la legibilidad, el uso del color en un ordenador y su aplicación, y por supuesto la utilización de gráficos para el diseño web, además como recurso multimedia, se abarca en general, como el sonido y el video con fines específicos al integrarlos a un sitio web.

En el segundo capítulo, presenta los antecedentes de la empresa E&DP, donde se exponen los datos de la organización de la empresa, su política interna, los servicios que ofrece, el perfil del público y el planteamiento de la problemática de comunicación, esta información proporciona un conocimiento, no solo formal de la empresa, sino que ofrece la acción para involucrarse con el cliente, para poder realizar con objetividad y conocimiento el proyecto.

En el tercer capítulo, se desarrolla el proyecto mediante el método de *Proceso creativo para la solución de problemas* de Bernd Löbach, el cual establece cuatro fases. En la *primera fase,* se analiza el problema, es decir, se establece mediante la necesidad que enfrenta la empresa E&DP, identificando los objetivos que pretende hacia su público con respecto a la creación de un sitio web, como inquietud por la demanda de comunicación que éste pudiera ofrecerle, ya que exige alcanzar un medio de comunicación que le brinde estar a la vanguardia de otras empresas de competencia, esto depende de la función, estructura y configuración que se pretende al desarrollar el sitio con cualidades funcionales y expresión visual que desea la empresa.

### Resumen

### Introducción

En los últimos años, se ha visto el crecimiento y la demanda en la creación de sitios web para su aplicación en Internet; en un<br>Principio, la creación de páginas web, no era precisamente por diseñadores, lo que produce una ficial de webs. Esto ha propiciado que el diseño se extienda hacia la compleja apariencia visual que ofrece este medio de nicación y que se ha desarrollado en los avances de la tecnología para ofrecer información de una manera interesante; por e necesita establecer que existe un diseño objetivo y formal de sitios web, exponiendo principios para su configuración, pues pósito de un diseñador es la transmisión de un mensaje, ideas, de forma visual, para proyectarlo de una manera clara, atractiva actante, en este caso para los usuarios de la Internet.

io web se ha materializado como una estrategia y herramienta para la publicación de toda clase de información que, además, suarios con fines específicos, reciben toda clase de publicidad, esto significa una gran herramienta como punto de venta para npresas y sus negocios, lo que alguna vez fue la televisión y la radio, lo está alcanzando el diseño de un sitio web.

samente, la empresa Evaluación y Desarrollo de Proveedores S.C., se enfrenta a la necesidad específica de comunicación l a través de la Internet, mediante la creación de un sitio web, que describa las características y servicios que como empresa mediante un diseño orientado a la funcionalidad y expresión visual, ya que se considera que, se puede a través del diseño sitio web mejorar las condiciones de comunicación entre los usuarios (posibles clientes) y la empresa.

esto surge la inquietud en la aplicación de principios de diseño encaminados a describir la estructura organizacional del sitio efinición de una estrategia visual a partir de la expresividad y funcionalidad que el proyecto requiere, pues la importancia de ación de un sitio web, como avance en la tecnología de la comunicación, en este sentido gráfica y visual, proporciona efectos iales en la velocidad operativa de información-comunicación entre los usuarios, proyectando un mapa visual de la imagen e dad de la empresa E&DP y proporcionando una función de respuesta en el área de ventas y servicios que necesita gestionar presa.

ello, la aplicación del diseño, es lograr una dimensión práctica de composición durante el proceso y creación de un sitio para impulsar su utilidad durante el proceso de comunicación entre usuarios y empresas, considerando que el medio de nicación más versátil en la actualidad es la Internet.

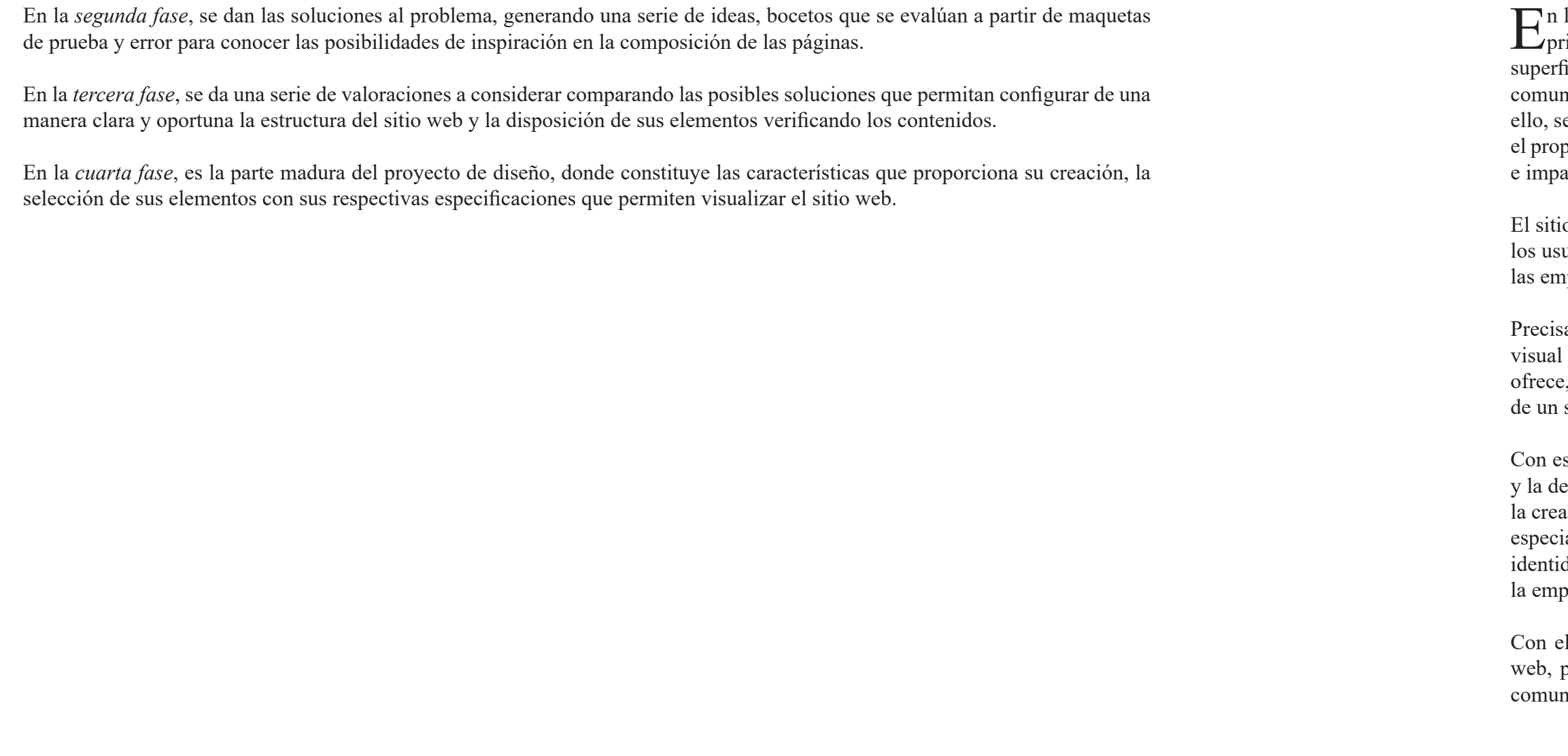

# $\bullet$ CAPÍTULO I. Diseño de un sitio web

18 19 18

#### A. Concepto de diseño

Es necesario empezar por conocer el concepto de diseño para tener presente su importancia en la aplicación del sitio web. Pensar es un proceso lógico de abstracción que tiene que ver con racionalizar y organizar la información para crear una idea, un concepto o llevar a cabo algo, es decir, materializar esa idea; pensar y analizar forman parte de un proceso que hoy en día se conoce como diseñar. Diseñar es un proceso creativo y estructural para llegar a un fin: crear.

Diseñar es crear y concebir por medio de un proceso complejo donde se habrá tomado como base la funcionalidad -y estéticade aquello que se diseña, pensando para cumplir una función específica: satisfacer las necesidades de un usuario.

Construir el concepto de diseño plantea su formación etimológica, del latín **designare**, nombre verbal del italiano **disegnare**, *designi*; en francés *dessin* y en inglés *design*, la palabra diseño equivale **a marcar**, **designar**. Sin embargo, el concepto de diseño, tiene un amplio significado, como disciplina creativa, un estudio como proyecto de la creación.

"El diseño es en consecuencia una disciplina proyectual que se orienta hacia la resolución de problemas que el hombre se plantea en su continuo proceso de adaptación según sus necesidades físicas y espirituales." **1**

Ahora bien, el diseñador es el encargado de visualizar, acomodar y transformar la información que se quiere transmitir, a través de un orden lógico, coherente y significativo, para solucionar problemas de comunicación de acuerdo a un contexto y realidad social.

1. Elementos de diseño

El diseño constituye la solución de un problema de manera práctica, sin embargo, como proceso de una creación visual con un propósito, el diseñador necesita los conocimientos formales de un lenguaje visual, que al dominarlos permite tener la capacidad definida en la organización visual en la creación del diseño. Estos elementos ayudan a la realización de un proyecto de diseño con la posibilidad de entender su estructura y determinación de una idea de diseño fundamental.

La *textura* es la característica en la variación de la composición de una superficie descritas por una experiencia sensitiva al tacto y/o a la vista como suave o rugosa, lisa o decorada, opaca o brillante, dura o blanda.

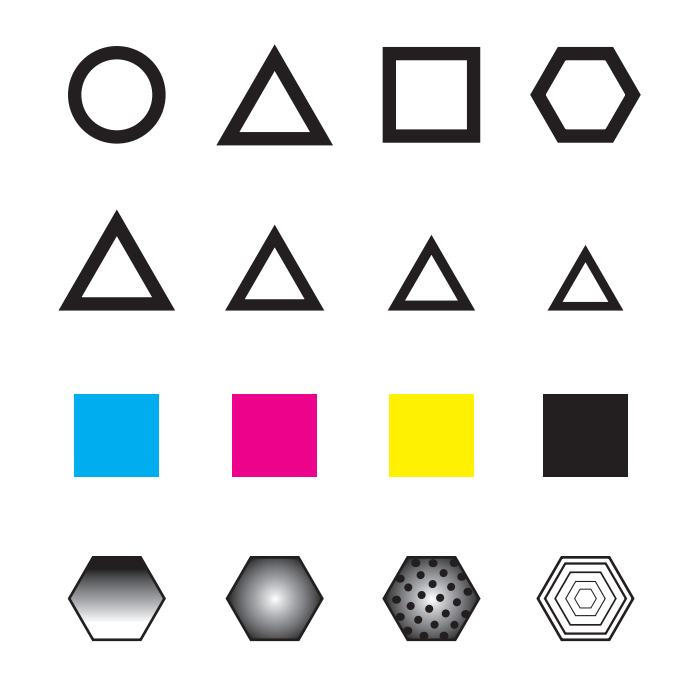

## CAPÍTULO I. Diseño de un sitio web

El conocimiento de estos elementos representa una clarificación importante en el diseño y su comportamiento en la comunicación visual. Los elementos básicos de diseño son: el punto, la línea, el plano y el volumen; estos elementos son ordenados y complementados en el libro de Wucius Wong**<sup>2</sup>** , donde hace evidente una interrelación en la experiencia visual con lo que distingue cuatro grupos.

#### a. Conceptuales

Son aquellos que no están presentes en la realidad, es decir, no son visibles y tampoco tangibles, conceptos totalmente abstractos que concebimos en los objetos. Estos elementos son:

El *punto*, es un aspecto visual de dimensiones pequeñas, ordinariamente circular, por ello no tiene largo ni ancho, generalmente perceptible en una superficie por contraste o relieve. Indica posición, además es el inicio y fin de una línea, también donde se unen o se cruzan dos líneas.

La *línea*, es una sucesión de puntos, resultado de todas las posiciones que ocupa la secuencia del punto al moverse en alguna dirección, tiene largo y ancho, y es la línea quien forma los bordes de un plano.

El *plano*, es la representación de un espacio que tiene dos dimensiones: ancho y largo, limitado por líneas define los extremos de un volumen con posición y dirección; resultado del movimiento de una línea en dirección opuesta a la suya intrínseca.

El *volumen*, es el resultado de un plano en movimiento en dirección opuesta a la suya intrínseca, tiene largo y ancho y se puede apreciar un espesor limitado por planos. Tiene posición en un espacio en el diseño bidimensional de manera ilusoria.

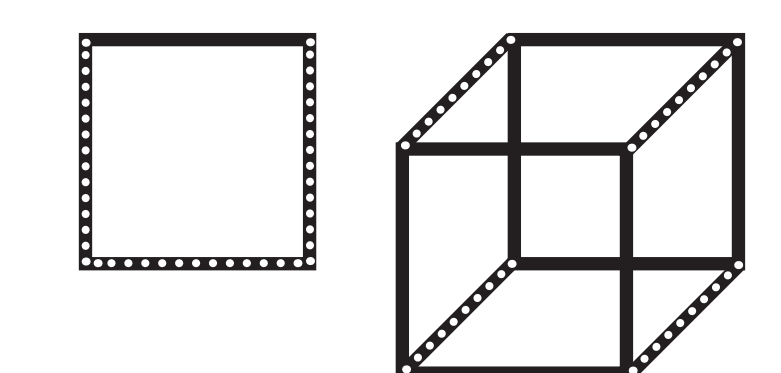

#### b. Visuales

Estos elementos se hacen presentes cuando se emplea determinados materiales como un lápiz y un papel para dibujar una línea, un plano, etc.; por la forma en cómo se utilizan, hace visible los elementos conceptuales con las siguientes características:

La *forma*, como aquella configuración (aspecto) exterior de lo que puede ser percibido de acuerdo a una identificación principal que aporta el objeto.

La *medida*, es aquella relacionada con las dimensiones descritas en términos de proporción en magnitud o pequeñez de la forma correspondiente a la mesura física de la misma.

El *color* como la impresión que la luz reflejada por un cuerpo o forma, produce en la retina, que hace distinguir tres cualidades básicas: el tono (matiz), la saturación (pureza) y el valor (brillantez), teniendo en cuenta, el blanco como la mezcla de todos los colores y el negro como ausencia de color, considerando sus variaciones de grises entre blanco y negro.

Es donde sitúa la interrelación de las formas en el diseño, es decir, la correspondencia a la percepción de posición y dirección, y el sentido de espacio y gravedad que nos comunica en conexión a la forma de un diseño.

La *dirección*, puede considerarse como la línea según la cual, se mueve un objeto en un momento dado, dependiendo de la relación con el observador, en referencia al marco (forma básica de la hoja de papel), y otras formas cercanas al objeto.

La *posición*, es la disposición de estructurar las formas de diseño de manera ordenada interrelacionadas con el cuadro de diseño.

El *espacio*, se considera cuando la forma se encuentra como una extensión de tres dimensiones, de carácter ilusorio, determinando un espacio ocupado o vacío, liso o sugiriendo profundidad.

La *gravedad*, como una sensación psicológica, una manifestación del comportamiento de las formas de un diseño en comparación con la gravedad atraída por la Tierra,

en consecuencia, la atribución como sensación de atracción, pesadez, liviandad, estabilidad o inestabilidad a las formas, o grupos de formas individuales.

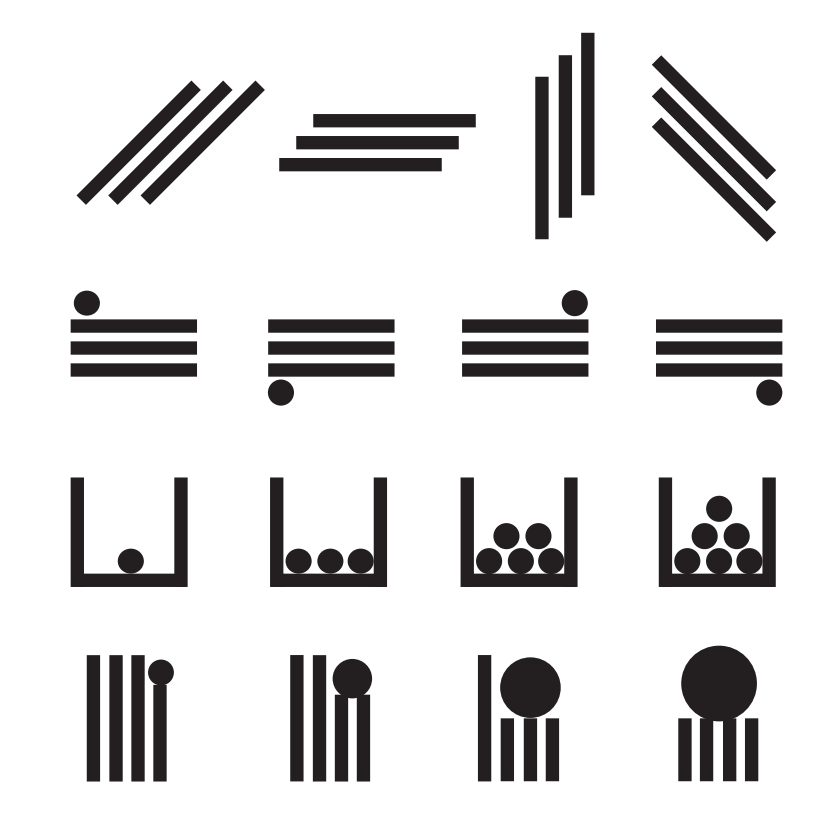

#### d. Prácticos

Son designados de acuerdo al contenido y el alcance de un diseño en la realidad social, estos elementos son de estudio en el área de semiótica, sin embargo, es importante mencionarlos.

La *representación*, es una acción humana para manifestar el pensamiento y la imaginación por medio de formas, figuras, imágenes o ideas del mundo que le rodea, esta puede ser realista, semiabstracta o estilizada.

El *significado*, está presente en el mensaje contenido en el diseño y configura las intenciones y las relaciones de denotación y connotación del objeto de diseño.

La *función*, es la relación del diseño y su aspecto práctico con un propósito determinado en la realidad.

La visión que se tenga en el momento de diseñar, es apoyada por los conocimientos de diseño en su lenguaje y elementos que formalizan la acción de configurar un proyecto de diseño. El ordenamiento de estos elementos, construye la estructura justa de un criterio para hacer diseño, y no dar de manera ambigua soluciones de diseño.

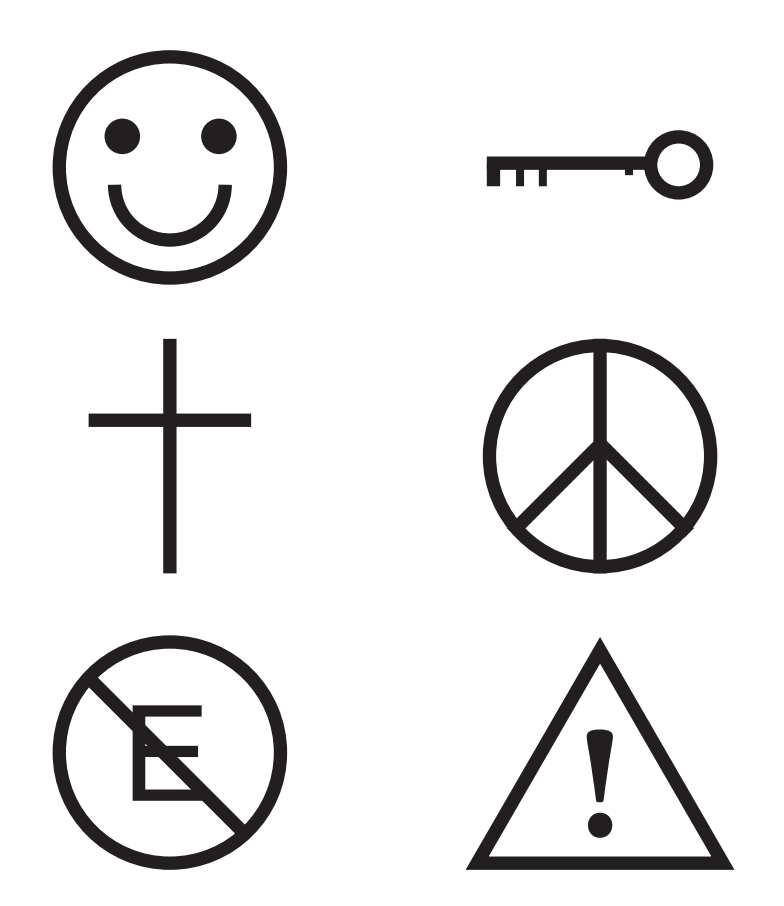

#### 2. La Composición en el diseño

Composición significa un procedimiento para combinar ciertos elementos, que una vez agrupados, adoptan un sentido particular, por ello, la composición en el diseño manifiesta de una manera interesante la configuración de elementos visuales. Se debe considerar que cada elemento está cargado de un alto potencial significativo en materia visual y que, manejados adecuadamente, llegan a constituir una sólida base de comunicación de un mensaje en función de la forma, tamaño, ubicación, etc., que se le asigne a cada elemento de la composición. En función de la ubicación, dimensión y jerarquía designada, experimenta en su significado pequeñas variaciones que el diseñador ha de tener en cuenta constantemente a lo largo de todo su trabajo creativo. El diseñador debe elegir y seleccionar continuamente la información aportada por cada uno de los elementos visuales que, para Dondis<sup>3</sup> son el resultado de una composición sintáctica, es decir, la disposición ordenada de línea, color, contorno, dirección, textura, escala, dimensión y movimiento, que dominan en la percepción del diseño en su interrelación y con ello, las composiciones, han de procurar siempre un equilibrio formal entre todos los elementos que las constituyen, a fin de poder hallar un balance en el diseño.

Tampoco se debe exceder en la utilización de elementos que

probablemente se volverían en contra de la comunicación, en consecuencia, entorpeciendo su proceso; produciría un número excesivo de "ruidos" que, en última instancia, sólo servirían para distorsionar y ocultar el mensaje principal de la comunicación. Por ejemplo, los anuncios típicos de ventas por gaceta, donde el exceso de datos resta claridad a la transmisión del mensaje. También, el proceso de estabilidad en el peso compositivo del diseño permite proyectar factores estructurales de orden para evitar la tensión, como algo irregular e inestable.

El diseño debe constituir un todo, en el que cada uno de los elementos posee una función específica. Analizar detenidamente uno a uno los elementos visuales, cada uno en sus modalidades visuales más básicas, permite una adecuada resolución del problema visual. El diseñador debe buscar y encontrar las relaciones fundamentales entre los elementos y el espacio gráfico donde han de interactuar de acuerdo a la ubicación que le asigne dentro de la composición.

Por ejemplo, los elementos situados a la derecha del área de diseño poseen un mayor peso visual, están adelantados ópticamente y dan idea de proyección y avance en la composición. Mientras que los elementos que están situados en el lado izquierdo retraen la composición y transmiten una

sensación de ligereza visual más acentuada, según el espectador se vaya acercando al margen izquierdo de la página.

También varía la apreciación de los elementos según estén ubicados en la zona superior o en el área inferior de la página. La zona que posee mayor ligereza visual es la superior, ahí el peso de los elementos es mínimo, al verse equilibrado con el espacio en blanco que aparece justo debajo de esa zona. Ocurre absolutamente lo contrario si se ubican los elementos próximos al pie de la composición, justo junto al límite inferior. El peso visual es máximo, ya que están situados los elementos al borde inferior, y carece por debajo de un espacio que equilibre su peso visual.

Entonces, se debe considerar la ubicación de cada uno de los elementos de un diseño en función de la importancia que se desee asignar en relación con el resto de la composición. Se debe tomar en cuenta siempre los efectos visuales que se producen dentro del área de diseño, para realizar una buena composición. El diseñador, una vez asimilada toda la información sobre aquello que quiere comunicar, ha de empezar a generar soluciones de diseño adecuadas con propósito en la composición.

Definir el formato gráfico para el desarrollo del trabajo en esta primera toma de decisiones, influye diferentes factores, desde aquellos motivados por la creatividad exigida por la temática a desarrollar, hasta otros relacionados con el costo de la producción disponible; sin embargo, considerar que la elección de un formato que se aleja de los estándares de producción, puede enriquecer una creatividad gráfica, evitando la monotonía formal, sin necesidad de aumentar en muchas ocasiones los costos de producción.

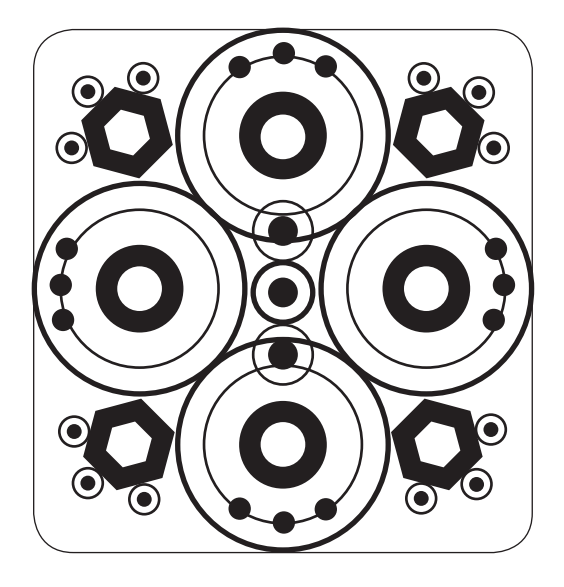

#### B. Un proceso en el diseño web

Comprender los principios que formalizan la creación de un sitio web, es la base para la configuración en el diseño de una página web, y en consecuencia de todo el sitio web. Un sitio web puede ser creado por diferentes razones, los elementos de composición durante el desarrollo del proyecto pueden interpretarse de muchas maneras dependiendo del contenido específico de las páginas web, los usuarios al que se dirige y de los formatos que se manipulen.

Desde el inicio de la creación de un sitio web, se debe pasar mucho tiempo definiendo los objetivos de las páginas, que más tarde llevará a ciertas decisiones de algún tipo de elemento en lugar de otro. Un sitio web, como lo enuncia César Pérez**<sup>4</sup>** , es un conjunto de páginas enlazadas contenidas en un servidor, es decir, una computadora que distribuye estos como recursos de navegador web, la claridad con que estén organizadas estas páginas y en general todo el sitio, está inherente a la realización del proyecto de manera formal. El elemento fundamental para la culminación de un diseño web está en una comunicación clara y efectiva de las ideas en una lógica estructurada.

Para que un diseño web posea un atractivo visual y que el mensaje sea claro para los usuarios, se deben considerar estos principios en los inicios del desarrollo de un sitio web, para no ignorar todos los aspectos visuales del reparto de información y de los elementos en composición.

Esto representa un proceso que, algunos autores como C. Pérez**<sup>5</sup>** , menciona los pasos esenciales al momento de crear un sitio web, como la planificación y diseño, donde se toman en cuenta los objetivos, los usuarios, la organización y definición del sitio; la creación de las páginas en cuanto a su disposición y configuración, como de la vinculación entre estas y por supuesto de la publicación del sitio. Otro autor como P. J. Lynch y S. Horton<sup>6</sup>, lo llama como proceso de desarrollo del sitio, considerando seis grandes fases: definición del sitio y planificación; arquitectura de la información, diseño, construcción, marketing y rastreo, evaluación y mantenimiento. Cada propuesta es válida, describiendo a continuación el desarrollo de los aspectos elementales que se deben considerar antes y durante el proceso de diseño de un sitio web, tratando de ensamblar una propuesta en el proceso del sitio.

Cabe mencionar, un fenómeno en el proceso de diseño web llamado *Arquitectura de la Información*: **AI** (Architecture of Information), concepto planteado por Saul Wurman en 1976, dónde está considerada como una disciplina dispuesta como una metodología que pretende aglutinar los conocimientos teóricos, prácticos y técnicos de diseño en sitios web, la cual permite separar la información en elementos pequeños que se pueden organizar e interrelacionar de acuerdo a las necesidades que se presentan durante el proceso.

En primer lugar: los objetivos. Definir los objetivos y metas del sitio es el primer paso que permite comprender todo el desarrollo del sitio y su grado de complejidad. La manera de centrar estos aspectos, es reconocer lo que se quiere lograr al construir el sitio y la forma de resolver un problema de diseño. Es importante escribir los objetivos de manera que puedan ser consultados constantemente para adaptar el sitio web de acuerdo a estas necesidades particulares.

Para conocer los objetivos y metas, se puede realizar una lista de preguntas, donde se pueden identificar dos o tres objetivos que proporcionen la observación de una declaración cuantitativa y cualitativa en el proceso de diseño. Las preguntas más frecuentes son:

¿Cuál es el propósito de la Organización? ¿Cuáles son los objetivos a corto, mediano y largo plazo? ¿A qué grupo va dirigido? O bien, ¿Quiénes serán los usuarios del sitio? ¿Qué desean que hagan los usuarios al visitar el sitio?

¿Qué tecnología se va a utilizar?, etc.

En general se debe ampliar cada vez más la lista de preguntas de acuerdo a las necesidades, permitiendo que todas aquellas preguntas posibles amplíen las respuestas, como las posibilidades para evitar errores en el proceso de diseño. De este modo, se debe filtrar las respuestas para crear las principales metas que deben conocer todos los involucrados en el proceso de diseño. Estas metas generan un documento de sugerencias e ideas para fundamentar la razón de ser del sitio web.

En segundo lugar: el usuario. Una vez comprendido por qué se va a construir un sitio web, corresponde conocer a los visitantes potenciales del mismo, esto va a permitir identificar los tipos de audiencia o usuarios a los que va destinado, incluyendo sus metas y objetivos, así como su experiencia. Conociendo el tipo de usuarios, se puede obtener la perspectiva y la reacción de su interacción con el sitio.

**<sup>6</sup>** Patrick J. Lynch y Sarah Horton, *Principios de diseño básicos para la creación de sitios web*, p. 4

**<sup>4</sup>** César Pérez, *Administración de sitios y páginas web con Macromedia Dreamweaver MX*, p. 39

**<sup>5</sup>** *ibidem*, p. 40

Conocer el perfil del público, implica el reconocimiento de cómo será el sitio y generar una lista con las respuestas oportunas, que muestre las características de los usuarios interactuando con la página, la disposición de los elementos, la funcionalidad del sitio, etc. De acuerdo a Patrick J. Lynch y Sarah Horton**<sup>7</sup>** , hacen mención de los tipos de usuarios de acuerdo a su experiencia:

Los *internautas*, como aquellos usuarios con amplios conocimientos de la red, que son capaces de comprender sitios muy complejos y extensos, y su principal deseo es encontrarse con un sitio tentativo y atractivo que resulte interesante en el momento de visitarlo.

Los *principiantes y usuarios ocasionales*, donde pretenden encontrar la información de manera general sin ambigüedades, también buscando el atractivo visual y el acceso fácil en la disposición de la información dentro del sitio.

Los *usuarios y expertos reincidentes*, los cuales, tiene objetivos bien definidos en el momento de consultar la web, necesitan que la disposición y estructura de la información sea amplia y ágil en la búsqueda, de tal forma que no se impaciente y obtenga un resultado rápido en la búsqueda de información.

Los *usuarios internacionales*, en este caso, una vez que el sitio está en la red informática mundial (www: *World Wide Web*), los visitantes de distintas regiones del mundo, necesitan de traducciones en la página principal de un sitio o la actualización de la fecha de acuerdo a su formato.

En tercer lugar: la planificación. En esta etapa se busca la planificación y definición del sitio, donde se debe precisar el contenido para crear una estructura y organización adecuada. Conociendo los objetivos, el público al que va dirigido, y lo que se va ofrecer como servicio o producto, así como las características de una organización, siendo las perspectivas que permitan evaluar los contenidos.

En este sentido, se van a acomodar las ideas en una serie de lista o documento que tiene los elementos del contenido y los requerimientos funcionales del sitio. La planificación de la información puede ser sometida a grupos o categorías para tener las posibilidades de cómo se puede organizar la información. Su análisis implica tomar una decisión de un documento de diseño definido en principales secciones del sitio con sus respectivas funciones. Desde un principio la definición será de acuerdo a una jerarquía de los contenidos pensado en un orden para dividir del sitio, incluyendo una parte conveniente

de cómo van a desplazarse dentro del sitio y su orientación en el contenido.

Es importante seguir manejando los objetivos y metas, así como el tipo de usuarios a los que se dirige el sitio; de acuerdo con esto, empezar a recoger y analizar la información junto con los primeros pasos ayuda a refinar no sólo el contenido sino las expectativas tanto del diseño como la de los usuarios. Pueden generarse ideas específicas sobre la construcción del sitio, por ejemplo, las intenciones y objetivos para el sitio web, el tiempo para su realización, qué tipo de tecnología usar, los contenidos visuales y verbales, el costo de su producción y los costos que se generen, etc.; estas ideas pueden preguntarse en esta etapa del proceso de diseño para lograr un estudio detallado en la definición y planificación del sitio.

En cuarto lugar: la estructura. Se realiza la definición de la estructura de la información como base de todo lo que se construya. En este caso se debe inventariar los contenidos de una forma más detallada delineando una serie de prototipos parciales llamados *blueprints*, que son representaciones visuales de la estructura del sitio, muestra cómo van a estar relacionados los elementos (de forma externa o interna), los componentes de la página o grupos de páginas. Estos diagramas visuales definen la navegación, es decir, cómo se van a mover los usuarios de un lugar a otro y evitar que se pierdan.

El proceso de estructura de la información crea un sistema de funciones que se representan de forma sintética los contenidos, reduciendo su ambigüedad para que el usuario comprenda con claridad y rapidez la información. Los prototipos o esquemas que se desarrollen permiten la flexibilidad en el proceso de diseño, su ordenación y la definición organizacional y visual del sitio. Se puede incluso, tener ya una idea de la creación de las páginas, así como de su disposición y configuración, junto con la definición de los contenidos y los vínculos entre ellas, es decir, una idea global del sitio web.

En quinto lugar: el diseño. Una vez que se organiza la información con especificaciones detalladas en el diseño, se puede hacer práctica el ensamblaje de todos los elementos contenidos en un proyecto atractivo, lógico y funcional. Aquí se puede definir la forma de las páginas, las imágenes, además, es el momento de editar los contenidos en forma de texto y empezar a diseñar todo el sitio web.

Esta es una fase madura del proyecto, los prototipos pueden ir transformándose en una versión final proporcionando nuevos

aspectos una vez en conjunto. Uno de los recursos empleados es diseñar a base de unas plantillas (se amplía la información en el punto E. *Elementos compositivos en el diseño de página web* de este documento), dispuestas como entramados que describen el contenido y estructura del sitio, funcionan como un espacio rectangular que representa a la página para colocar los elementos del diseño dando una unidad y sentido en el momento de su configuración.

Estas plantillas funcionan como bocetos para comprender una maqueta de páginas, proporcionando información sobre su tamaño, el espacio para diseñar, la organización del sitio en general, etcétera. El cliente debe aprobar los prototipos diseñados para verificar todos los contenidos de las páginas.

Sexto y último: evaluación y mantenimiento. Terminando el diseño de un sitio web se lleva a cabo la tarea de seguir una evaluación y mantenimiento para tener una correspondencia actual de los contenidos y los usuarios, y advertirnos sobre posibles cambios y/o problemas de diseño.

#### C. Principios de sitio web

Antes de definir el concepto de sitio web, se necesita mencionar lo que es una interfaz. El autor J. Davis**<sup>8</sup>** , plantea a la interfaz como un sistema informático donde los usuarios tengan la posibilidad de interactuar, en este sentido, una superficie de contacto (comunicación) entre el usuario y la computadora a través de propiedades específicas, funciones a realizar y la capacidad de tener el control dentro del contacto; esta interacción es mediante imágenes, conceptos, funciones y significados en la pantalla de la computadora con sus relaciones entre los enlaces.

En consecuencia, el componente gráfico es el aspecto fundamental en la experiencia del usuario con el sitio (interfaz). Una buena interfaz diseñada incrementa la eficiencia en la comunicación de los usuarios, en el caso de su apariencia incide en su importancia para cumplir las expectativas de los usuarios, que necesitan que sea eficiente y flexible. La interfaz debe ser fácil, transparente al usuario para cumplir su objetivo: el contacto entre usuario y máquina. Un sitio web no es más que una interfaz gráfica de usuario.

#### 1. Concepto de sitio web

Primero se debe definir qué es un sitio, el cual, es el equivalente a un lugar virtual en el ciberespacio, este término se utiliza para definir la imagen mental de un mundo computarizado creado por ordenadores que conocemos como computadoras. Ahora bien, un sitio web, es un lugar virtual que puede visitar un usuario para ver información bajo la forma de una página web, que es similar a la portadilla u hoja de un libro donde se identifica el sitio, los enlaces que ofrece a otras páginas, la información que buscamos, etc.

En un sentido formal, interpretando a C. Pérez**<sup>9</sup>** , un sitio web es un conjunto de páginas o documentos que comparten atributos de diseño y contenido que pretenden cubrir un objetivo común: su publicación en Internet. Un sitio web, es el resultado del conjunto de varias páginas, estas páginas poseen el contenido de acuerdo al tema del sitio y su organización define su funcionalidad. En la actualidad el manejo de la Internet ha desarrollado la capacidad de los sitios para ofrecer información casi ilimitada, los sitios pueden ser tan pequeños como complejos, de hasta más de cien páginas.

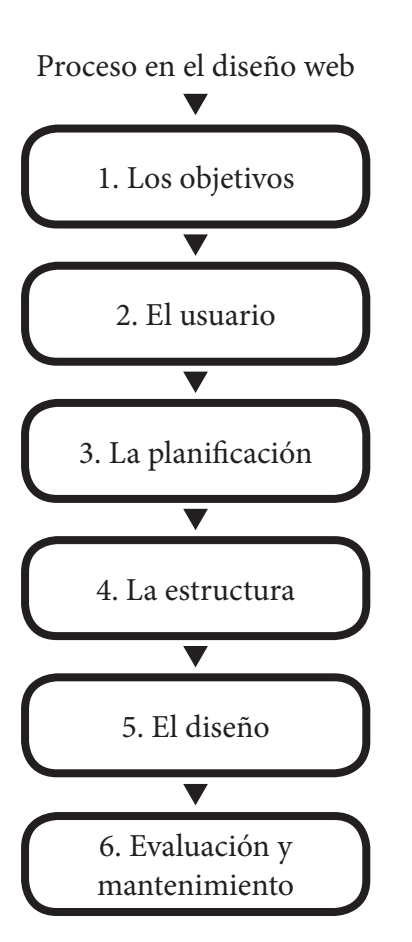

Como herramienta de comunicación, se ha adaptado de acuerdo a los propósitos de los usuarios. Las áreas que pueden intervenir en la creación de un sitio web van desde la participación de sociólogos, programadores, ingenieros en inteligencia artificial y del software, psicólogos en materia cognitiva y social, la ergonomía y, por supuesto, la participación de los diseñadores.

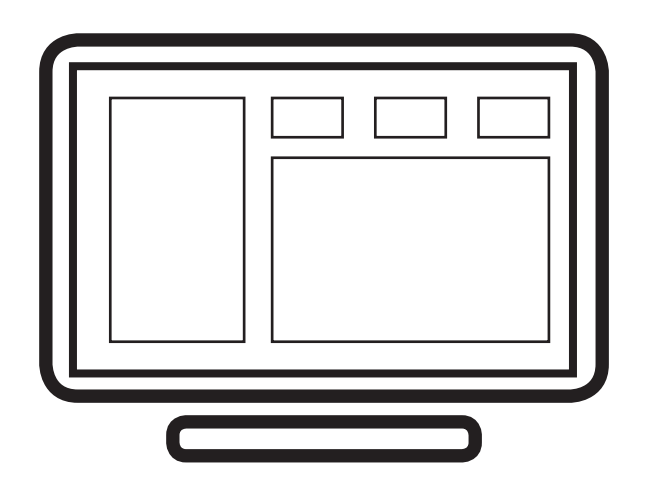

#### 2. Clasificación de sitios web de acuerdo a su función

La clasificación de sitios web se construye a partir del contenido de ciertos temas estructurales básicos de información, de acuerdo a los fines y objetivos de un proyecto de diseño de sitio web. Esto permite contemplar el tema de diseño y la perspectiva de un usuario frente al sitio. Según Patrick J. Lynch en el libro de *Principios de diseño básicos para la creación de sitios web*, existen dos parámetros que delinean las funciones referentes a la organización de la información, estas dos variables son: la estructura lineal o bien no lineal (hiperenlaces) de la información presentada como narrativa; y el tiempo de contacto de un usuario, que puede ser corto y conciso o, muy largo y complejo. Las funciones que definen las categorías en el uso de la red, son: enseñar, autoformación, instruir y referenciar; el usuario accede con un propósito definido en el uso de sitios web como la intención de "hojear" la información.

La función de *enseñar*, dentro de un sitio pretende mostrar y exponer la información de manera extensa, aunque debe considerarse que se dé un cuerpo sustancial del material en forma de enlaces que lleven al usuario a categorías para evitar su distracción, también se debe tomar en cuenta que el usuario querrá imprimir los contenidos así que debe tener una versión

para imprimir que amalgame varias páginas dentro de una sola. La función de *autoformación*, se refiere a los usuarios que buscan un espacio donde existe una formación continua sobre el tema que conocen, generalmente los estudiantes o profesionistas. En este sentido, se debe cuidar que el diseño del sitio sea ágil en cuanto al acceso de todos los temas, evitando un enlace lineal porque no se sabe cuál es el tema que el usuario necesita consultar, de tal forma, que se debe ofrecer una diversidad de enlaces en forma de lista de texto en tablas de contenido. El uso de elementos gráficos ayuda a implicar de manera interesante al usuario; también es importante que cuente con el recurso de imprimir el material, porque a veces el visitante no dispone de mucho tiempo.

La función de *instruir*, son sitios donde pretenden infundir un conocimiento de manera formal sobre un tema en concreto mediante un diseño lineal, ya que el tema en consulta necesita de una estructura central; para evitar que el usuario se aleje del tema central, los sitios recurren a enlaces de "siguiente" y "anterior", para que los visitantes recorran los mismos contenidos, lo que implica también el conocimiento del tiempo de contacto en menos de una hora.

La función de *referenciar*, plantea sitios donde ofrecen la información muy bien estructurada de los contenidos en forma de menús, cuidadosamente organizados, indican la relación, dependencia y semejanza, para agilizar la búsqueda mediante categorías donde los usuarios necesitan descargar los archivos e imprimirlos de manera fácil. La extensión de estos sitios es de más de cuarenta páginas, y manejan en cada página grandes cantidades de texto, su diseño está basado en un motor de búsqueda bien estructurado, como las palabras clave, pues el tiempo de conexión que los usuarios desean es generalmente corto.

Algunos ejemplos de sitios con estas funciones son:

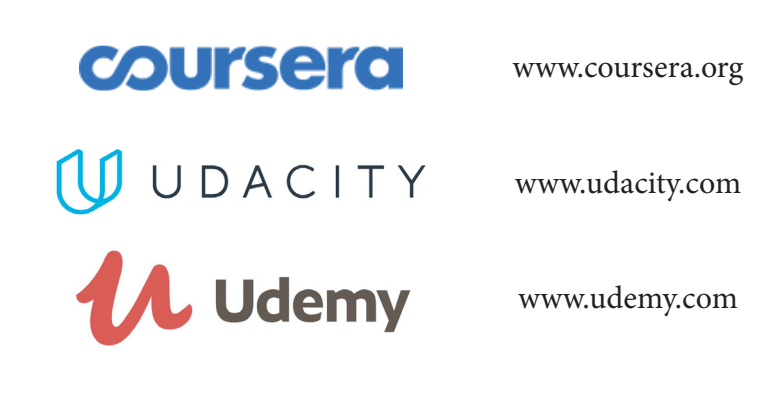

3. Clasificación de sitios web de acuerdo a su contenido

De acuerdo a la función y al tema, se hace una clasificación de sitios que define aún más el contenido de las páginas web, los objetivos y el público al que va dirigido. En la actualidad, cada vez aumenta la demanda y la gran capacidad de publicar información, servicios o productos en Internet; para orientar a los usuarios de las posibilidades de contactar el tipo de sitio que solicitan, se requiere establecer categorías de acuerdo a su contenido, esto ayuda a evitar que el visitante, perdido en un "mar" de información, se distraiga y frustre sus objetivos en la búsqueda de un tipo específico de información.

La clasificación de los sitios web es variada, aunque coincide en sus categorías en forma lógica, es decir, al conectarse a Internet, dependiendo del servidor que solicite: Yahoo, Google, Bing, etcétera, se encuentra un directorio de webs de acuerdo a su contenido, estableciendo categorías generales por medio de una palabra que signifique el contenido de otras. Uno de los libros que señala la posibilidad de una clasificación es del autor Eager Bill en su libro *World Wide Web Paso a Paso*, donde señala en un apartado llamado "*un vistazo al contenido*" de manera general las categorías de sitios web, más adelante en su contenido describe minuciosamente las siguientes categorías:

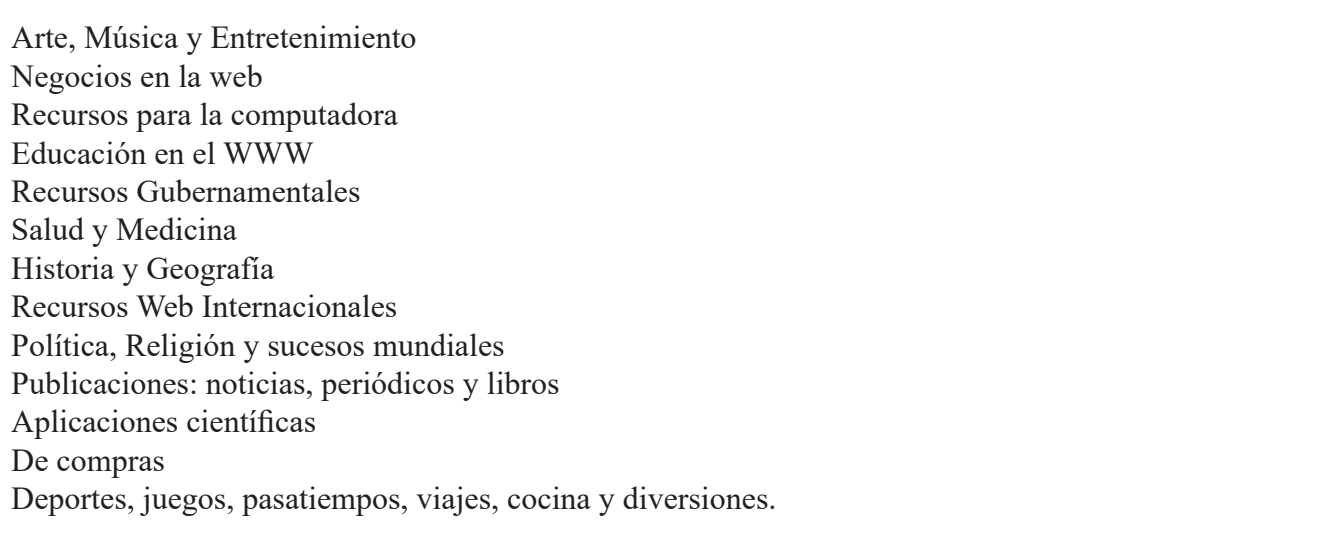

A continuación, se enuncia una clasificación de manera general de acuerdo al contenido de un sitio web, se puede notar que es una propuesta, tratando de ser flexible para establecer como un listado que englobe otras categorías; en realidad, la clasificación de los sitios dentro de la Internet, están establecidos de esta forma similar, sin embargo, las posibilidades son variadas coincidiendo generalmente en los contenidos.

*Gubernamentales e Institucionales***.** Son aquellos sitios donde ofrece la información relacionada con la gestión de servidores públicos y/o de carácter nacional, así como aquellas organizaciones que se establecen como una agrupación de carácter social, económico, político, cultural; por ejemplo, la Secretaría de Gobernación:

# gob.mx

*Empresariales-Comerciales.* Donde se pretende mostrar una información de las empresas e instituciones que ofrecen sus servicios o productos, su organización y el giro o funciones que realizan. También se puede clasificar como *Economía y Negocios*, donde se puede consultar información de carácter monetario, finanzas, etcétera; siendo un claro ejemplo: Amazón.

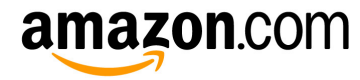

*Tecnología y Ciencia.* Sitios de gran importancia para el conocimiento de los últimos avances en ambas materias, con descripciones interesantes de la actividad humana y la evolución de su ambiente. Sobre todo, en el aspecto de *Internet y Computadoras*, esta clasificación es amplia y aún más específica, porque la informática y la ingeniería en software y hardware comprenden gran parte del interés de los usuarios en este tipo de contenidos. Un preciso ejemplo: Microsoft

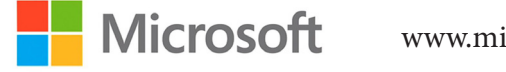

*Entretenimiento.* En estos sitios se puede encontrar todo lo relacionado a los eventos de recreación personal o en grupo como el teatro, cine, viajes, exposiciones. También se puede encontrar como *Espectáculos y Diversión*, que lleva a contenidos sobre artistas de música, de cine, grupos musicales, eventos, etc. También puede ser la clasificación de *Deportes* como parte del entretenimiento, en ello se encuentra los eventos de carácter deportivo como juegos, estrellas deportivas. Ejemplo: HBO.

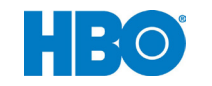

www.gob.mx

www.amazon.com

www.microsoft.com

www.hbo.com

*Arte y Cultura.* Dedicada a espacios de las expresiones estéticas y artísticas en las bellas artes y su relación con la cultura, lo que produce y su impacto. También se encuentra como la clasificación de *Sociedad y Cultura* y presenta contenidos de personajes o instituciones que producen los fenómenos de la cultura. El ejemplo de sitio web es sobre el compositor Mozart.

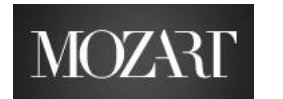

*Educacionales.* Toma la forma de aquellos sitios que pretenden mostrar e instruir los conocimientos a través de bibliotecas virtuales, materiales de consulta, formación profesional, diccionarios, enciclopedias, cursos, etcétera, generalmente va dirigido a estudiantes y profesionistas sin omitir a otro tipo de usuarios. Un Ejemplo es edx, con cursos por diversas universidades.

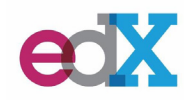

*Informativas y Noticias.* Esta clasificación puede ser entendida como la que está dedicada a los *Medios de Comunicación* y en ella se puede encontrar aspectos sobre televisión, radio, periódico, prensa, información satelital, boletines, etc. Ejemplo:

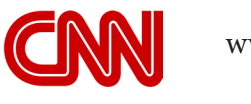

*Salud.* Sitios dedicados al bienestar físico y mental de nuestro cuerpo, donde podemos encontrar todo lo relacionado a la medicina, cómo prevenir enfermedades; este tipo de sitios pueden ser consultados por cualquier usuario, pero también existen sitios destinados a usuarios profesionales en la materia.

*Medio Ambiente.* Esta clasificación tiene que ver con los aspectos geográficos y regionales de algún lugar, así como su estado químico y biológico, sus habitantes, etc. Ejemplo:

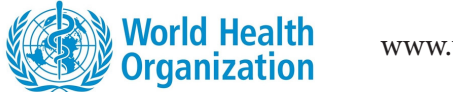

#### 4. Tipos de páginas dentro de un sitio web

Al diseñar un sitio web se pretende establecer un tipo de estilo en base a su contenido y organización, para ello se debe contemplar las variadas características de presentación de las páginas web e ir adquiriendo el propósito de cada una, para desarrollar un sitio con una función determinada en el momento en que un usuario realiza la navegación. Los tipos de páginas más utilizadas son: la principal, la que contiene menús y submenús, y la lista de recursos. Patrick J. Lynch y S. Horton**<sup>10</sup>**, hacen mención de las páginas que comparten los sitios de acuerdo a su organización, objetivos y contenidos. La siguiente clasificación está abierta a las diferentes combinaciones del diseñador o creador al diseñar el sitio para configurar su uso.

*Página intro, la portada (splash screens).* Esta página está dedicada a la bienvenida del sitio web, es la portada que contiene elaborados elementos gráficos, imágenes y una animación espectacular; su función es de carácter estético, pero poco funcional, ya que algunos usuarios desearían encontrar directamente la lista de contenido y no una portada elegante, incluso se vuelve irritante si el usuario tiene que acceder repetidamente; lo mejor es analizar la función de la web, adaptarla si es necesario o incluso eliminarla. Estas páginas tienen éxito hacia usuarios especiales como aquellos con expectativas particulares sobre arte o entretenimiento donde permite que la fachada de la página sea elaborada, misteriosa y fantástica.

*Página principal o Home.* Es el punto lógico de entrada a un sistema de páginas web, se diseña con una estructura jerárquica situándose en la parte superior y las demás páginas subordinadas a ella deben tener un enlace directo hacia la misma. La página funciona como la dirección de la empresa o institución por ser la más visitada. La página principal se asocia a una metáfora visual que corresponde a la página principal de un periódico, así los enlaces principales se deben poner en la parte de arriba para que el usuario encuentre con exactitud el contenido al que accede, como una plataforma base donde se pueden colocar un menú de enlaces, tabla de contenidos, la clasificación de temas, etc.

*Página principal como menú.* Presenta una lista de enlaces por centímetro cuadrado posibles en una página, como conjunto de datos, en este caso de páginas, que constituyen el sitio y cómo se relacionan. La forma más efectiva de presentar este tipo de página son los gráficos en forma de mapas de imagen y utilizando bloques de enlace en formato de texto.

www.mozart.com

www.edx.org

www.cnn.com

www.who.int

**NATIONAL GEOGRAPHIC** 

www.nationalgeographic.com

**<sup>10</sup>** Patrick J. Lynch y Sarah Horton, *Principios de diseño básicos para la creación de sitios web*, pp. 36-50

*Menús y submenús.* Cuando el sitio es complejo y contiene una variedad de temas es conveniente crear una página de submenús que comprende como un pequeño home para cada sección temática, incluso se puede invitar al usuario a que agregue esa página a su lista de favoritos como página de entrada, de esta forma, las páginas de subwebs van orientadas a un público específico convirtiéndose en páginas principales alternativas, con un enlace directo hacia la página principal general de todo el sitio web.

*Página principal de noticias.* Está orientada a presentar información de los medios de comunicación como la prensa, televisión, incluso radio que, aprovechando la gran visibilidad, incluye información del día y noticias de última hora, agenda de acontecimientos y mensajes de alerta; estas páginas son interesantes si la información es *en vivo* lo que facilita que el usuario repita su visita constantemente; hay que cuidar el modelo de esta página, creando un marco general de estandarización de su aspecto y colocación de la información estable en el tiempo, para evitar que la estructura de la página principal cambie con frecuencia y confunda al usuario.

*Página principal orientada.* Se emplea cuando un sitio web es demasiado grande por lo que ofrece mucha información a

un público específico con intereses muy concretos, y es difícil mostrar en una página todo el contenido interno del sitio. Esta página se vale de páginas como menú acorde a los particulares intereses de los distintos grupos, ofreciendo el contenido relevante en la profundidad del sitio a partir de dividir la página principal en otras como menú hacia otras aún más particulares.

*Listas de recursos, páginas de enlaces.* En este caso, debido al crecimiento de la Internet mundial, estas páginas funcionan como grandes buscadores comerciales como Google, que ofrece una colección de enlaces preferidos a webs específicas de profesión, industria u otros intereses; se debe cuidar su edición y mantenimiento periódico para favorecer a las grandes sumas de visitantes en busca de los recursos que necesita.

*Índice de materias, contenidos del sitio, mapas del sitio.* En general pretenden mostrar la organización y estructura de los contenidos del sitio de forma clara para proporcionar el volumen de la información a través de palabras clave, así un índice web debe apuntar las referencias más relevantes tecleando la palabra clave en un buscador interno, de igual forma, los mapas de sitio dan al usuario la visión general del sitio y su contenido facilitando la navegación.

*Página "novedades".* Esta página requiere de actualización constante y es necesario señalar de alguna forma colocando una imagen con la palabra "nuevo" en la página principal del sitio, los productos, servicios, noticias que ofrece, o bien, si es un sitio muy grande y complejo con muchos niveles de páginas se considera entonces una página especial denominada página "*Novedades*" y mantener la fecha de actualización para que el usuario esté seguro de que la información no está caducada.

*Buscadores.* Son muy necesarios en sitios web de gran tamaño, incluso en sitios que no son tan complejos pero que tienen extensos documentos. También es útil cuando es frecuente la actualización de los sitios web, pues los menús y los índices generales no mantiene el mismo ritmo de actualización. Sin embargo, no es sustituto de una buena organización de navegación de menús y submenús. Los buscadores se componen mediante menús y palabras clave, que llevan al usuario a enlaces específicos, pero las palabras clave no muestran la naturaleza de la información ni su estructura, por otro lado, los índices de materias y los menús proporcionan la visión general de la información, pero si el usuario busca algo más concreto que no se menciona en los contenidos, se pierde.

*Páginas FAQ.* Conocida como "*preguntas más frecuentes*" (Frequent asked Questions), como su nombre lo dice es una página dedicada a un listado de preguntas más frecuentes y comunes de los usuarios, y con ellas sus respectivas respuestas. Estas páginas son de gran utilidad en sitios web de instituciones donde haya grupos de trabajo para facilitar apoyo e información profesional desde una oficina central de dirección que pretende mejorar y facilitar la comprensión de la información por parte del usuario reduciendo el volumen de trabajo en el personal.

*Páginas de error del servidor.* Cuando un servidor web es incapaz de encontrar una página, le describe al usuario que no puedo encontrar el archivo, ya sea que el autor lo ha cambiado de lugar o eliminado, o que no se escribió bien la dirección (URL) de la página, también están diseñadas para ayudar al usuario a saber qué hacer en estos casos. Diseñar este tipo de página implica ser atento con la apariencia del contenido, proporcionando la explicación de por qué se ha producido un error, las alternativas que tiene el usuario y facilitar enlaces a la página principal, al índice de la web o una página buscador.

*Bibliográficas y apéndices.* Este tipo de página integra fácilmente la información que pudiera necesitar, por ejemplo, un informe empresarial y que los usuarios puedan consultar a discreción, reduciendo los costos y aspectos prácticos de una impresión para cada persona incluyendo anexos que necesitan una explicación. Esta logística es flexible ante los aspectos económicos de la publicación digital y de la facilidad con que el usuario dispone de la información.

*Información de contacto, relación con el usuario.* Esta página proporciona el contacto entre usuarios a través de comentarios, preguntas o sugerencia, por medio de un enlace de correo electrónico, para ello, se diseña un formulario donde se puede pedir información al visitante, para que una base de datos almacene y se pueda analizar la información aportada. También, se puede colocar direcciones físicas, números de teléfono, números de fax, para que el usuario pueda comunicarse de diferentes maneras, así como de mapas, instrucciones de acceso y de aparcamiento del lugar y espacio físico donde se encuentra la empresa o una institución, logrando que el usuario, cliente, proveedor o visitante pueda conectarse lo más directamente posible.

Como ejemplo, el INBA (Instituto Nacional de Bellas Artes) tiene un sitio web con la mayoría de páginas web aquí descritas: www.inba.gob.mx

#### D. Estructura de la información dentro de un sitio web

Para conseguir un adecuado sitio web, antes de iniciar la fase de diseño, se debe contemplar muy bien los componentes como las interfaces de usuario, el flujo del sitio, la navegación y el contenido, así como el aspecto y la sensación visual como factores decisivos que influyen en cómo interactúan los usuarios con el sitio, es decir, implica una planeación cuidadosa del desarrollo del sitio y que funcione en armonía con los conceptos visuales de diseño.

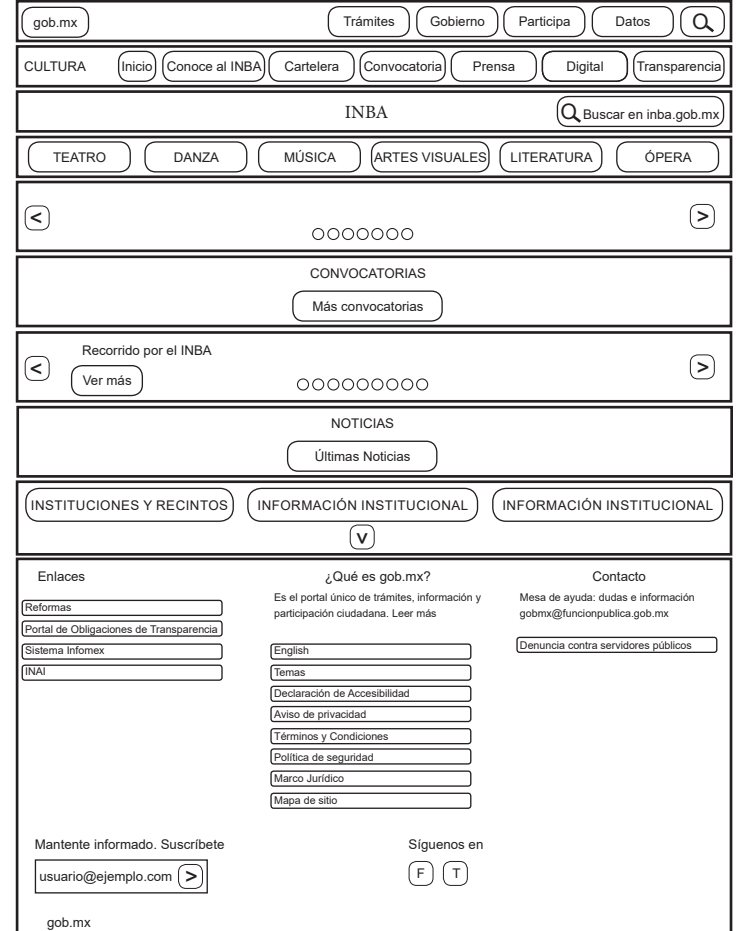

Planear un sitio web, depende de la complejidad del mismo que, basado en ideas, bocetos y documentación, serán el punto de partida para establecer la estructura de la información considerando tres aspectos importantes: las metas y objetivos, la audiencia a la que va dirigida y la tecnología que se va a utilizar.

En este momento, se puede notar la importancia en la organización para lograr cubrir las necesidades de los usuarios. Al estructurar la información se puede obtener las perspectivas y reacciones concretas de los usuarios frente al diseño, esto posibilita desarrollar una estructura con sentido, por ejemplo, mantener la idea de que el usuario siempre logre regresar a

la página principal sin desorientarse, evitando la frustración del visitante frente a páginas que no tiene ningún otro enlace, entorpeciendo el acceso al resto de la información.

También ayuda el tratar de llegar a una simplicidad en el diseño de la interfaz, manteniendo los elementos interactivos en una forma integral, de manera que los usuarios logren sentir estabilidad en el diseño del sitio y logre entender su función y dentro del contexto de cada una de las páginas. Este fenómeno es el de estructurar la navegación, es decir, la forma en que va a desplazarse, tanto interna como externamente en el sitio, a través de los botones (enlaces de hipertexto) que permiten el vínculo entre las páginas para que el usuario pueda percibir la estructura y organización del sitio y sobre todo pueda regresar a la página principal.

#### 1. Los diagramas

Para estructurar la información, se requiere de realización de unos diagramas, para diseñar la secuencia de un sitio, lo que permite la planificación, que debe ser compartida y revisada entre diseñador y cliente, proponiendo formular el diagrama que resulte claro y conciso. Estos diagramas, como lo maneja V. Götz**<sup>11</sup>**, se presentan en forma de diagramas de flujo, donde

muestra las posibilidades de corresponder dónde queda dispuesta la información, así como los vínculos. Los vínculos se indican a través de flechas, esto ayuda a encontrar errores entre la secuencia del sitio. Otro aspecto importante que ofrece el diagrama, es empezar a desarrollar los primeros prototipos a través de una retícula para visualizar la distribución de la información. Los principales diagramas son: el secuencial, de retícula (grid) , por jerarquía también llamado árbol, y el de telaraña o web, donde se pueden combinar dependiendo de la extensión del sitio, aunque no es muy recomendable, ya que puede resultar confuso. El diseñador tendrá la iniciativa para organizar estos diagramas y exponerlos de forma ordenada en base a la función y contenido del sitio, considerando a qué usuario va dirigido.

#### a. Secuencial

También denominado lineal y diagrama en escalera. Esta forma de organizar la información es la más sencilla, su estructura es de un orden lógico a partir de una cronología de temas de lo general a lo particular, o de orden alfabético como por ejemplo en los índices, enciclopedias o glosarios. También se le conoce como lineal y es la organización adecuada para sitios de formación o educativos. Un sitio web complejo puede

tener un recorrido lineal con secuencia lógica si en cada una de las páginas de la secuencia principal tienen enlaces hacia una o más páginas paralelas que contiene una información adicional como observaciones, otros sitios, etcétera, que se le puede llamar como una información colateral de una primera secuencia lógica de páginas.

#### b. Retícula (*grid*)

Este tipo de organización de la información se le llama también *malla*, es una buena forma de estructurar la información como los manuales de procedimientos, listados de recursos universitarios, descripciones médicas, etcétera, tratando de establecer una serie de categorías estándar donde la estructura comparte temas y subtemas de manera uniforme, es decir, ni más ni menos importante. Cabe señalar que, el usuario se confunde al no reconocer las distintas categorías de información y por lo tanto dificulta su relación en la comprensión y comunicación, así que, este tipo de organización es para usuarios experimentados que poseen experiencia y conocimientos sobre el tema y su estructura lógica. Lo que más se sugiere al utilizar esta forma de organizar la información son los conjuntos gráficos para comunicar su estructura en red y así señalar las distintas opciones de navegación.

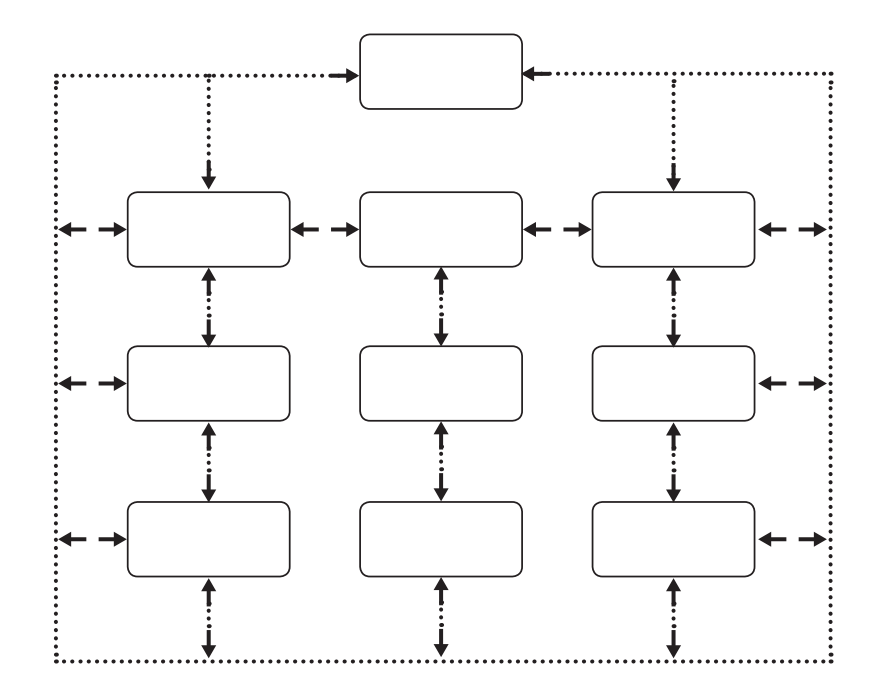

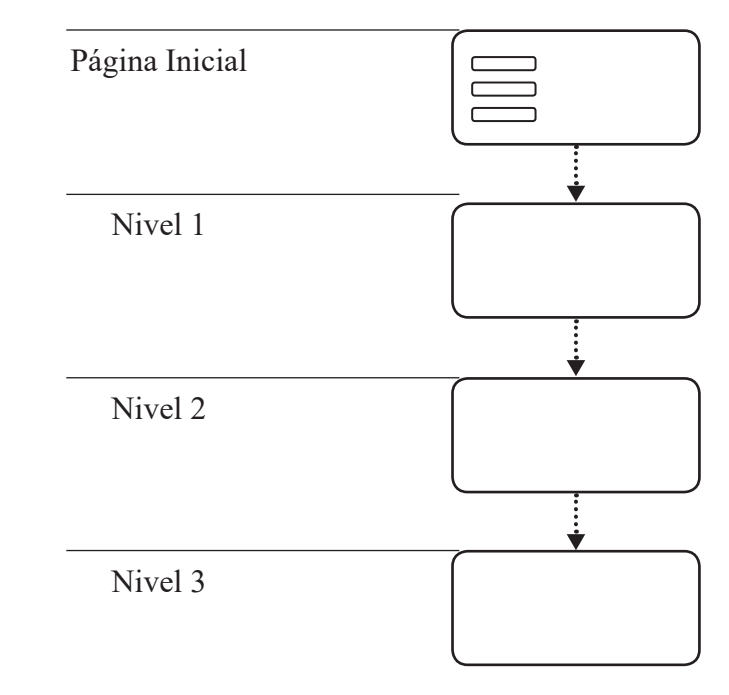

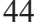

#### c. Jerarquía

Posee la denominación de diagrama en árbol. Propone separar la información en orden de importancia, permite organizar la información de contenidos complejos de una forma muy clara a través de este tipo de esquemas, es la más acertada en la creación de un sitio web, porque generalmente, el sitio tiene una página principal o *home*. En este caso el diseñador del sitio web tendrá la responsabilidad analítica y eficaz hacia los contenidos para su organización exacta y oportuna.

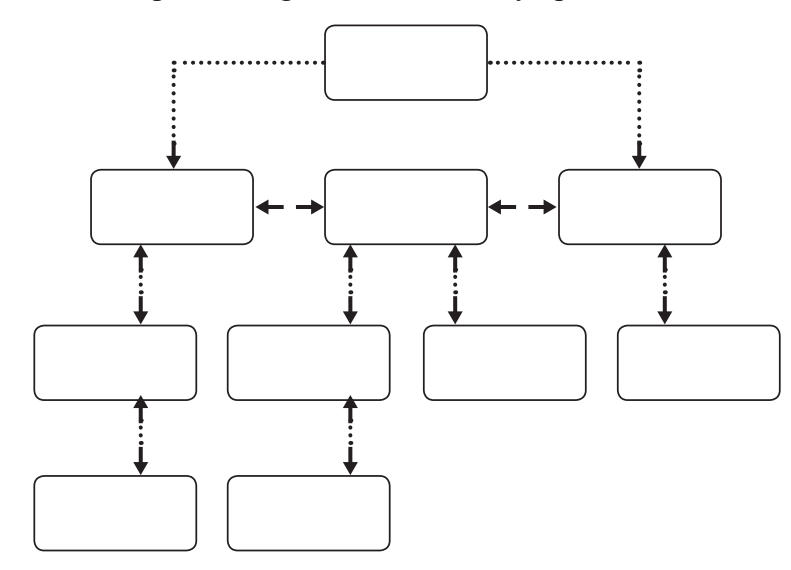

#### d. Telaraña (*web*)

Su nombre corresponde a diagrama en red (*web*). Se realiza a partir de muchos enlaces de información interna como externa en otras webs, tratando de dejar libre los intereses del usuario, permitiendo el flujo del pensamiento asociativo y de las ideas generando modelos únicos del uso de la información, este modelo es para usuarios expertos o instruidos, de otra manera, estos esquemas asociativos y de vinculación generan confusión, se puede usar para webs pequeñas donde están claras sus listas de enlaces.

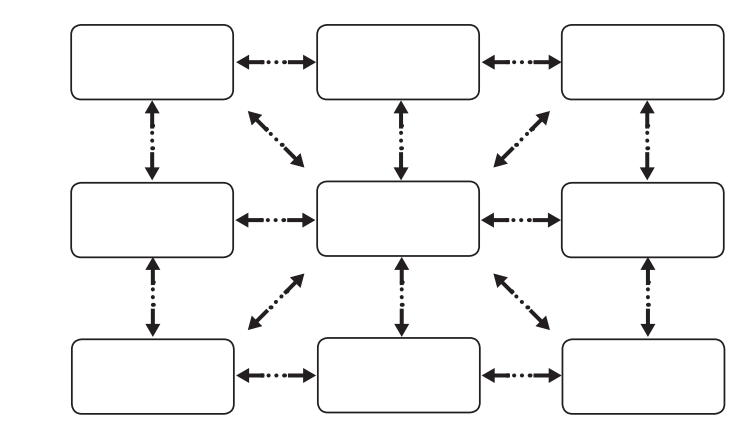

2. ¿Qué es un mapa de sitio?

Un mapa es una representación codificada bidimensional del mundo tridimensional, como lo propone P. Kahn y K. Lenk**<sup>12</sup>**, es una forma especial de comunicación de tipo visual que, como código, genera una geometría del proceso de observación y ubicación que se pretende en la percepción del espacio que se conoce. Ahora bien, se trata de obtener una topología abstracta de un sitio web, un mapa de sitio, es un gráfico de información que proyecta la perspectiva y profundidad de su estructura y por lo tanto de la navegación del sitio web.

Este "plano" de la estructura de la información significa planear un sitio de acuerdo a la arquitectura del contenido de la información que, anteriormente, se establece en cuatro formas que ayudará a consolidar la visión global del sitio en base a su categoría, así el diseñador o creador resolverá la forma eficaz de comunicación. Se puede decir que, es el resultado de estructurar la información dentro de un sitio web, esta es una de las etapas más importantes en el diseño de un sitio web y comprende el boceto de manera gráfica la estructura de la información para definir su organización y edificar de manera integral los objetivos y metas que el cliente desea alcanzar para comunicarse con los usuarios.

**<sup>12</sup>** Paul Kahn y Krzysztof Lenk, *Mapas de webs*, pp. 16, 70

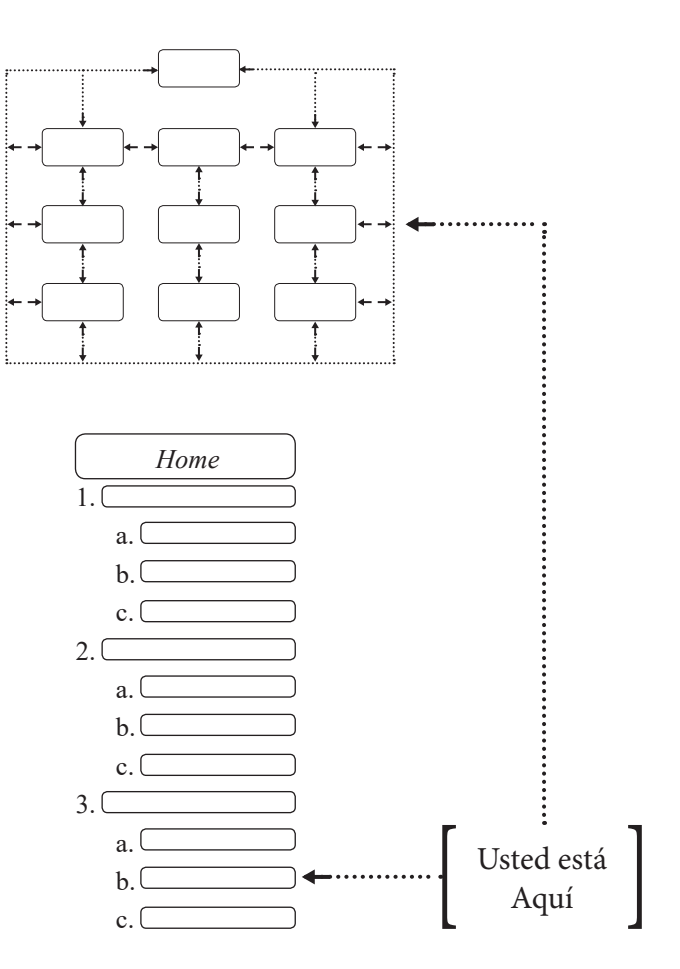

#### E. Elementos compositivos en el diseño de página web

Para evitar el desorden y la confusión dentro de una página web, hay que considerar elementos fundamentales para armar una retícula como base para diseño de una página. La retícula proporciona una lógica visual del acomodo de la información, la organización funcional, el diseño gráfico y la tipografía que ofrecerán el impacto visual del sitio web. De acuerdo a la estructura del sitio, se maneja una jerarquía visual donde se enfatiza aquellos elementos importantes en la organización de la información de forma lógica, así como la composición estética de la página.

El usuario primero visualiza la página en grandes masas de color y formas, con unos elementos en primer y segundo plano, después comienza a escoger la información en imágenes o gráficos para luego comenzar a analizar el texto, frases, palabras y todo el contenido. Destacando que el contraste es fundamental para dar equilibrio en los contenidos y evitar que sea aburrida la página.

La consistencia en la composición de una página, establece un ritmo y unidad de todas las páginas web contenida en un sitio, proporcionando una fuerte identidad gráfica, para que el

usuario se adapte al diseño y tenga confianza en el momento de navegación y de la localización de la información a lo largo del sitio web.

Los elementos de una página web son los siguientes: "campo de texto, campo de imágenes, campo de navegación y campo de películas."**<sup>13</sup>** Estos elementos nos ayudan a comprender el diseño de la retícula para estructurar la página en pantalla.

#### 1. La retícula

Uno de los aspectos importante al diseñar una página web es abocetar, imaginando que una hoja de papel en posición horizontal simulará una visión de cómo maquetar y disponer los elementos como una aproximación de la visualización en pantalla. Como diseñadores, se dispone de la estructura de una retícula, "como sistema de ordenación constituye la expresión de cierta actitud mental en que el diseñador concibe su trabajo de forma constructiva."**<sup>14</sup>** Con la finalidad de ofrecer una comunicación práctica, funcional y estética.

La retícula se determina como una superficie bidimensional o un espacio tridimensional que se subdivide en campos o espacios, a modo de rejilla. En este caso en particular, diseñar

en la pantalla, corresponde adaptar la disposición de texto, imágenes, animaciones, con su desempeño si se requiere ser impresas.

En el diseño web, la retícula pasa a determinar configuraciones que deben ampliarse dentro del concepto clásico de retícula, que está más allegada en reglas aplicadas para impresión en papel, en este caso, considerar una retícula, define los propósitos en el diseño como una mera aproximación al transferirse a la pantalla.

Las retículas para la pantalla, corresponde a unas posibilidades definidas de acuerdo al carácter de un sitio web, como lo propone V. Götz**<sup>15</sup>**, guardan relaciones de una retícula abstracta que pueda reunir factores que influyen en la identificación, continuidad y orientación de un sitio web en la pantalla del monitor de un ordenador, la autora establece las siguientes retículas:

*Retícula funcional y jerárquica.* Propone disponer y codificar los elementos de una manera clara y ordenada.

*Retícula cromática.* Distribuye las funciones codificadas en zonas de colores.

*Retícula de sonido.* Actúa como la interacción entre usuario frente a la definición de una respuesta sonora.

*Retícula de movimiento y tiempo.* Se refiere a la acción y velocidad que los objetos representados en la página resultan móviles dentro de un espacio y tiempo determinado.

*Retícula de referencias.* Solo dispone de imágenes fijas con texto e ilustraciones, que el usuario no puede cambiar o modificar.

*Retícula visual.* El sitio web se presenta con un carácter inamovible.

Dependiendo de la cualidad visual al diseñar un sitio web, se desarrolla el tipo de retícula que se adecue para ordenar los elementos de una página y así proyectar claridad con un particular sentido de diseño y comunicación.

**<sup>15</sup>** Veruschka Götz, *Retículas para Internet y otros soportes digitales*, pp. 074-075

**<sup>13</sup>** Veruschka Götz, *Retículas para Internet y otros soportes digitales*, p. 085

**<sup>14</sup>** Josef Müller Brockmann, *Sistema de retículas*, p.10

La retícula sirve como una estructura para la pantalla, en un programa de aplicación de diseño, disponer de las herramientas de regla, en diferentes medidas (milímetros, centímetros, pulgadas, etc.), que permiten seccionar el área de diseño en campos, que propiamente para el diseño en pantalla se denomina celdas, que entre más detalladas, mayor flexibilidad para configurar los elementos, a modo de cuadrícula, donde no necesariamente las celdas deben ser del mismo tamaño.

La maqueta asegura una composición ordenada y lógica proyectando una identidad visual para establecer cómo se ubican los elementos de una página web. A diferencia del diseño impreso, el formato horizontal está obligado por la disposición de la pantalla del monitor de la computadora. Los formatos para la pantalla, expresados en píxeles, son: 640x480, 800x600, y 1024x768.

De los cuales, el que está considerado como "zona gráfica segura", es el formato 640x480, debido a que la mayoría de los monitores que se utilizan son de 14 a 15 pulgadas, destacando que las dimensiones de la página dependerán:

- De la audiencia a la que va destinada la información,

- De los contenidos,

- Y de su disposición para imprimir, consultar y/o guardar la información por parte del usuario.

A mayor detalle de la retícula, mayor flexibilidad en la creación de la maqueta y el diseño:

#### F. Tipografía y la Web

La tipografía es un elemento importante en la composición de una página web, ya que los contenidos textuales son los principales responsables en la transmisión del mensaje. En el sitio web, la tipografía se vuelve un aspecto intermedio entre el usuario y la propia de información, es decir, el texto, como una secuencia de caracteres aportan un significado. El uso inadecuado de la tipografía puede interferir negativamente en la comunicación.

El diseñador debe tener la habilidad de analizar las características conceptuales, formales y técnicas de diferentes tipografías. La tipografía ofrece familias que poseen sus propias características, una personalidad dentro de ellas que expresan diferentes sensaciones visuales, que pueden ser fuerte o sutiles, unas refinadas y otras toscas, acentuando su estructura geométrica o una forma orgánica, por lo que la elección de un tipo de letra dentro de una composición, no sólo en materia editorial, sino también en la creación de páginas web debe estar basado en un sentido amplio de responsabilidad. Para el sitio web, hay tipografías que están diseñadas para la pantalla, sin embargo, su uso depende del diseño con todo y sus formalidades.

Para lograr una composición tipográfica adecuada, es necesario tomar en cuenta su legibilidad, el contraste visual, la proporción, el bloque de texto, espacios en blanco, etcétera, que van a estar presentes en el diseño de la página, para ello se necesita manejar muy bien los elementos tipográficos.

1. Estructura de la letra

La disciplina de la Letragrafía, está encargada de estudiar a las letras en cuanto a los elementos que la conforman, sus estilos y en consecuencia su diseño, entender la letra es alcanzar a comprender y "transmitir información o una idea del modo más eficaz que no es posible"**<sup>16</sup>**.

*Cuerpo***.** "El cuerpo se refiere a la solidez relativa de un tipo de letra, el ancho de la línea o área de superficie que la conforman"**<sup>17</sup>** Es decir, es la dimensión y anatomía propia de cada fuente que, de acuerdo, a su tamaño, peso, inclinación y anchura la determinan, también nos dice el contraste que produce en blanco y negro que se produce dentro y fuera de ella, lo que da una solidez relativa de un tipo de letra, el ancho de la línea y la superficie que la conforma.

**<sup>16</sup>** Marion March, *Tipografía creativa*, p. 8 **<sup>17</sup>** Maggie Gordon y Eugenie Dodd, *Tipografía decorativa*, p. 22

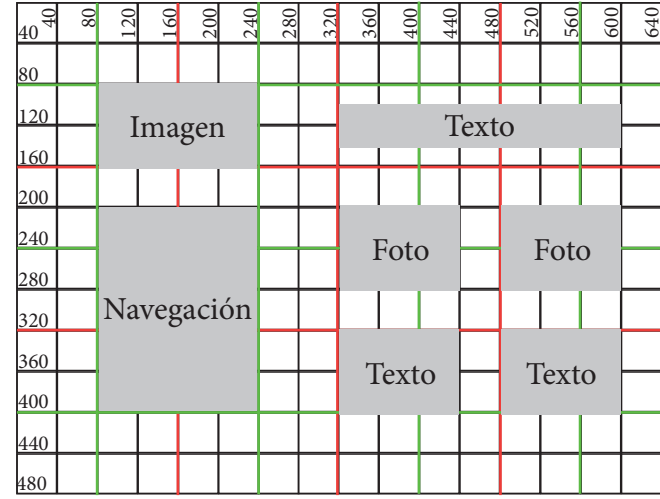

*Tamaño.* Esto se define como "la distancia desde la parte superior del trazo ascendente a la base del trazo descendente"**<sup>18</sup>**. El tamaño se mide con el punto que equivale a 0.367 mm, o bien, como altura basada en la altura de la equis (*x*), el tamaño se encuentra relacionado proporcionalmente si alteramos su espacio.

> Fina (light) Condensada Normal (medium) Normal (medium) **Gruesa** (bold) Expandida

*Peso.* Se refiere a la impresión en el grosor de los trazos de una letra, aunque también influye el color, por ejemplo, el negro es el color que denota una mayor pesadez; la letra puede ser: delgada o fina, normal y gruesa. El peso está relacionado con la *anchura* o *proporción* de la letra, es decir, la extensión horizontal de las letras, que puede ser condensada, normal o expandida. Por legibilidad, se usa la proporción normal de un texto largo, el resto para un texto corto que se quiera resaltar. En este sentido se da una referencia a las combinadas en el peso y la anchura:

Peso: Proporción:

*Inclinación.* Está dada por la posición o dirección de las letras. Si es a la derecha se le denomina itálica y lleva un ángulo de diez a treinta grados de la vertical hacia la derecha. Existen las izquierdillas o inversas, pero casi no se incluyen en las fuentes.

Otro aspecto importante es el *interlineado*, es decir, la distancia entre dos líneas de texto, que debe ser aproximadamente una quinta parte del cuerpo de la letra, es decir, el 120% más o menos del cuerpo del tipo, como lo plantea D. Collier y B. Cotton.**<sup>19</sup>** También es importante la *alineación* del texto, justificado, hacia la izquierda, hacia la derecha, al centro (*piña*) o un alineado especial, como el que sigue la forma de una figura. Ejemplo:

#### 2. Concepto de Tipografía

La Tipografía es la "notación y organización mecánica del lenguaje"**<sup>20</sup>**, en este sentido, se refiere a notación como un sistema de símbolos convencionales adaptados para documentar a la disciplina usando códigos gráficos; por mecánica hace referencia al uso de las máquinas, ya sea física o digital en la automatización de un objetivo y proceso estructurado; y por lenguaje, el uso de los códigos orales y escritos como un conjunto de sonidos articulados que, entre sus diversas combinaciones forman las palabras que, corresponden a ideas y objetos, a su vez, la organización de palabras de significados complejos.

A B C D E F G H I J K L M N Ñ O P Q R S T V a b c d e f g h i j k l m n ñ o p q r s t u v w x y z  $1234567890$ , ; . : j!"#\$%&/() =  $\frac{1}{2}$ ?\*+-

En la Tipografía, los símbolos en conjunto denominados caracteres que, incluyen letras, números, signos de puntuación, entre otros símbolos (&\$\*...), presenta la diversidad y sus agrupaciones de acuerdo a un lenguaje técnico que usa el diseñador para referirse a ella: fuente, estilo y familia.

#### a. Fuente

"Su uso actual define las características de un conjunto o surtido completo de letras y signos tipográficos de una clase o tipo determinados, en un tamaño y estilo concretos"**<sup>21</sup>**. Es decir, todos los caracteres alfabéticos, numéricos, de puntuación, matemáticos, versalitas y ligaduras que poseen el mismo tamaño, peso, inclinación y anchura.

#### b. Estilo o variaciones tipográficas

Son las posibilidades "particulares de las letras que conforman a las fuentes de cada familia, en cuanto a su amplitud (condensadas y extendidas), su peso (finas o light, seminegras/demibold, negras/bold, extranegra/extrabold) y su configuración (redondas, itálicas y versalitas) que presentan"**<sup>22</sup>**. Sin embargo, cada familia mantiene las características básicas de diseño permaneciendo constantes en la disposición de estilos. Las familias tienen un determinado número de variedades, la mayoría solo posee las redondas, cursivas y negras. Ejemplo:

> Arial light *Arial light italic* **Arial bold** *Arial bold italic*

**<sup>18</sup>** Alastair Campbell, *Manual del diseñador gráfico*, p. 20

**<sup>19</sup>** David Collier y Bob Cotton, *Diseño para la autoedición (DTP)*, p. 16

**<sup>22</sup>** Héctor F. García Santibáñez, *El diseño letragráfico*, p. 145 **<sup>20</sup>** Phil Baines y Andrew Haslam, *Tipografía: función, forma y diseño*, p. 7 **<sup>21</sup>** Lewis Blackwell, *La Tipografía del siglo XX*, p. 248

Otro aspecto importante es el interlineado, es decir, la distancia entre dos líneas de texto, que debe ser 120 % del cuerpo del tipo.

Otro aspecto importante es el interlineado, es decir, la distancia entre dos líneas de texto, que debe ser 120 % del cuerpo del tipo.

Otro aspecto importante es el interlineado, es decir, la distancia entre dos líneas de texto, que debe ser 120 % del cuerpo del tipo.

#### c. Familia

Se entiende por familia "a una gama de formas de caracteres de distintos cuerpos y series que son del mismo estilo y constituyen variaciones sobre un mismo tema central. Las familias principales son: redonda o romana, cursiva, negrita, fina, estrecha y ancha"**<sup>23</sup>**. Ahora bien, existen distintas clasificaciones de las familias, dos grupos principales son: los tipos con remate (serif) y sin remate (sans serif). El autor A. T. Turnbull y R. N. Baird**<sup>24</sup>** hace una adecuada clasificación, donde establece grupos considerando su desarrollo histórico de la división de las letras y su forma estructural que en el siguiente punto de este documento se establece.

#### 1) Clasificaciones tipográficas

La clasificación demuestra un sistema que organiza los tipos en los principales grupos para que el diseñador pueda encontrar la letra que cubra las condiciones y necesidades específicas. Además de la clasificación que hace A. T. Turnbull, coincide también Constanza Ballesteros A.**<sup>25</sup>**, donde expone una clasificación de modelos básicos tipográficos. A continuación, se menciona las características esenciales para considerar su aplicación.

*Egipcia.* Llamada letra de remate cuadrado, sin rasgos finos, acentúa los trazos gruesos con una estructura uniforme y rectangular con serifes cuadrados y pesados, fue diseñada en el siglo XIX, período de la Revolución Industrial, inspirados en la rigidez de los jeroglíficos de la antigua escritura egipcia. Ejemplos: Clarendon, Century, Chentelham, Rockwell, Antique.

*Romana.* Se refiere al diseño de aquellos tipos que quedaron grabadas en las inscripciones sobre piedra de la antigua Roma. Se preocupa por el diseño de lograr contrastes entre líneas gruesas y delgadas con serifes de forma triangular y acabados en punta. Por su aspecto clásico es utilizada en la mayoría de los textos de libros, ya que se produce la sensación de estabilidad en el momento de la lectura. Ejemplo de estos tipos son: Garamond, Baskerville, Bodoni, Didot, Caslon Old Style.

*Gótica.* El diseño se asemeja a la caligrafía usada por monjes alemanes, que Gutenberg la transformaría en el tipo para su imprenta. También conocida como letra negra o de texto, tiene un diseño que simula un aspecto caligráfico como los escritos hechos a mano, su trazo angular y ornamentado proporciona un diseño sólido y de sensación elegante. Debido a que su lectura es difícil si está compuesta en muchas líneas, se usa en textos cortos o palabras en documentos como diplomas, títulos, encabezados, en materiales religiosos.

*Palo seco.* También sans serif (sin remate) o grotescas, inspirados en los patrones de caracteres griegos, presenta rasgos uniformes, es decir, trazos del mismo grosor y una expresión delicada en su estructura geométrica, lo que da una sensación de estilo contemporáneo. Aunque se diseñó en el período de la Revolución Industrial, tuvo su importancia en el funcionalismo de la Bauhaus. Este tipo de letra, por su simplicidad se utiliza en los libros infantiles ya que su trazo en la g (ge) se parece a la letra molde (escritura manual). Ejemplos: Helvética, Futura, Univers.

# **Gótica** Palo Seco

*Manuscrita y cursiva.* O como categoría de *Script* (Caligráfica). Si existe la inclinación de un alfabeto, se convierte en itálica, empleadas para dar énfasis, sin embargo, las itálicas no necesariamente presentan el detalle de caligrafía manuscrita. La letra cursiva también presenta una inclinación, pero está inspirada en la caligrafía que simula el trazo manuscrito con un rasguillo alargado en su patín (remate), se nota angosta en comparación de las redondas, tiene una apariencia femenina, elegante, sutil, de trazos separados como las itálicas, en cambio las letras *script* van unidas. Se usa para tarjetas de invitación, para sofisticar algún mensaje, para el diseño editorial de nombres de autores, etc.

*Decorativas.* Con el desarrollo de las sociedades, la competencia entre la producción y la demanda de nuevos conceptos para llamar la atención, diseñadores crearon tipografías creativas para la satisfacción y requerimientos de los nuevos productos de acuerdo a su identidad. No se clasifica en ninguno de los grupos anteriores, sin embargo, se ha convertido en un grupo

**<sup>25</sup>** Constanza Ballesteros Aguilera, *Tipo-Grafía*, p. 29

**<sup>23</sup>** Lewis Blackwell, *La Tipografía del siglo XX*, p. 248

**<sup>24</sup>** Arthur T. Turnbull y Russell N. Baird, *Comunicación Gráfica*, pp. 77

# Romana

# Egipcia

# **Script** *Cursiva*

específico que, brinda la posibilidad de las modas, adaptables a los nuevos diseños y que su variedad está determinada por su fantasía, espontaneidad y creatividad del diseñador. Sólo se utiliza en textos cortos, porque su diseño limita su legibilidad en grandes textos.

#### 3. Legibilidad

Como se ha visto, estos elementos tipográficos proporcionan un conocimiento necesario en el momento de la composición de letras, líneas de texto, párrafos, donde el diseñador lo expresa en la legibilidad. La legibilidad es un término para determinar la visibilidad de un texto para ser leído, es decir, la interacción entre una composición tipográfica y el lector, como lo maneja Turnbull**<sup>26</sup>**, es esencialmente hacer que el mensaje sea claro, visible, y que sea estéticamente agradable al espectador. De esta forma, se deben tomar en cuenta, al momento de elegir una fuente tipográfica, las propiedades que presenta en cuanto a diseño, peso, el interlineado, la longitud de línea, el bloque de texto, el color, etcétera.

Uno de los factores que determinan la legibilidad es el *contraste* que determina puntos de tensión en el campo visual, esto depende del volumen de la mancha tipográfica, donde se considera un contraste por color, por tamaño, por dirección y por peso. Otro factor son los espacios en blanco que actúan con todos los elementos y la materia en que es percibida ópticamente en conjunto. La legibilidad depende del largo de la línea, del interlineado y del tipo de letra, así que normalmente se considera de 7 a 10 palabras promedio por línea, y el 20%

del cuerpo de la letra. Por supuesto las variaciones entre el uso de mayúsculas y minúsculas determinan cierta visibilidad. Dentro de la línea se considera:

- 5. El espacio entre palabras
- 6. La longitud de línea, de acuerdo al tipo de texto
- 7. El número ideal de caracteres según el ancho de línea

Al construir bloques de texto o párrafos, además se toman en cuenta los siguientes aspectos:

8. Evitar una columna demasiado larga o muy corta, pues en ambos dificulta la rapidez de lectura y surge un desequilibrio en el movimiento del ojo de manera incómoda.

9. Un texto grande alineado al centro dificulta identificar el inicio de una línea lo que provoca perder continuidad en la lectura, lo mismo para un texto alineado a la derecha.

- 10. Evitar interrumpir muchas veces a las palabras con guiones.
- 11. Separar o juntar demasiado el espacio entre caracteres.

En realidad, cuando se habla de legibilidad se refiere a una cualidad por determinar proporciones adecuadas, en relación de los elementos de la composición (imagen-texto) exista un contraste entre los tipos, por supuesto, la relación entre el

objeto diseñado y la distancia en la que se encuentre el receptor y la interacción entre el objeto diseñado con su contexto. Así que del tamaño del cuerpo depende la línea, de la longitud de la línea depende la interlínea, de las interlíneas depende la estructura del párrafo, etc.

Decorativa

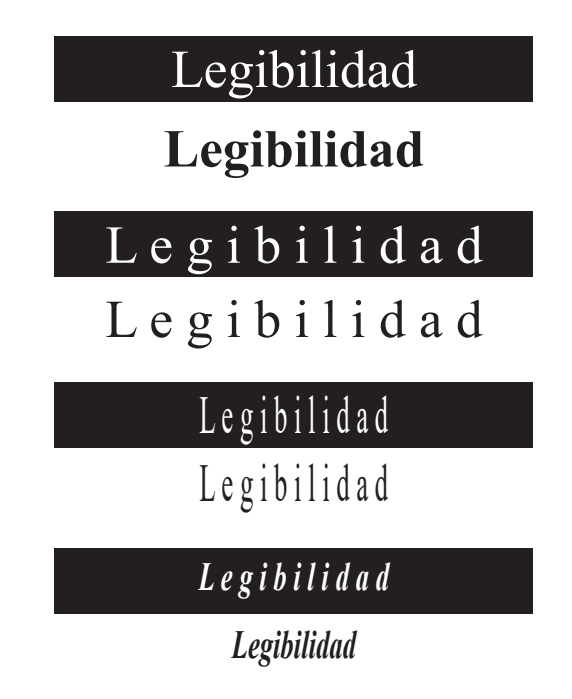

#### 4. La Tipografía en la pantalla

Como se ha expuesto, la aproximación a la Tipografía pone especial interés en el diseño visual, sin embargo, es prudente mencionar que, en el diseño de un sitio web, la Tipografía tiene un comportamiento particular al presentarse en la pantalla de una computadora. Las computadoras utilizan dos métodos para representar una fuente: el mapa de bits, donde presenta a los caracteres en una rejilla de puntos almacenados en la memoria de la computadora, y un sistema gráfico de vectores, donde la forma de los caracteres está definida matemáticamente.

El uso de fuentes tipográficas en la pantalla, como en los documentos impresos, mantiene las mismas reglas y consideraciones de los elementos tipográficos y de legibilidad. Los usuarios de PC y Mac tienen instaladas diferentes fuentes, al elegir un tipo de fuente es necesario considerar cómo se verá su equivalente, por ejemplo:

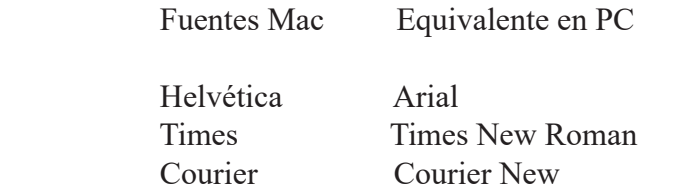

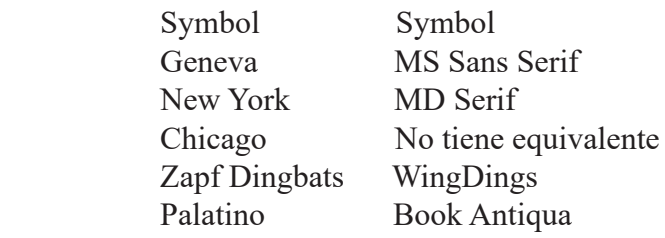

Los usuarios en general tienen instaladas las fuentes Times, Georgia, Verdana y Trebuchet como las más utilizadas en su sistema operativo, aunque es necesario advertir que existen distintas plataformas y monitores, no se puede saber con exactitud cómo se verá un mismo sitio web por diferentes usuarios, por ejemplo, Lynch y Horton **<sup>27</sup>**, establece que en una PC las fuentes aparentan de 2 a 3 puntos más grandes que en una Mac. Por lo que el diseñador se ve un poco limitado al escoger un tipo de letra, porque si el usuario no posee el tipo de letra en su computadora será sustituida por otra. Sin embargo, el uso de la Tipografía como elemento de composición de un sitio web depende del contraste visual, del uso adecuado de la fuente, los bloques de texto, donde la justificación a la izquierda es la ideal en grandes cantidades de texto, y los espacios en blanco del que le rodea.

El usuario frente al sitio web, obtendrá el conjunto de la página diseñada y su contraste, posteriormente identificar las partes para luego llegar a los detalles; para ello, existen tipografías diseñadas para la pantalla y tipos de letras tradicionales adaptados, como se ha mencionado arriba en el libro de Lynch y Horton, donde se nombran dos tipografías para la pantalla: Georgia y Verdana que fueron diseñadas para facilitar la lectura incrementando la legibilidad para ser leídas directamente desde la pantalla, aunque al ser impresas, presentan una escasa apariencia delicada.

Al escoger el tipo de letra para un cuerpo de texto se puede usar una con remate como la Times New Roman o Georgia y los encabezamientos con Verdana o Arial que no presentan remates, llamadas fuentes lineales. Sin embargo, es mejor utilizar una única familia de fuentes donde puede variar su tamaño y grueso para dar énfasis, como usar negritas, cursivas, y que se utilice mayúsculas y minúsculas, para evitar monotonía visual.

En general las fuentes para pantalla están diseñadas con formas abiertas, letras más anchas, con mayor altura de equis (x) y espacio entre caracteres de una forma agradable, y no se distorsionan en la pantalla (efecto de pixelado). Se consideran desde el ámbito tecnológico a las fuentes sans serif como las más legibles para la pantalla. Para no tener problemas con las fuentes, algunos programas tienen la característica para que la fuente se vea igual en ambas plataformas, pues las convierte en fuente Truetype.

**<sup>27</sup>** Patrick J. Lynch y Sarah Horton, *Principios de diseño básicos para la creación de sitios web*, p. 92

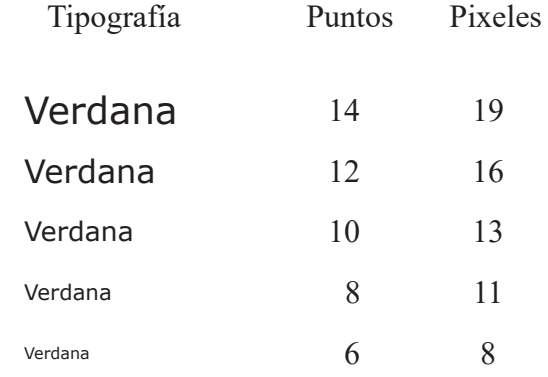

#### 5. Tipografía creativa en la web

La tipografía en la web utilizada con imaginación produce una variedad casi infinita de ideas. Al experimentar con la tipografía, dentro del diseño de un sitio web, se transforma en un elemento creativo y decorativamente funcional, de esta forma, se puede ejercer un interesante impacto visual. El diseñador comprende el uso creativo del estilo tipográfico, el maquetado y la decoración, tratando de atribuir aspectos visuales de acuerdo al contexto. Los elementos básicos de la composición tipográfica: cuerpo, tamaño, la forma, la dirección y color, deben ser considerados y evaluados para proporcionar una unidad visual en el conjunto del diseño.

La mayoría de los diseñadores emplean algún medio electrónico que le proporcionan tipos, texturas, formas, imágenes y una paleta de colores, como la computadora y el escáner que, con estos recursos, han revolucionado las perspectivas creativas en el uso de la tipografía, transformándose incluso como imagen en movimiento, puesto que los programas de aplicación proveen al diseñador de herramientas versátiles que ahorran trabajo y tiempo, abren posibilidades creativas y decorativas casi ilimitadas.

Acertadamente, Maggie Gordon y E. Dodd**<sup>28</sup>**, proponen que en la actualidad el diseñador tiene a su disposición programas de autoedición y medios electrónicos que le permiten conectar innumerables técnicas visuales, que combinadas con imaginación, ingenio, humor y sobre todo creatividad, resultan electrónicamente caracteres e imágenes que pueden tener interesantes contorsiones, donde el diseñador puede ser atrevido editando los caracteres, incluso pixel por pixel.

Los efectos creativos de la tipografía y su uso en la web se obtienen a partir de un cierto conocimiento de las posibilidades que ofrecen los entornos de aplicación de diseño como Illustrator, Photoshop, Freehand, Corel Draw. Estos programas permiten ampliar las posibilidades creativas de la tipografía, el diseñador puede lograr un acabado decorativo, en relieve, con textura, degradaciones, sombreados, distorsiones, etc., finalmente el diseñador tomará la decisión precisa en su diseño final. Claro está que la imaginación establece los únicos límites, y si el diseñador no cuenta con estos medios electrónicos su allegado recurso siempre será el diseño sobre una hoja de papel.

#### G. El color y la web

El color es un factor clave en el diseño de un producto o servicio para diferenciado de la competencia, de igual manera, el dominio sobre el color le permite al diseñador tomar una decisión razonada y práctica en el proceso de diseño ya que, para un diseñador en la comunicación visual, es color es una cualidad de la luz reflejada sobre superficies entintadas o no entintadas. En este caso, el color en un sitio web se contempla a través de la pantalla de un ordenador como luces de colores que conocemos como rojo, verde y azul. El diseñador debe situarse a un nivel de sensibilidad estética del color para lograr presentarlo frente al espectador como una posibilidad de orientación y reconocimiento del sitio web.

La utilización del color en un sitio, genera una actitud creativa sobre el diseño en general, para ello el diseñador persigue algún fin en el proceso de la configuración del color, aunque muchas veces dejando a un lado su gusto personal, ya que debe encontrar una solución según los criterios y objetivos que le demande el cliente y el objeto de diseño. En ocasiones, el diseñador se ve frustrado al enfrentarse a colores determinados por el cliente o una empresa, sin embargo, la creatividad se pone a prueba y tendrá que encontrar soluciones prácticas.

#### 1. Propiedades del color

El color es una impresión sensorial. "El color sólo nace cuando un estímulo del color motiva al órgano intacto de la vista de un contemplador a producir una sensación de color."**<sup>29</sup>**, El color es la impresión que la luz reflejada por un cuerpo produce en la retina.

El color es la propiedad de la luz, que depende de su longitud de onda, cuando la luz blanca pasa por un prisma, se descompone en siete bandas espectrales de diferente onda, que corresponden al rojo, anaranjado, amarillo, verde, azul, índigo y violeta, considerados como los colores elementales.

Los objetos absorben o reflejan determinadas ondas y de ellas depende su color. El ojo humano ve luz reflejada no la absorbida. Si el objeto absorbe todas las ondas, aparece negro, mientras que, si las refleja todas, aparece blanco. El negro y el blanco no se consideran colores: el negro es la ausencia total del color y el blanco la mezcla de todos los colores. El color tiene tres cualidades básicas: el matiz que es el nombre del color, la saturación (pureza) y valor (brillantez). El tono de un color se refiere a las variaciones que puede producir el mismo; por lo que existen dos formas en que se obtienen los colores:

*Proceso sustractivo.* En el proceso de impresión en color, el blanco del papel se considera como la luz blanca reflejada. Las tintas magenta, cyan y amarillo, actúan como filtros de color que retienen cierto sector de longitudes de onda. Cuando las tintas se solapan a la vez, resulta el negro pues se retiene toda

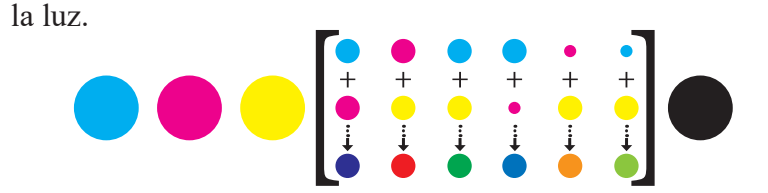

*Proceso aditivo.* La mezcla de luces de colores primarios (rojo, verde, azul) cuando se solapan se pueden obtener otros colores. En realidad, con estos tres colores se pueden obtener todos los demás. Este proceso es el que más determina conocer el color en un sitio web, pues dependerá de cómo lo verá un usuario frente a la pantalla, aunque no hay que olvidar que, si se requiere de una impresión, el proceso sustractivo está inherente en el uso del color en la web.

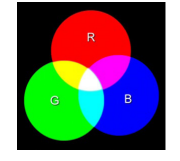

Entender estas propiedades del color supone el correcto uso del color para un sitio web, para ello, la selección de colores para un proyecto constituye una paleta, que proporciona la seguridad de consistencia entre los colores de diferentes imágenes y documentos. A continuación, se establece la importancia en la utilización de una paleta de colores seguros.

#### 2. La paleta web segura

Los colores en la pantalla de un ordenador se compone a base de luces de colores, como lo establece Wucius Wong**<sup>30</sup>**, el sistema operativo reconoce haces de electrones (luz), que identificamos como tres colores básicos: rojo, verde y azul, a partir de los cuales se construye todo lo demás mediante un proceso de mezcla de unidades de pantalla, denominada pixeles, que en conjunto forman una trama de filas horizontales y columnas verticales que definen una imagen. A esto se le llama un sistema definido como *RGB (Red, Green, Blue)*. Los bits de profundidad de color proporcionan la resolución de la información específica contenida en un pixel para definir los colores derivados de los colores básicos.

A más bits, mayor número de variaciones de un color primario se puede obtener. Para 256 colores se precisan 8 bits o *color* 

*indexado*; para obtener miles de colores, se necesitan 16 bits donde se obtiene el *color de alta densidad*, y con 24 bits, se obtiene millones de colores lo que se denomina como *color verdadero*.

En sus inicios, la mayoría de los usuarios, disponían de monitores de 8 bits, capaces de mostrar tan solo 256 colores. En este sentido, el sistema operativo de un ordenador como Windows, utiliza 40 colores para su gestión interna, es decir, para mostrar ventanas, iconos, botones; lo que restan 216 colores para presentar gráficos en pantalla, que por otro lado no estaban definidos de forma estándar entre los dos entornos más populares: Windows y Macintosh, ya que sus paletas de sistema representan a un elemento gráfico con aspecto diferente.

Como respuesta, los diseñadores de web, han recurrido al "Cubo de color Netscape"**<sup>31</sup>** "paleta 6x6x6". Esta empresa estableció una subdivisión del cubo en 216 colores equidistantes entre sí, que representan el 20% de las divisiones del espectro, obteniendo un conjunto de colores que así denominaron.

Esta división, corresponde con 6 tonos de rojo, 6 tonos de azul y 6 tonos de verde (orden de los tres primarios aditivos) situados en arreglos de esquinas opuestas, y los colores secundarios de cyan, amarillo y magenta en las otras esquinas, el blanco y el negro se encuentran en las esquinas restantes.

Con las tres luces de colores primarios (rojo, verde, azul) se puede obtener cualquier color, a partir de los cuales se obtienen, por mezcla entre ellos, los 216 colores posibles, para ello tendrán un código en diferentes unidades.

Uno de ellos es en múltiplos de 20% como lo expresa el cubo de colores, donde 0% es la ausencia de color (negro) y el 100%, la intensidad máxima de color (blanco), en este sentido, en una escala de 8 bits, se representa de 0 a 255, donde corresponde de la misma manera: 0 es la ausencia de color y 255 la intensidad máxima; y en la escala hexadecimal, utiliza 16 símbolos (0, 1, 2, 3, 4, 5, 6, 7, 8, 9, A, B, C, D, E, F), cada color primario viene definido por una pareja de valores iguales, debiendo estos ser 00, 33, 66, 99, CC o bien FF como corresponde en la siguiente tabla:

Es difícil manejar estos formatos, sin embargo, se pueden consultar cartas de color, donde expresan los 216 colores en los diferentes códigos, cabe mencionar que son sólo aproximaciones, ya que la paleta web, está construida con colores brillantes y saturados que dispone un monitor PC, y que gran parte son difícil de representar con tintas de impresión.

#### a. Fusión del color

En los programas de diseño para la web, disponen de la paleta web segura, estos colores se muestran por igual en cualquier plataforma, sea Mac, PC, Unix. Debe tomarse en cuenta, el fenómeno *dithering* o fusión del color, donde puede simularse muchos más colores mezclando puntos de colores básicos para tener un tono continuo, como un efecto conseguido a base de superposición de dos colores para obtener un tercero. Esto sucede cuando una imagen que contenga un color que no está

presente en la paleta de 256 colores del monitor de un usuario, se aplica una fusión de color para reducirla a los 216 colores disponibles por la paleta web segura. Si se produce un *dithering* exagerado, los elementos gráficos se ven poco profesionales.

b. Sistemas de definición del color

El color en pantalla e impreso es muy diferente, y la gama de colores que se puede representar es muy distinto. Los sistemas de definición del color en pantalla permiten que al menos los colores simulados en pantalla se aproximen a los que se obtendrán a la hora de imprimir. A la hora de escoger o crear un color se deben conocer sus modalidades en un ordenador conocidos como "colores digitales".**<sup>32</sup>**

Para definir los colores dentro de un programa de diseño determinado, existen tres modelos: color *RGB (Red / Green / Blue)*, que define en términos de luz cromática de la mezcla de la luz roja, azul y verde para obtener todos los colores posibles.

El color *HSV (Hue / Saturation / Value)*, tono, saturación y valor, donde los tres parámetros están relacionados con los del sistema *RGB*. La tinta (hue) es el color de partida, saturación

significa qué concentración tiene el pigmento y el valor supone una tonalidad más o menos oscura; también se encuentra como el modelo *HSL (Hue / Saturation / Lightness)* tono, saturación y luminosidad; y también el modelo *HSB (Hue / Saturation / Brightness)* como tono, saturación y brillo.

El sistema *CMYK (Cyan / Magenta / Yellow / Black)* comprende el proceso sustractivo, a través de la superposición de gotas de tinta semitransparentes, de los colores cyan (azul), magenta (un color rosa intenso), amarillo y negro.

Existe el sistema *Pantone*, como un sistema comercial de definición de colores, mediante mezclas predeterminadas de tintas proporcionadas por el fabricante que, para conseguir los resultados esperados, es necesario disponer de una carta de muestras de esos colores sobre papel satinado y no satinado, pueden simularse en pantalla y con equivalencia aproximada en *CMYK*:

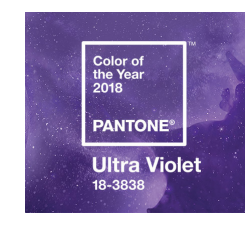

#### 3. Connotaciones del color

Como se ha visto los colores estimulan la vista. Su utilización puede comprender sensaciones, donde las personas y su sensibilidad desarrollan una actitud o comportamiento particular frente a los colores. La psicología del color expone una teoría sobre colores individuales de la personalidad, donde incluye qué color le queda bien a una persona o porque lo prefiere, influenciados por múltiples factores como la edad y el sexo, el clima, algún evento o el entorno. La teoría expone cómo se refleja una actitud emocional o el estado de salud de una persona frente al color.

Dentro de las connotaciones del color, los colores son valorados por los sentimientos, es decir, a través de pruebas psicológicas de los colores se pueden obtener la visión que tiene un individuo en su inconsciente respecto al color.

Cuando se va a configurar los colores, el diseñador toma en cuenta todos estos aspectos. En el diseño de un sitio web, el uso de los colores, consiste en seleccionar las gamas de color de acuerdo con los requisitos individuales y funcionales que el proyecto demande, encontrando una armonía y equilibrio.

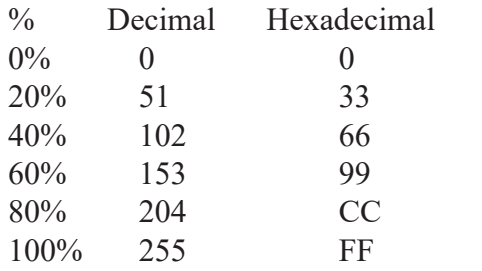

www.pantone.com

Otras connotaciones del color es su representación simbólica, como lo plantea Alan Swann**<sup>33</sup>**, considerados como atributos naturales, por ejemplo, el azul representa el cielo, el mar, el verde los árboles, el rojo la sangre, etc., estos significados "naturales" que pueden representar cualidades aún más abstractas, como el azul puede significar frescura, limpieza o deporte. Estas cualidades abstractas y asociaciones del color son producto de los seres humanos, a través de su proceso y evolución cultural. Un ejemplo es el color negro, simboliza la muerte en muchos países de Occidente y Norteamérica, pero en naciones Orientales y de África Central el blanco simboliza la muerte.

A continuación, se presenta las connotaciones del color apoyadas por el autor Alan Swann en su libro "El color en el diseño gráfico", que propone las asociaciones simbólicas, emocionales y culturales que los colores producen frente a las personas que, por lo tanto, su utilización en cualquier diseño, en este caso el de un sitio web, exige un caso de estudio, para la elección del color. De esta forma se expone las familias o gama de colores principales y cómo representan diferentes expresiones en la psique humana. El color produce diversas funciones de acuerdo al contraste que resulte y el contexto en que se ubica.

*Rojo.* Destaca la pasión, fuerza,

masculinidad. Simboliza la sangre, ira, fuego, sexo. Sensación de calidez, aumento de temperatura, hambre, excitación,

motivación, peligro, urgencia, advertencia, revolución, aventura. *Anaranjado.* Color cálido, vibrante, se asocia con lugares exóticos, tropicales, naturaleza campestre, una estación otoñal, también la sensación de frescura, vitalidad, juventud. Evoca el sol, la imagen de un verano, lo que

*Marrón.* Y su variedad de colores terrosos. dan la sensación de calidez, tranquilidad y confortabilidad. Se le asocia con la madera, la tierra, el otoño, el campo, el trigo, la cerámica, el ladrillo, el pan, lugares al aire libre, productos naturales. Evoca sofisticación, riqueza, bronceado. Tiene connotaciones intelectuales y asociaciones con los instrumentos musicales de madera y deportes tradicionales.

evoca ánimo y tradición.

*Amarillo.* Da alegría, atención, representa la luz, el sol, las playas arenosas, la primavera, la naturaleza, el trigo. Da la sensación de energía, amabilidad, explotar con viveza, frescura. Pero también se usa para señalar peligro, prevención en productos radiactivos, puede agobiar en grandes cantidades. En contraste con el negro evoca nostalgia, antigüedad, incluso un tono mostaza puede representar la calidad.

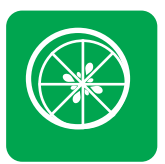

*Verde.* Se asocia con la naturaleza, con la ecología, con paisaje pálidos. Expresa un aire deportivo, activo, también camuflaje, militarismo, aspecto antiguo, tradición, salud, frescura.

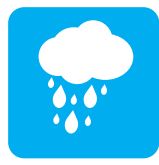

*Azul.* Se relaciona con el agua, el mar, el cielo, con la sensación de frescura, limpieza, frialdad y pureza. Posee cualidades abstractas como la estabilidad, integridad, respetabilidad, formalidad, conservadurismo, confianza. Demasiado azul puede causar depresión, misterios, oscuridad, nocturnidad, masculinidad, seguridad, autoridad, también un aspecto deportivo, médico, salud e higiene.

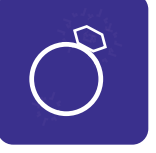

*Púrpura.* Simboliza el poder, prestigio, realeza, excelencia, alto rango, lujo. También es romántico, femenino; puede dar una atmósfera de misterio, intriga, incluso sexualidad. Denota énfasis, importancia. Tiene connotaciones intelectuales, espirituales y sofisticación.

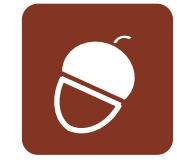

*Negro.* Se asocia con la serenidad, la tristeza, el misterio, la muerte, sofisticación, estilo, inteligencia, seriedad, solidez, estabilidad,

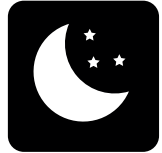

masculinidad.

*Gris.* Es un color de discreción, seriedad, frialdad, conservadurismo, pero en grandes cantidades produce indiferencia, duda, quietud e inactividad.

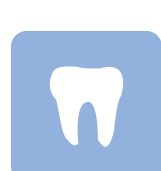

*Blanco.* Se le asocia con la pureza, limpieza, expansión, virginidad, luz, divinidad, tranquilidad.

**<sup>33</sup>** Alan Swann, *El color en el diseño gráfico*, pp 22-23

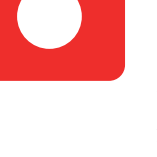

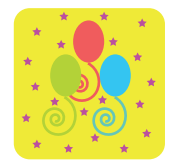

*Colores vivos.* Sugieren animación, felicidad, dinamismo, espontaneidad, diversión, instinto, impulsividad, niñez, vitalidad, fiesta.

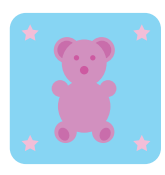

*Colores pastel.* Como tienen una gran proporción de blanco, dan la sensación de feminidad, aunque atrae a ambos sexos, también dulzura, inocencia, pureza, suavidad, delicadeza, romanticismo, gentileza, seguridad y confianza, sofisticación, expansión, higiene, juventud, sensibilidad, incluso calidad.

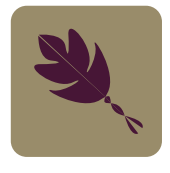

*Colores apagados.* Contiene cierta cantidad de gris o negro, evocan pasado, masculinidad, solidez, sofisticación, calidad, robustez, lujo, madurez, pasividad. Si es excesivo sugiere la sensación depresiva.

El color está sujeto a la percepción y experiencia del ser humano en su contexto cultural y social de su entorno durante su desarrollo y la variedad de conocimientos que adquiera, así como el lenguaje para comunicar las ideas, pensamientos,

sentimientos y aprendizajes con diferentes culturas que le permiten construir y ampliar su realidad y transmitir información para comunicarse.

#### H. Gráficos web

Actualmente el uso de imágenes digitales se extiende a la actividad de un diseñador que conviene saber aprovechar dentro de un sitio web. Como ya se ha establecido, el diseñador cuenta con la computadora y programas de diseño para realizar todo tipo de gráficos. El desarrollo de sitios web, como lo menciona Jerry Glenwright**<sup>34</sup>** ha favorecido la inserción y manipulación de imágenes, ya que se ha convertido en un poderoso medio visual. El componente gráfico es el que más trasciende en los sitios web.

El diseñador cuenta con un software de autoedición y aplicación de diseño, donde incluye un procesador de texto, los paquetes de maquetado de página y gráficos que proporcionan una serie de herramientas para crear texto, dibujos, gráficas y una gran variedad de efectos gráficos. El escáner es un dispositivo que permite introducir materiales visuales al ordenador, como las fotografías, dibujos a mano, imágenes de medios impresos, que más tarde, pueden ser editados de una manera creativa para redimensionar con flexibilidad los gráficos que se van a utilizar en el sitio web. La PC permite al diseñador desplazar libremente sus diferentes elementos de diseño hasta conseguir el efecto deseado.

#### 1. Tipos de imágenes

Las imágenes o gráficos que utiliza un diseñador que dispone de los medios digitales como el escáner, el ordenador y los programas de aplicación, son aquellas imágenes de vectores y las de mapa de bits. Estos dos tipos de imágenes representan cualidades particulares al mostrarse en la pantalla de la computadora y al momento de un proceso de impresión.

*Imágenes vectoriales.* Un vector es la representación gráfica de una función matemática definido por puntos, puede cambiar indefinidamente sin perder la calidad de la imagen. Aplicaciones como Flash, Freehand, Illustrator, están basados en vectores.

*Imágenes mapa de bits.* Conocidas también como imágenes de barrido, pueden ser tanto fotografías o imágenes capturadas por un escáner como las creadas por un programa de edición de imágenes o pintura, como Photoshop. Se le llama así, porque están compuestas por pixeles, es decir, unidades minúsculas rectangulares. En conjunto muestran un mapa en la pantalla con tramas de filas horizontales y columnas verticales, cada pixel contiene una información particular del color que determina su resolución.

Un sitio web se puede componer de estos dos tipos de imágenes, por supuesto, el diseñador determina cuál elegir de acuerdo a sus características y funciones de los gráficos que dispone. Sin embargo, el diseñador se enfrenta a dos problemas más comunes: la resolución y archivos impropiamente formateados. Si se necesita una imagen, como el logotipo de un cliente, en alta resolución, y en cambio, se recibe un gráfico pequeño y distorsionado, creará problemas a la hora de integrarlo en el sitio web, o en otro medio digital. Para ello, el diseñador debe considerar tres cosas: el color, la resolución y el tamaño.

El *color* en sus dos procesos que deben manejar los diseñadores. El modelo de color CMYK es usado en los medios impresos, como libros de texto, periódicos, revistas, folletos. CMYK está basado en la denominada cuatricromía: Cyan (azul), Magenta (rojo), Yellow (amarillo) y BlacK (negro), los cuatro colores utilizados para crear la mayoría de las publicaciones. Cada foto a color o gráfico que se vea en una revista, por ejemplo, es una composición de una combinación de esos cuatro colores.

El otro proceso es el modelo de color RGB, el cual está basado en un proceso de las tres luces de colores que se producen en un monitor, siendo estos Red (rojo), Green (verde) y Blue (azul). RGB es el formato de mayor uso en gráficos de computadoras

y televisión, también en CD-ROM, películas, y por supuesto en Internet.

La *resolución.* Al preparar imágenes en cuanto a resolución se trata, es necesario considerar esencialmente donde van a ser utilizadas. La resolución es comúnmente medida en *dpi* del inglés *dots per inch* (puntos por pulgada). Los gráficos de pantalla, es decir, gráficos para computadora, son creados a 72 o 96 dpi. Los gráficos impresos por otro lado pueden variar; los 300 dpi es una resolución mínima común, aunque algunas publicaciones pueden requerir tantas como 2500 dpi o más. Impresiones grandes, como las que se usan en anuncios o espectaculares, siguen requisitos especiales, ya que son creados para verse desde distancias lejanas.

Es importante hacer notar que, si se está preparando un gráfico, y no se está seguro si éste va a ser optimizado para pantalla o impresora, lo mejor es escoger la resolución más alta. Siempre es posible tomar un gráfico grande y reducirlo exitosamente, que realizar lo contrario, pasar de un gráfico pequeño a uno grande puede resultar una imagen distorsionada.

El *tamaño.* No confundir tamaño con resolución. Resolución equivale a densidad, y tamaño es qué tan grande se nos

muestra la imagen. Una gran resolución permite apreciar un mayor detalle. Un tamaño mayor logra que la imagen sea vista desde distancias mayores. El tamaño de la imagen en una computadora es medido en píxeles, ancho y altura. El ancho corresponde a cuántos píxeles en forma transversal, y la altura es el número de píxeles de arriba hacia abajo. Si se ajusta una imagen para que aparezca con 72 píxeles por pulgada, es decir 72 píxeles de ancho y 72 píxeles de alto, se despliega exactamente de una pulgada de alto y una pulgada de ancho. Pero si se ajusta el monitor a 96 dpi, la misma imagen de 72 píxeles se despliega con algo menos que una pulgada cuadrada. Ahora, si una imagen que haya sido creada a 300 dpi, y se desea imprimir en una pulgada de ancho, en un dispositivo de impresión de 300 dpi, en un monitor aparece mayor a cuatro pulgadas. Aunque altura y ancho son bases de medición para piezas a imprimir, cuando se mida un objeto para impresión es mejor utilizar pulgadas y centímetros.

#### a. Gráficos animados

"Animar es literalmente dar vida"**<sup>35</sup>**. Un gráfico animado tiene un movimiento amplio, desde el efecto visual que pueda producir, su ubicación en el tiempo, su forma, el color, si tiene un efecto de transparencia, su estructura, la textura que presente, sus cambios de luz, la posición. Para animar un gráfico, el diseñador toma las posibilidades de recreación y movimiento que el ordenador y los programas de animación, le proporcione considerando dos ejes espaciales básicos, el bidimensional y tridimensional en un determinado tiempo.

#### 1) Animaciones

Las animaciones deben seguir ciertos pasos, primero se debe escribir un guion que proporcione la construcción de un cuaderno de la historia llamado storyboard, que contiene la secuencia de dibujos en forma de bocetos, estos bocetos darán la estructura de las ideas y el objetivo de la animación. La secuencia está formada por cuadros básicos denominados *keyframes*, estos ayudan a considerar otros cuadros importantes para conocer la interpolación combinando todos los cuadros que participan en la composición de una secuencia. Las animaciones pueden ser a través de elementos gráficos capturados por un escáner y que

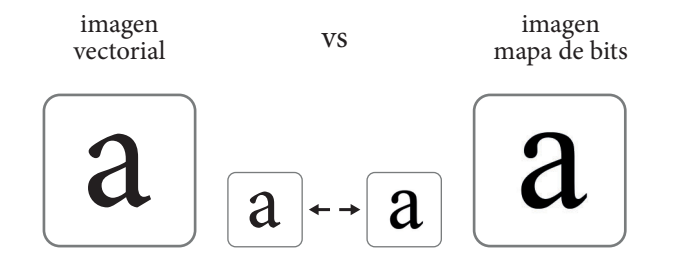

se digitalizan como cuadros básicos editados en un programa de dibujo para después almacenarla y ocupar en un sitio web. Muchas veces las animaciones logran ser interesantes, pero su descarga puede ser lenta, lo que descarta la paciencia del usuario.

#### 2) Botones

Un botón es un elemento gráfico, como lo aprecia Jerry Glenwright**<sup>36</sup>**, considerando como el objeto más utilizado en un sitio web, que atraerá la atención del usuario a navegar dentro del mismo. Su práctica inicia cuando, por medio del *mouse* (ratón), el cursor pasa sobre el botón, haciendo clic ocurriendo un evento en la imagen como si en realidad se oprimiera un botón. Su apariencia es de acuerdo a la función que va a ejercer y el contexto con el que ha sido configurado. Los botones funcionan como hiperenlaces entre páginas internas y externas de un sitio web, pueden ser de diferentes formas, colores y estilos. Se pueden diseñar en programas de imágenes o dibujo como Photoshop. Los botones funcionan para enviar o borrar la información de formularios, también para seleccionar entre un listado de opciones. Una de las características que puede tener un botón, es un *rollover* o "imagen de sustitución", que se usa mucho en un sitio web proporcionando dinamismo; la cualidad

de este botón es que cuando el cursor pasa por encima, cambia de alguna manera, sin tener que pulsarlo, o se ilumina, puede ser una imagen vinculada que cambia de un color a otro, lo que invita al usuario a empezar a navegar.

#### 3) Tipografía como imagen

La tipografía está a la disposición de la animación por ordenador. El uso de la tipografía como imagen animada expresa una presentación innovadora de las palabras e imágenes en la pantalla. "La tipografía en movimiento significa ver y usar los caracteres como componentes activos en vez de estáticos."**<sup>37</sup>** Dentro de un sitio web, el diseñador considerará dimensiones bi o tridimensionales en función del tiempo y espacio para crear extraordinarias transformaciones visuales, a través de programas de animación. La animación de la tipografía en un sitio web, produce letras que se adelantan al espectador, en una forma activa, es decir, se retuercen, giran, se dispersan y se reúnen como una nueva forma cruzando por la pantalla en segundos lo que provoca una impresión memorable, además de informar y entretener al usuario.

#### b. Gráficos fijos

Estos elementos ocupan una zona fija, incluso plana en la pantalla, sin movimiento. Estos gráficos proponen su función como referencia visual estática que no involucran ningún tipo de efecto o transformación visual, como fotografías, ilustraciones, gráficas, etc. Son capturados por un escáner, una cámara digital o digitalizados por un programa de dibujo, sin embargo, se pueden modificar y editar de una forma creativa en su color, tamaño, forma, se puede recortar o utilizarla como un tapiz de fondo, etcétera. El diseñador o creativo debe considerar cómo los incorpora en el contexto del sitio web, porque de otra forma puede resultar confuso y ambiguo, además de considerar su resolución frente a la pantalla, así como la descarga en el momento de visitar el sitio.

#### 1) Fotografías

Las fotografías pueden ser utilizadas para dar el sitio un nivel de profundidad y textura gráfica. El diseñador debe cuidar su utilización, ya que pueden dar un aspecto incoherente y poco profesional. Las fotografías pueden ser obtenidas a través de un escáner o una cámara digital, u otro medio. Convertidas a gráficos de acuerdo a un formato de archivo, permite aplicar sobre ellas efectos como el cambio de opacidad o de tinta, su forma o tamaño, incluirla como fondo y con texto. Dependiendo del programa de aplicación que se utilice, las fotografías toman la modalidad de mapa de bits o imagen vectorial. Por ello, se debe cuidar su resolución al adquirirlas mediante dispositivos electrónicos o de medios impresos. El uso de cámaras digitales ha desarrollado un sistema eficaz para la manipulación de fotografías.

Aunque con fotografías se pueden crear animaciones, es más común que se utilicen como gráficos fijos, sin embargo, con creatividad pueden adquirir efectos de transición sencillos o un efecto de desvanecimiento. Las fotografías son utilizadas para dar información visual referente a un contenido de texto, logran incrementar la comunicación visual, dependiendo de los objetivos y funciones del sitio web, además es conveniente considerar cuánto afecta en el momento de descarga de un sitio web.

#### 2) Ilustraciones y otros gráficos

Las ilustraciones, como las fotografías y otras formas gráficas: esquemas, diagramas, etc., pueden adoptar toda clase de configuraciones y efectos visuales. Al combinarlas con el resto

**<sup>36</sup>** Jerry Glenwright, *www.layout: cómo diseñar y componer sitios web*, p. 28

**<sup>37</sup>** Maggie Gordon y Eugenie Dodd, *Tipografía Decorativa*, p. 84

de los elementos gráficos se debe conseguir el modo de un máximo impacto visual. Las ilustraciones complementan la información aportada por el texto, deben por tanto armonizarse con el resto de los elementos, para dar una sensación estrecha y visualmente satisfactorias, además de ubicarlas en una posición adecuada, para poder mantener un equilibrio en todo el contexto del sitio y en conjunto de todo el diseño. Las ilustraciones pueden ocupar toda el área de diseño, o parcializada con contornos definidos, con forma definida, y todas las configuraciones que se puedan hacer a través de un diseño digital.

#### 2. Formatos de archivos gráficos

Tomadas las decisiones sobre qué tipo de gráficos e imágenes se incluirán en el sitio web, es importante prepararlas para la computadora y visualizar cómo se verán en la pantalla, también considerar si van a ser impresos, para ello hay que considerar cuál es el formato adecuado para tener mayor posibilidad de explotar la imagen.

Existen varios formatos de imagen, en el libro de M. Alonso Castro Gil**<sup>38</sup>** expone los formatos de imagen disponibles para grabar, que son tantos como el número de programas que se

utilizan para archivar una imagen que ha sido digitalizada, estos formatos gráficos se les reconoce por sus tres letras de su extensión. Dependiendo de cuál es la finalidad de las imágenes en un proyecto, será la conveniencia idónea.

Dentro de un sitio web, depende si se va a trabajar con fotografías o imágenes con gran profundidad de color, un programa basado en píxeles puede ser lo mejor. Si se está diseñando con figuras geométricas como logotipos, líneas de texto, un programa basado en vectores puede ser mejor. Esto no quiere decir que no se pueda diseñar algo en un programa y después importarlo a otro. Se puede convertir una imagen vectorial en una imagen basada en píxeles o mapa de bits, pero es difícil adaptar una imagen basada en píxeles a un programa basado en vectores. Algunos programas permiten usar imágenes de mapa de bits y convertirla en una vectorial, sin embargo, no tendrá la misma calidad de detalle, en este caso, es mejor realizar el diseño en un principio en un programa basado en vectores.

Los formatos más utilizados para la web son .GIF y .JPG, aunque se pueden considerar el .TIFF y el PNG. A continuación, se describe cada uno:

*.GIF (Graphics Interchange Group).* Desarrollado por CompuServe, compañía que ha estado desde los inicios del Internet, y que luchó por mantener una patente en el esquema de comprensión, y eventualmente fue perdiendo. Los archivos GIF es uno de los dos más populares formatos de imágenes para la web hoy en día. Es un formato de pérdida al comprimir, lo que significa que cuando se graba un archivo como GIF se pierde alguna información del archivo original, aunque se mantienen estables y bien definidos. Tienden a ser mejor utilizados en ilustraciones en grandes áreas de color continuo. Logotipos y textos se comportan bien como GIF porque no hay distorsión en los bordes. Como resultado se provee de un archivo de tamaño pequeño, de aquí su aprovechamiento para la web: un archivo más pequeño, de aquí su aprovechamiento para la web: un archivo más pequeño, más rápido es su descarga. Otra ventaja es la capacidad para preservar transparencia y ser utilizado en una página web, lo que permite ver el fondo del diseño. Proporciona habilidad para grabar animaciones secuenciales. En general, los archivos GIF son más pequeños que los .JPEG, cuando son usados apropiadamente.

*.JPEG (Join Photographics Experts Group).* Son también archivos favoritos para su uso en la Web, por su don de tamaño pequeño. También es un formato de pérdida al comprimir. Como sea, donde GIF es bueno para imágenes con colores sólidos como logotipos, .JPEG son mejores comprimiendo fotografías y otras imágenes con gradientes de color para su uso en la web. Ninguno es ideal para la impresión de imágenes finas, pero ambos realizan descargas rápidas cuando son comprimidos apropiadamente para la web.

*.TIFF (Tagged Image File Format).* Estos archivos son reconocidos por lo bien que preservan los detalles en imágenes basadas en píxeles, como fotografías o collage. Su nivel de calidad es alto, y tienen el valor agregado de ser un formato y que puede ser transferido de PC a Mac y viceversa. Sin embargo, tiene una escasa comprensión, resultando pesado en el momento de la descarga. Es el formato indicado para utilizar la separación de colores CMYK, utilizada en impresión.

*.PNG (Portable Network Graphics).* Emplea una comprensión llamada "deflación" utilizada en muchos programas gratuitos, ya que si se guarda una imagen en formato GIF debe pagar derechos de propiedad a CompuServe, por eso, .PNG se creó con la alternativa de software gráfico de carácter público. Como su nombre lo dice, *gráficos portátiles en red*, fue diseñado especialmente para páginas web, cubriendo la mayoría de las características que un gráfico debe ofrecer en un sitio web.

Dentro de un sitio web, la aplicación de la multimedia, resulta un aspecto interesante como recurso para presentar la información del sitio. Multimedia, es un término que demuestra el uso de tecnología integrando múltiples medios digitales y electrónicos que pueden ser manipulados por el ordenador. La multimedia consiste en integrar sistemas de información almacenadas o controladas digitalmente, mediante procesos de edición y captura: texto, gráficos, animaciones, sonido y video. En un sitio web aparece como un producto de gran utilidad para crear una impactante interfaz. Dependerá por supuesto, de la integración de diversos medios digitales en el momento en que se construya.

"Hoy día, la tecnología multimedia está en las oficinas y estancias de todo el mundo."**<sup>39</sup>** Un sitio puede poseer un sistema multimedia que resulte interactivo, donde los usuarios reciben y envían información, participando activamente durante el proceso de visita. Queda claro que la multimedia es la combinación de diversas informaciones que se encuentran coordinadas a través de un ordenador donde el usuario puede intervenir. En el proceso de multimedia se emplea para optimizar el flujo de información que incrementa el proceso

de comunicación entre ordenador y usuario. Dentro de un sitio web, además de las imágenes, animaciones, gráficos y texto, el sonido y el video toman una característica peculiar con fines propios, de acuerdo a las necesidades del proyecto, valorando la tecnología y el presupuesto con el que se cuenta.

#### 1. El sonido en un sitio web

Añadir el sonido en un sitio web, depende de la combinación de ciertos factores y objetivos. Es conveniente determinar a qué tipo de audiencia, el ancho de banda que se tenga y los propósitos del contenido del audio, como lo plantea Natalie Zee**<sup>40</sup>** y otros autores. El sonido puede funcionar como música de fondo con efectos especiales, mientras que el usuario está viendo el contenido del sitio, puede comprender desde una sencilla melodía hasta una narración compleja, causando gran impacto. Generalmente se utiliza como una narración amigable de bienvenida, como una secuencia de audio de una melodía corporativa o narraciones sobre ciertas demostraciones. En el sonido se asigna una acción que el usuario a través de la pulsación de un botón puede tener los controles de *play*, *stop*, pausa, adelantar, retroceder y regular el volumen, está cualidad es la que más busca un usuario amante de la música que desea obtener una muestra del último CD de un artista.

El sonido en la web ofrece posibilidades de escuchar una sinfonía, la banda sonora de un estreno cinematográfico (*soundtrack*), el discurso político del presidente, escuchar directamente las noticias de las emisoras de radio que, en la actualidad han crecido en Internet. La única limitación es la tecnología con la que dispone tanto el diseñador para la integración como los futuros usuarios en el sitio web al descargar en sus ordenadores.

Las posibilidades gráficas de la web, incluye crear nuevos métodos de comunicación de manera sorprendente, interactivo y sobre todo que atraiga la atención de los visitantes. El atractivo visual de un sitio web propone al diseñador comprender qué es lo que necesitan los usuarios, por lo que el sonido se convierte en un elemento más para informar y entretener a los usuarios, actualmente el sonido en un sitio, juega un papel importante para personas con discapacidades que tiene acceso a Internet. Sin embargo, el sonido sigue estando limitado por el tamaño de almacenamiento que requieren los archivos de sonido aún comprimidos. Dependiendo de la plataforma que se utilice, el sonido tendrá diferentes y formatos y se debe decidir cuál será su rendimiento importante, siempre que se disponga del equipo suficiente y sobre todo si se considera un elemento indispensable en el diseño de un sitio web.

La popularidad que ha adquirido el sonido en la web se debe a los archivos musicales que los usuarios pueden descargar a sus ordenadores.

*El formato .mp3* es el más utilizado, permite comprimir los archivos de sonido hasta una décima parte de su tamaño original y con una pérdida de calidad casi imperceptible y es muy manejable para una canción y el más útil en el audio de un sitio web.

*El formato .aiff*, (*Audio Interchange File Format*), es otro de los archivos más utilizado en la web, que ocupa Mac, aunque puede convertirse en otros formatos, pero al comprimirse pierde calidad de audio.

*El formato .wav* (*Waveform Audio File Format*), es un formato de audio desarrollado por Microsoft y se utiliza en las campanas de sonido de los eventos del sistema operativo de Windows, también tiene variaciones y grados de compresión, pero con pérdida de calidad.

*El formato MIDI* (*Musical Instrument Digital Interface*), es el formato popular para la digitalización de música instrumental, a través de sintetizadores e instrumentos electrónicos con salida

**<sup>39</sup>** Bill Eager, *World Wide Web: paso a paso*, p. 48

**<sup>40</sup>** Natalie Zee, et. al., *Diseño de páginas web*, pp. 223, 237

digital, puede ser aplicado en un sitio web con la ventaja de que no aumenta el tamaño de los archivos y no hay una descarga lenta para escuchar una melodía.

#### 2. El video en la web

El video se compone de la manipulación de imágenes en el ordenador que, al mezclarse con gráficos, texto, animaciones y sonido, son digitalizadas y comprimidas con el uso de tarjetas de video que capturan la información para procesarla de forma videográfica. El uso de un video de un sitio web puede ser útil para una empresa que desee una presentación de sus productos, servicios, información de la empresa, formas de pago, ofreciendo diversas posibilidades de interacción.

En un sitio, el video propone que los usuarios se queden atentos deseando explorar a fondo el contenido. Hay que pensar que al integrar un video debe preverse con la capacidad de la tecnología y el ancho de banda para su descarga, para que puedan transmitirse los datos en un periodo rápido de tiempo. También considerar qué programa se va a utilizar para digitalizar y la compatibilidad entre ambas plataformas (Mac y PC), para que ofrezcan una calidad de imagen con un soporte de sonido completo. Esto define que muchos usuarios no disponen

con la tecnología avanzada, si no, las secuencias de video y sonido pueden resultar lentas al descargar. Precisamente, se define si el video / sonido, supone una mejora en el sitio web y si resulta práctico para los usuarios el disponer de un segmento del video.

Para agregar el video a un sitio, el uso de tarjetas de video debe tener capacidades de compresión, que faciliten la captura y proceso de la información videográfica para almacenarla, editarla y su posterior visualización, por ello, la elección de la tarjeta implica que cumpla los requisitos de aplicación a la hora de integrar imágenes estáticas o animadas incluyendo el sonido, todo en un mismo dispositivo de almacenamiento. Contemplando que el video como aplicación interactiva, necesita cumplir una calidad profesional, donde debe estructurar los elementos gráficos de imágenes fijas o animadas, texto, en un tiempo determinado, lo que ayudará a definir la capacidad de procesamiento necesarios de una tarjeta de video para ofrecer una calidad y resolución de imágenes en sus cualidades de color, sin que se distorsione o parpadee y que el sonido también tenga una cualidad profesional.

# $\bigodot$

CAPÍTULO II. Empresa Evaluación y Desarrollo de Proveedores, S. C., (E&DP).

# $\odot$

#### A. Antecedente de la empresa

E&DP es una empresa especializada en la implantación de sistemas de calidad basados en estándares internacionales. Inicia sus operaciones durante el mes de agosto del año 2001, orientada a ser una opción diferente para las empresas que requieren sistemas de calidad.

La empresa surge con la idea de ser una solución que facilite proyectos de consolidación para ofrecer un crecimiento en base a sistemas de calidad, prácticos e integrales, que puedan aportar claros beneficios a una organización. La empresa E&DP ha logrado colocarse en la preferencia de quienes necesitan estos sistemas, gracias a su capacidad de encontrar y adecuar las mejores soluciones para las organizaciones con las que ha tenido la oportunidad de trabajar e implantar sistemas de calidad. El logotipo de la empresa *Evaluación y Desarrollo de Proveedores, S.C., (E&DP)*, diseñado con una tipografía Romana fuente Book Antiqua:

#### B. Lugar donde se desarrolla la empresa

Actualmente la empresa se desarrolla en un inmueble ubicado en Río Cazares 11-A, en la Colonia Colinas del Lago, Cuautitlán Izcalli, C.P. 54744. En este lugar, están centralizadas todas las operaciones, actividades y proyectos de la empresa incluyendo la oficina principal del director de E&DP, el señor Carlos Javier Carreño Berrón, quién tomó la iniciativa de establecer los servicios de manera directa en este espacio.

El espacio cuenta con una sala donde realiza en grupo para consultoría y capacitación de sus clientes, contando con mesas y sillas disponibles en mesa redonda para estar visualmente en contacto, así como, de un cañón digital y una pizarra blanca, con la intención de proporcionar a los usuarios una comodidad de calidad. Cuenta con dos baños, en planta y primer piso con todos los servicios. Disponible tres oficinas, cada una de ellas con una computadora personal y equipo de impresoras, fax, teléfonos, etc., y material de consulta que la empresa genera y adquiere durante sus operaciones para su funcionamiento. Toda la infraestructura está organizada de tal forma que es dinámica y rentable para obtener óptimos resultados en las metas de trabajo tanto de la empresa y sus empleados como de los servicios que ponen a disposición para con sus clientes.

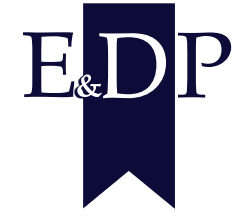

#### C. Organización Interna

La organización comprende principalmente a cargo del Señor Carlos J. Carreño Berrón, quién como director y fundador de la empresa E&DP, ha decidido trabajar con un equipo de 10 consultores, auditores, instructores y evaluadores profesionales que le permiten en diferentes momentos contribuir con las diferentes actividades como empresa. Esto se debe a que como empresa con inicios recientes la organización aún está centralizada por la responsabilidad del Señor Carlos J. Carreño B., sin embargo, cuenta con un asistente personal que, como brazo derecho, contribuye a operaciones de oficina, incluyendo la facultad de poder capacitar y dar consultoría a una persona o en grupo.

#### D. Política de la empresa

La empresa está comprometida a ofrecer un servicio ético y profesional adecuado a la realidad, a las necesidades y expectativas de cada cliente, cuidando de sus intereses como si fueran los propios. El cumplimiento de los requisitos es fundamental en el desarrollo y mejora de un propio Sistema de Gestión de la Calidad.

#### E. Objetivos de la empresa

#### 1. Objetivo específico

Ofrecer a las empresas servicios integrales de Sistema de Calidad a través de la certificación como un valor agregado en el desarrollo y crecimiento constante de una empresa en todos los niveles.

#### 2. Visión

Ser el proveedor a elegir, con mayor participación en el mercado en Capacitación y Consultoría para la mejora de los procesos en las organizaciones.

#### 3. Misión

Ofrecer estrategias a las organizaciones para la mejora de sus procesos a través de la Capacitación y Consultoría, basándose en métodos en las propias necesidades de sus clientes, cuidando, de manera realista, - en calidad - tiempo y costo - sus intereses como si fueran los propios. Su lema es:

> *"En E&DP consideramos como nuestros sus interesesy como tales los cuidamos."*

4. Valores

Los valores de E&DP representan un importante elemento para alcanzar las metas y objetivos, equilibrando siempre las relaciones con los individuos con absoluto:

> Respeto Compromiso Lealtad Responsabilidad

*"E&DP es un símbolo de honestidad en las relaciones con la sociedad en general."*

#### F. Servicios E&DP

#### 1. Consultoría

La empresa ofrece los conocimientos teóricos y técnicas profesionales que le servirán, para resolver cualquier problema práctico de gestión.

El servicio que brinda mediante los consultores quienes son personas calificadas en la identificación e investigación de los problemas relacionados con políticas, organización, procedimientos y métodos, recomendación de medidas apropiadas y prestación de asistencia en la aplicación de dichas recomendaciones. Estas son las formas básicas de consultoría:

*Diagnóstico.* Consiste en una evaluación del estado actual de las actividades, áreas y colectivos estudiados y de su evolución, resaltando las fortalezas y debilidades del sector. En la medida en que resulte significativo, el diagnóstico se desagrega para cada una de las actividades diferenciadas que se estudien y por los distintos ámbitos territoriales según sus características específicas.

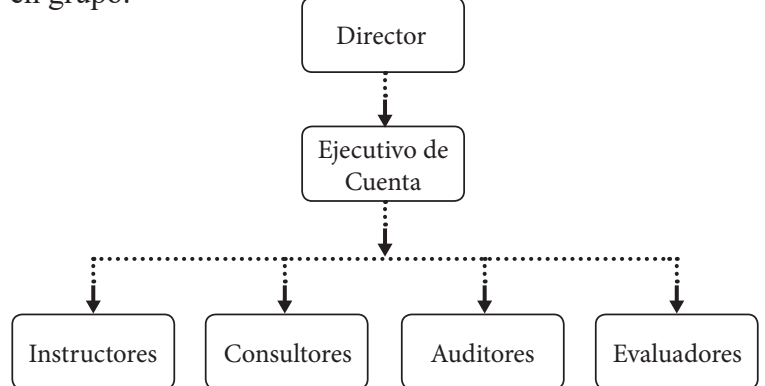

*Auditoría.* El principal objetivo es examinar la gestión de la empresa con el propósito de evaluar la eficacia de los resultados con respecto a las metas previstas, los recursos humanos, financieros y técnicos utilizados, la organización y coordinación de dichos recursos y los controles establecidos sobre dicha gestión.

*Revisión Documental***.** Se efectúa una evaluación mediante la revisión de documentos que soportan administrativa y operacionalmente las actividades para determinar si los procedimientos utilizados y las medidas de control interno están de acuerdo con las normas que le son aplicables y si dichos procedimientos están operando de manera efectiva y son adecuados para el logro de los objetivos de la empresa.

#### 2. Capacitación

El objetivo principal es contribuir a las metas generales de una organización, y desarrollar programas que cumplan principalmente sus metas y estrategias organizacionales.

Las operaciones organizacionales abarcan una amplia variedad de metas que comprenden personal de todos los niveles, desde la inducción hasta el desarrollo ejecutivo. Además de brindar la

capacitación necesaria para un desempeño eficaz en el puesto, los patrones ofrecen capacitación en áreas como el desarrollo personal y el bienestar. A fin de tener programas de capacitación eficaces, se recomienda un enfoque sistemático.

La empresa ofrece dos tipos de capacitación:

#### a. Cursos Públicos

Se refiere a la preparación de las personas que están encargadas del área de calidad o que tienen intromisión en ella. Durante cualquier proceso de implantación de un Sistema de Gestión de Calidad se debe elegir, de entre todos los empleados que tienen relación con el área o proceso a certificar, aquellos a quienes se considere lo suficientemente preparados para lograr implantar dicho proceso con éxito. Sin embargo, dicha preparación académica (o capacidad intelectual) no garantiza el éxito del proceso, ya que la interpretación adecuada de la norma requiere de conocimientos técnicos y experiencia en la aplicación de los mismos para evitar caer en errores que pueden retardar la implantación del sistema. Es por ello que se hace necesaria la Capacitación de dicho personal que, aprovechando la capacidad académica e intelectual de los mismos, se puede lograr una Certificación adecuada y sin tropiezos de

importancia, pero sobre todo, proporcionar una capacitación adecuada le permitirá convertirse en el dueño de un Sistema y dar el "mantenimiento" adecuado, con una limitada necesidad de terceros, o bien, sólo requerir de asesorías esporádicas para su actualización.

Evento en el cual, mediante la exposición de un tema, se capacita a una o un grupo de personas en las técnicas y conocimientos de los procesos de implantación de Sistemas de Gestión de Calidad.

El curso que se imparte va de acuerdo a los tiempos y las necesidades del proyecto, teniendo como propósito preparar a las personas en los temas que tienen relación directa con el proceso que en ese momento se está abordando en la Organización, de modo que la teoría aprendida en el curso logra mayor comprensión al momento de ponerse en práctica, creando un *equipo humano de calidad* para un proceso de calidad.

El Curso Público es una capacitación que se imparte en las instalaciones de E&DP, o bien en una sede a designar. Para Organizaciones que requieren de capacitar a un número reducido de personas o que no cuentan con las instalaciones e

infraestructura requerida para la exposición del curso, E&DP pone a su disposición sus instalaciones, reduciendo con ello el costo de un curso privado el cual está diseñado para 15 o 20 personas.

#### b. Cursos Privados

Capacitación que se imparte en las instalaciones de la Organización, que requieren de capacitar a un gran número de personas y que cuentan con las instalaciones e infraestructura requerida para la exposición del curso, a saber:

> Sala de Capacitación Cañón o Proyector Rotafolio

Acción mediante la cual E&DP apoya el proceso de aplicación de un Sistema de Calidad, designando a un encargado de proyecto dependiente de E&DP, quién será denominado Consultor y que acudirá a la Organización los días designados en el proyecto con el fin de observar los avances que se hacen y evitar posibles desviaciones o mal interpretaciones de la Norma ISO que pudieran perjudicar los tiempos designados para la Certificación.

Dicho Consultor refuerza lo aprendido en los cursos mediante la aplicación práctica; escucha las dudas de los encargados del proyecto y las resuelve, observa y analiza los avances y su relación con las metas originales, así como las causas por las cuales pudiesen haber cambiado dichas metas y el porqué.

#### 3. Apoyos documentales

Actividad por medio de la cual E&DP apoya la elaboración de la Documentación requerida por los procesos de implantación del sistema. Con esta actividad E&DP pretende ayudar a la Organización a acelerar el proceso de documentación con el propósito de conseguir la Certificación en el tiempo que la misma requiere, pero sin perder de vista los objetivos del proyecto ni sacrificar la eficacia del mismo. En este punto cabe mencionar que el propósito del documentador, es hacer expedita la implantación del Sistema de Calidad, pero nunca en demérito del proceso de aprendizaje de sus encargados de Proyecto. Nuevamente la empresa pretende buscar en todo momento que la Organización sea el dueño de su Sistema de Calidad. Para llevar a cabo este apoyo, E&DP designa a un "documentador" que es una persona quien se dedica a recabar información junto con los encargados del Proyecto. Dicho documentador (que no es un consultor) funciona como guía

inmediata para discriminar la información necesaria y cuál no, y con esto evitar, la pérdida de tiempo que se llega a dar al tener que eliminar información que, siendo recabada, con cumple una función dentro del proceso y, por lo tanto, se tiene que eliminar.

#### G. Perfil del público

La empresa está dirigida a un público específico de empresas o personas que desean desarrollar una cultura de calidad y promover la competitividad en organizaciones en materia de administración de calidad, servicio, competitividad y factor humano. Sobre todo un público que necesita de la consultoría y la capacitación para implementar un Sistema de Calidad a través de la Certificación de acuerdo a sus necesidades en la Norma ISO, teniendo como meta importantes incrementos en la productividad de su negocio, en materia de una empresa privada o pública, ya sea macro, micro o medianas empresas.

Este público necesita de talleres de consultoría y capacitación empresarial que, de acuerdo a sus necesidades, la empresa E&DP ha creado distintos proyectos y servicios para ofrecer a sus clientes el material necesario para su certificación o cultura de calidad. Porque actualmente la certificación posee un valor

agregado con servicios integrados que apoyan el desarrollo y crecimiento constante de las empresas en todos los niveles. E&DP se dirige a un público con el compromiso de satisfacer sus necesidades ampliando sus expectativas de calidad en general de la organización con esfuerzo y empeño.

#### H. Problemática de comunicación

La empresa E&DP cuenta con un sistema de 3 líneas de comunicación telefónica, lo que evidentemente, hace un poco rentable la comunicación con un público específico y de gran demanda dentro del círculo de empresas como E&DP. En los últimos años se ha visto la importancia en cuanto a comunicación visual que ha tenido la Internet para comunicar de manera amplia los servicios o productos que una persona o empresa desee presentar.

Las líneas telefónicas, aunque poseen una comunicación directa con los clientes, a veces, si el tono está ocupado, el cliente cuelga, mientras que la conversación entre un empleado y el cliente se alarga por las explicaciones convenientes de ambas partes. Con esto, la empresa decidió ampliar su forma de comunicarse, sobre todo, exponer sus servicios y productos, así como la imagen-identidad corporativa de E&DP en un sitio web que cubra con toda la información necesaria para atraer al público específico con la facultad de hacerlo cliente.

La empresa solicita un sitio web tomando en cuenta su contenido e imagen para dar a conocer un nuevo concepto de implantación de producto de calidad para las empresas que necesiten de sus servicios pero que no cuentan con los recursos; con ello pretende que el sitio logre abrirse constantemente y que los usuarios puedan consultar por correo electrónico de los servicios de una manera más atractiva. Crear un sitio web, significa para la empresa ofrecer una imagen nueva sobre los servicios que ofrece como una opción rentable sin perder sus objetivos para implementar un Sistema de Calidad.

# $\bullet$

CAPÍTULO III. Desarrollo del sitio web para la empresa Evaluación y Desarrollo de Proveedores, S. C., (E&DP).

# $\bullet$   $\bullet$

89

 $\overline{\phantom{0}}$ 

A. Método de Proceso creativo para la solución de problemas de Bernd Löbach

Para Löbach este proceso es posible gracias a las relaciones entre el diseñador y el objeto que se va a diseñar, y el resultado es el producto reproducible tecnológicamente. En este caso, el proceso funciona debido a todas las relaciones creativas que el diseñador obtiene a partir de los conocimientos y experiencias adquiridas en el momento en que investiga, analiza y combina creativamente todos los elementos para la solución de diseño donde:

- • Se identifica el problema.
- • Se reúne la información, se analiza y se definen valores de soluciones,
- • Se señalan las posibilidades de solución de acuerdo a los criterios del diseñador y,
- • Se realiza el diseño en forma adecuada.

Löbach expresa las fases del proceso de diseño, considerando tres aspectos importantes en el siguiente modelo:**<sup>41</sup>** Sabor / Experiencia

**<sup>41</sup>** Bernd Löbach, *Diseño Industrial*, p. 13

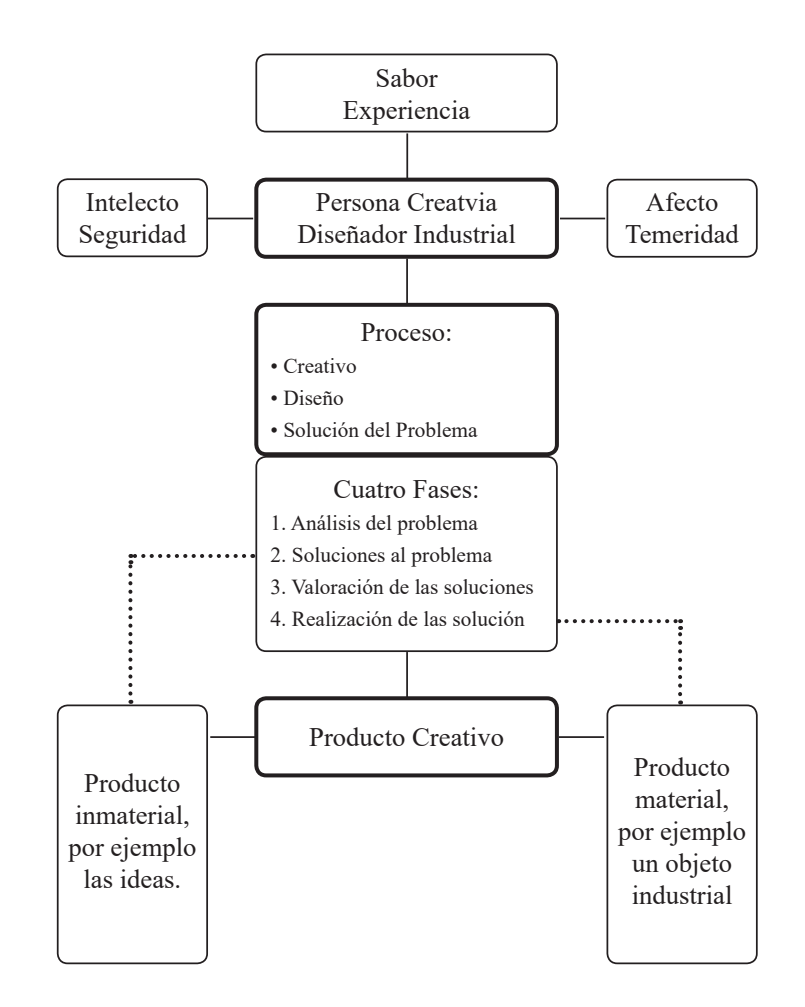

De esta forma, Vilchis**<sup>42</sup>**, enuncia también que el proceso y las fases se dan de una forma compleja, donde el diseñador debe desarrollar una serie de acciones que debe cubrir para alcanzar la comprensión de las fases:

Fase I: Análisis del problema, donde se empieza por reconocer el problema que es presentado frente al diseñador, con la facultad de analizar todos los datos en las siguientes posibilidades de análisis.

- De la necesidad
- • De la relación social
- • De las relaciones con el entorno
- • Del desarrollo histórico
- Del mercado
- De la función estructural
- • De la configuración
- • De materiales y procesos de fabricación
- De riesgos
- • Del sistema
- • De elementos de distribución

Fase II: Soluciones al problema, una vez obtenida toda la información, el diseñador produce una serie de soluciones creativas que le permitirá organizar un procedimiento de solución.

Fase III: Con las conclusiones de la fase 1 y 2, el diseñador hace la valoración de una de las soluciones como conclusión que aporta los objetivos del objeto a diseñar y la importancia que tiene para la empresa.

Fase IV: Realización de la solución al problema, es la parte madura del proceso es la respuesta concreta donde se detalla el proceso de diseño.

#### B. Fase I: Análisis del problema

¿Se puede a través del diseño de un sitio web mejorar las condiciones de comunicación entre los usuarios y la empresa E&DP?

#### 1. Análisis de la necesidad

La empresa E&DP se enfrenta a la necesidad específica de comunicación visual a través de la Internet, con ello requiere del desarrollo de un sitio web que describa las características y servicios que ofrece a través del diseño orientado a la funcionalidad y expresividad estética. El objetivo principal de la empresa es que los usuarios que visiten la página, no sólo reconozcan a E&DP como una imagen-identidad corporativa, sino que también como una empresa estable que le proporciona servicios de capacitación y consultoría al alcance de todos aquellos que requieran un sistema de calidad.

La empresa expresó la solicitud de un sitio web por medio de una carta, que lo avala como proyecto, que ha representado un contacto y responsabilidad con el cliente, Director de la empresa Carlos Javier Carreño Berrón.

Evaluación y Desarrollo de Proveedores, S.C.

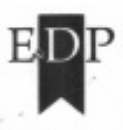

26 DE AGOSTO DEL 2004 CUAUTITLAN IZCALLI, ESTADO DE MEXICO

Universidad Nacional Autónoma de México Facultad de Estudios Superiores Cuautitlán Coordinación de Diseño y Comunicación Visual

En atención a: Lic. Héctor Narciso Miranda Martinelli Coordinador

De asternano un costial saludo estimado Lic. Miranda, por medio del presente hago constar que la Srita. Issel Diaz Macedo esta proporcionando sus servicios para el diseño, desarrollo y ejecución de nuestra página web durante un periodo comprendido de Agosto a Diciembre del 2004 aproximadamente.

Sin mas por el momento y para fines del interesado, me reitero a sus ordenes para cualquier duda o comentario con respecto al presente.

2. Análisis de la relación social

La empresa solicita un sitio web para ampliar su forma de comunicarse, donde desea exponer la información y servicios que ofrece a los usuarios, ya que reconoce que la manera de comunicar sus contenidos de una forma amplia y directa es a través de la comunicación visual que ofrece el sitio web. El sitio web solicitado pretende ofrecer una imagen nueva sobre los servicios que ofrece como una opción rentable sin perder los objetivos tantos de los usuarios como de la empresa. La empresa desea atraer a un público específico de personas físicas o morales que requieren de la certificación o gestión de calidad, con ello la facultad de hacerlo cliente.

Este análisis de las relaciones con el entorno, la empresa E&DP, brinda sus servicios de certificación a través de consultoría y capacitación personalizada y en grupo, fomentando una cultura de gestión de calidad tanto a personas físicas como a personas morales, abarcando los sectores de micro, macro y medianas empresas, como instituciones privadas y públicas. Definiendo que necesita alcanzar a todos los sectores con gran apertura, a través de un sitio web en la Internet, pues reconoce que este medio se ha convertido en una comunicación versátil que, como empresa en crecimiento necesita.

#### 3. Análisis de mercado

Evaluación y Desarrollo de Proveedores (E&DP), requiere competir con empresas nacionales e internacionales como, por ejemplo, Global Managment Systems (GMS), Técnicas para Adiestramiento y Capacitación (TAC), para mantenerse en un mercado en constante evolución en la aplicación de Sistemas de Calidad. Debido a esto, ha surgido la inquietud de ofrecer una respuesta estratégica de ampliar sus negocios derrumbando barreras de lugar y tiempo que, las líneas telefónicas muchas veces no satisfacen completamente. En este sentido, el director de la empresa, C. Carreño, expresa con experiencia y conocimiento en su empresa que, la mayoría de las empresas de su competencia cuentan con un sitio web, lo que ha motivado como respuesta solicitar la creación de un sitio como un valor agregado hacia el éxito de su empresa y distinguirse de la oferta de sus competidores para mejorar sus servicios.

Dentro de esta valoración de comunicación, el sitio web ofrecerá una imagen que transmita a sus clientes la confianza que éstos pueden depositar en sus servicios, lo que representa asociar el nombre de la empresa con una reputación reconocida para garantizar la permanencia y posibles clientes. El comportamiento del sitio, de acuerdo a los objetivos de la

empresa, es reubicar profesionalmente servicios de capacitación y consultoría para todos aquellos que necesitan un Sistema de Calidad al alcance de su presupuesto.

De esta forma, la empresa propone E&DP Council, diseñado como la mejora de un servicio de manera rentable en presupuestos a la medida, este plan de mercadotecnia, reconoce que sus clientes pueden agregarse a una membresía anual y mensual, adecuada a las necesidades tanto profesionales como presupuestarias, proponiendo los beneficios que se pueden obtener por parte de la empresa planeando su situación económica para establecer el programa de preferencia dentro de la membresía. Considerando esto, la empresa tiene la visión de exponer este servicio en el sitio web como un plan innovador que no ha propuesto la competencia.

#### 4. Análisis de la función

Comprende la forma en que el sitio web proporcione su uso práctico por parte de los usuarios, en este sentido, el diseño debe expresar las cualidades empresariales como se ha mencionado, en donde se integran ciertos temas de información, donde los contenidos definen el propósito. Los propósitos de E&DP frente al sitio, es proyectar una comunicación visual como estrategia

para definir los servicios de la empresa para agilizar el proceso de comunicación entre usuarios con la empresa, considerando que la Internet, en particular un sitio web ha revolucionado las dimensiones de comunicación, ya que el diseñarlo genera la funcionalidad de representar la imagen-identidad de la empresa a través de un sentido gráfico y visual de expresividad estética orientado a cubrir la demanda de posibles clientes en la red y que como consecuencia, el sitio web se convierte en promotor de la empresa E&DP en la Internet.

#### 5. Análisis estructural

La información que proporcionan los análisis anteriores, establece el proceso de organización de los datos, logrando integrar el siguiente esquema. La propuesta consiste en que el análisis funcional comprende reconocer los objetivos de la empresa e identificar a los usuarios; en la parte estructural del análisis comprende los aspectos de la planificación y la estructura del sitio; por último, el análisis de la configuración es la etapa de diseño.

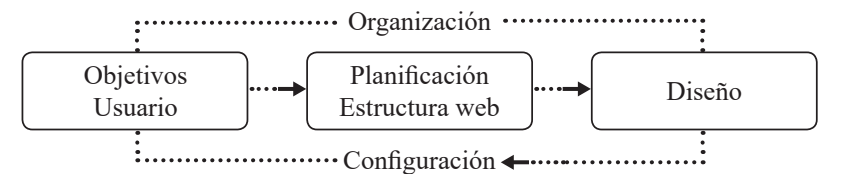

Dentro del análisis estructural se inserta la etapa de planificación que representa las perspectivas y los contenidos en un sitio web, establecidos como la planeación de la información sometida en grupos o categorías de acuerdo a una jerarquía de los contenidos que la empresa requiere, se proporciona en forma de lista tentativa:

- Nosotros
- Política
- • Servicios (Consultoría y Capacitación)
- Proyectos (Normas ISO)
- Consultores / Evaluadores
- Clientes
- • Bolsa de Trabajo
- E&DP Council (Membresía)
- Contacto

Esta lista nos proporciona, no sólo un vistazo general de cómo se van a inventariar los prototipos de la página, sino que también, la posibilidad de la síntesis de los contenidos para evitar ambigüedades.

También se define el sitio de acuerdo a su contenido como una institución de carácter empresarial-comercial, y por supuesto la primera idea del diagrama que muestra de manera global la disposición de sus páginas como de su denominación para organizar el sitio:

- • Página principal como menú
- Menú y submenús
- • Página de contacto

#### 6. Análisis de la configuración

Se establece como noción la apariencia estética del sitio web, encaminado a considerar la composición de sus elementos, estableciendo sus características y sus posibles variantes, con sus respectivos detalles formales que durante el desarrollo incluye soluciones creativas. En este análisis, se logra insertar una primera etapa de diseño que, concluida la organización de la información con sus especificaciones visuales donde los elementos contenidos formen un proyecto atractivo, lógico y funcional, permitiendo en la siguiente fase obtener respuestas y conclusiones encaminadas a una solución de diseño.

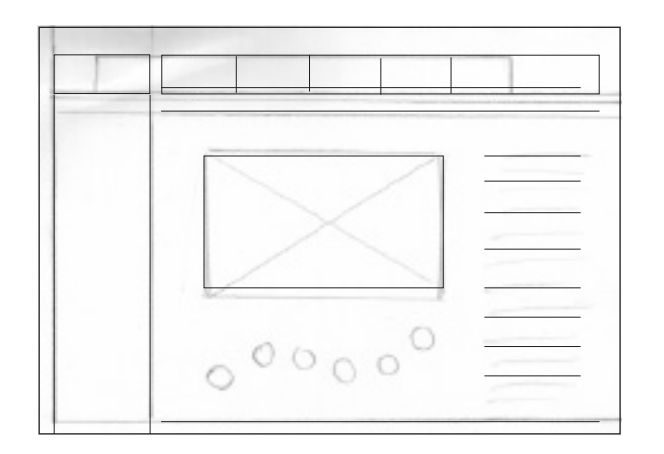

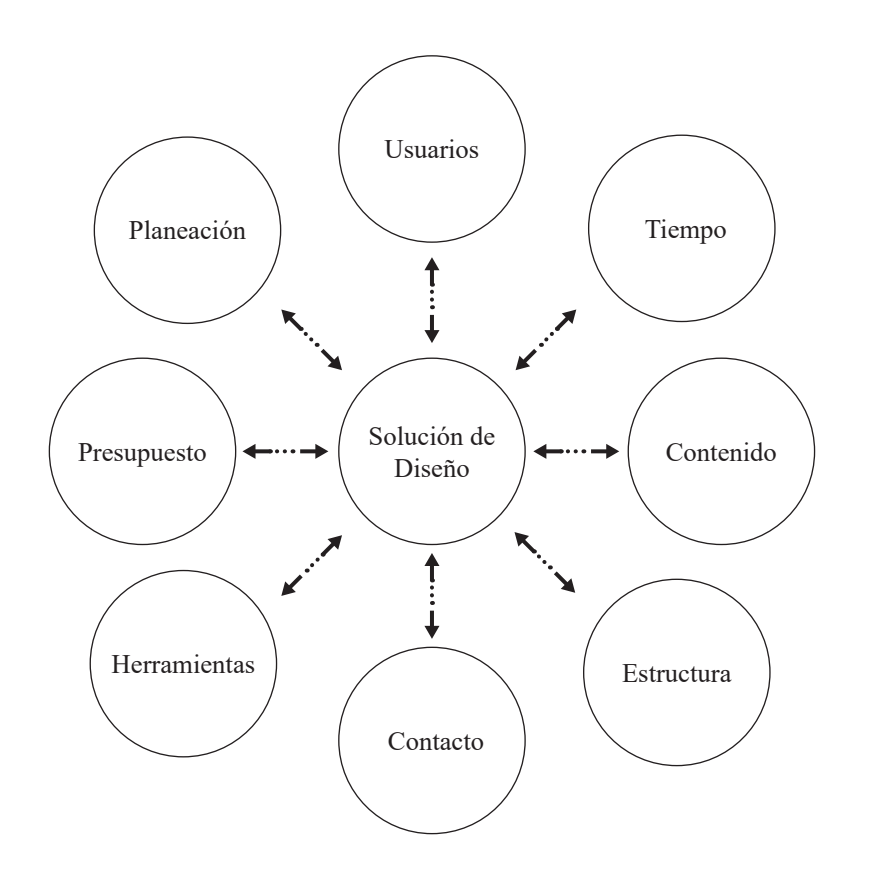

#### C. Fase II: Soluciones al problema

Se produce a la elaboración de bocetos comprendidos como maquetas con su respectiva retícula para soluciones posibles que encaran prueba y error de las ideas resultantes en los bocetos, lo que lleva a un planteamiento determinado en la composición de los elementos para transferir las ideas a la pantalla como la posibilidad de una página de acuerdo a los contenidos. Es la parte inspiradora de las ideas entre ensayo y error.

#### D. Fase III: Valoración de las soluciones al problema

En esta fase se ejecuta un proceso de selección, donde los bocetos lograron hacer visibles todos los resultados y es precisamente donde se cristalizan los resultados para el diseño frente a la pantalla. La solución consta de las siguientes valoraciones:

- El sitio web debe ser claro y sencillo.
- • Determinar el formato de la página adecuada para la pantalla.
- • Desarrollar el diseño y contenido de las páginas de manera organizada.
- • Escoger un título adecuado para cada página.
- • El uso del color de acuerdo al logotipo de la empresa.
- • El diseño del sitio propone un éxito en la demanda de la Gestión de Calidad.
- • Crear una navegación fluida para el usuario.
- • Considerar los gráficos e imágenes adecuadas.
- • Evitar páginas demasiado saturadas.
- • Cuidar la ortografía.
- E. Fase IV: Realización de la solución al problema
- 1. Función del sitio

El sitio comprende la función de autoformación, ya que los visitantes buscan un sitio web sobre Gestión de Calidad, lo que implica que, profesionistas, incluso estudiantes, conozcan en cierta medida el tema que consultan y que pretendan establecer contacto con la empresa.

2. Contenido del sitio

El contenido del sitio corresponde a las secciones: antecedentes de la empresa con su objetivo, visión y misión; quiénes somos, servicios, nuestros clientes, nos avalán y contacto; para ofrecer su modelo de negocio de institución empresarial-comercial, estableciendo sus funciones como tal en cuanto a la disposición de consultoría y capacitación en Sistemas de Calidad.

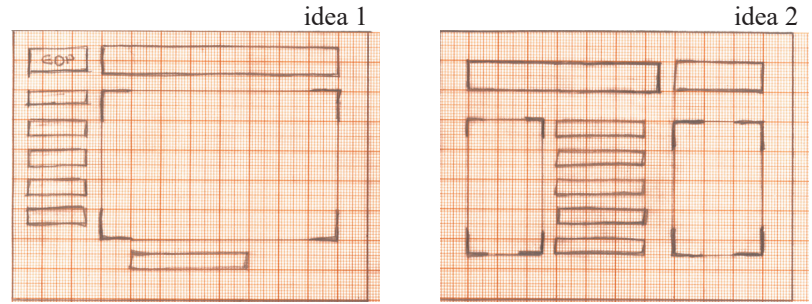

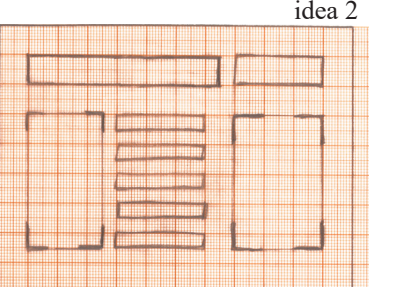

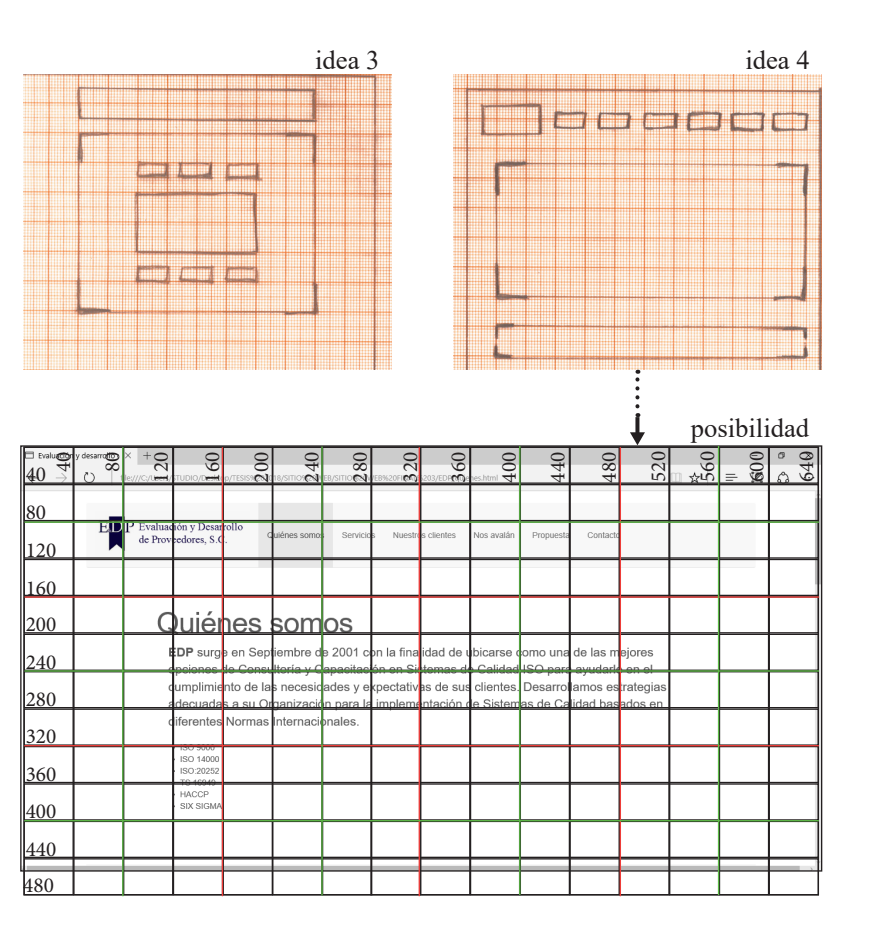

Al obtener varios bocetos que permitan representar ideas de composición de los elementos, se puede dar un acercamiento a la posibilidad de la estructura de una de las páginas y con ello de todo el sitio web; abocetar en papel milimétrico resulta práctico ya que se acerca a la retícula en pantalla.

#### 3. Tipos de páginas

Se planea una página principal o home, donde se encuentra el contenido de los antecedentes de la empresa con su objetivo, visión y misión; el menú para cada sección temática: quiénes somos, servicios, nuestros clientes, nos avalan y contacto; al final una información de contacto donde aparece las direcciones de la empresa, como teléfonos, fax, correo.

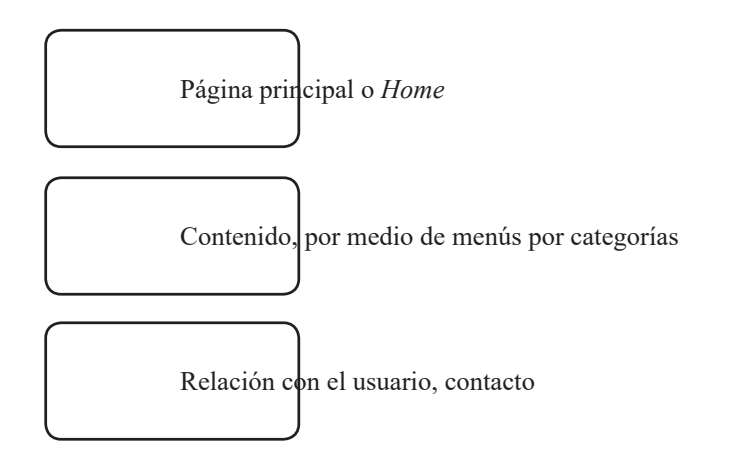

Página principal o *Home* de http://www.edpsc.com.mx/index. html, contiene los antecedentes de la empresa, así como su objetivo, visión y misión, así como mostrar el contenido por medio de un menú en categorías

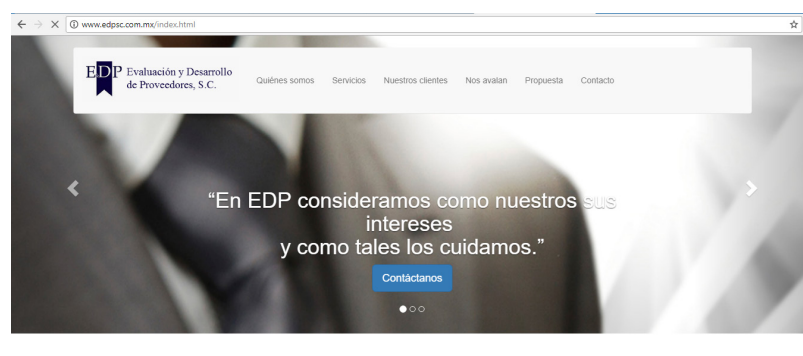

**EDP** EDP surge en Septiembre de 2001 con la finalidad de ubicarse con

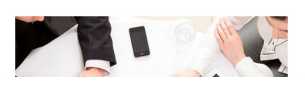

Contenido, por medio de menús por categorías de http://www. edpsc.com.mx/quienes.html, mantiene un formato limpio e impecable para los contenidos de las páginas: Quiénes somos, Servicios, Nuestros clientes, Nos avalan, Propuesta.

Relación con el usuario, contacto de http://www.edpsc.com. mx/contacto.php, es el formulario ideal para que los clientes potenciales y los usuarios sollicitan la atención e información de la empresa E&DP.

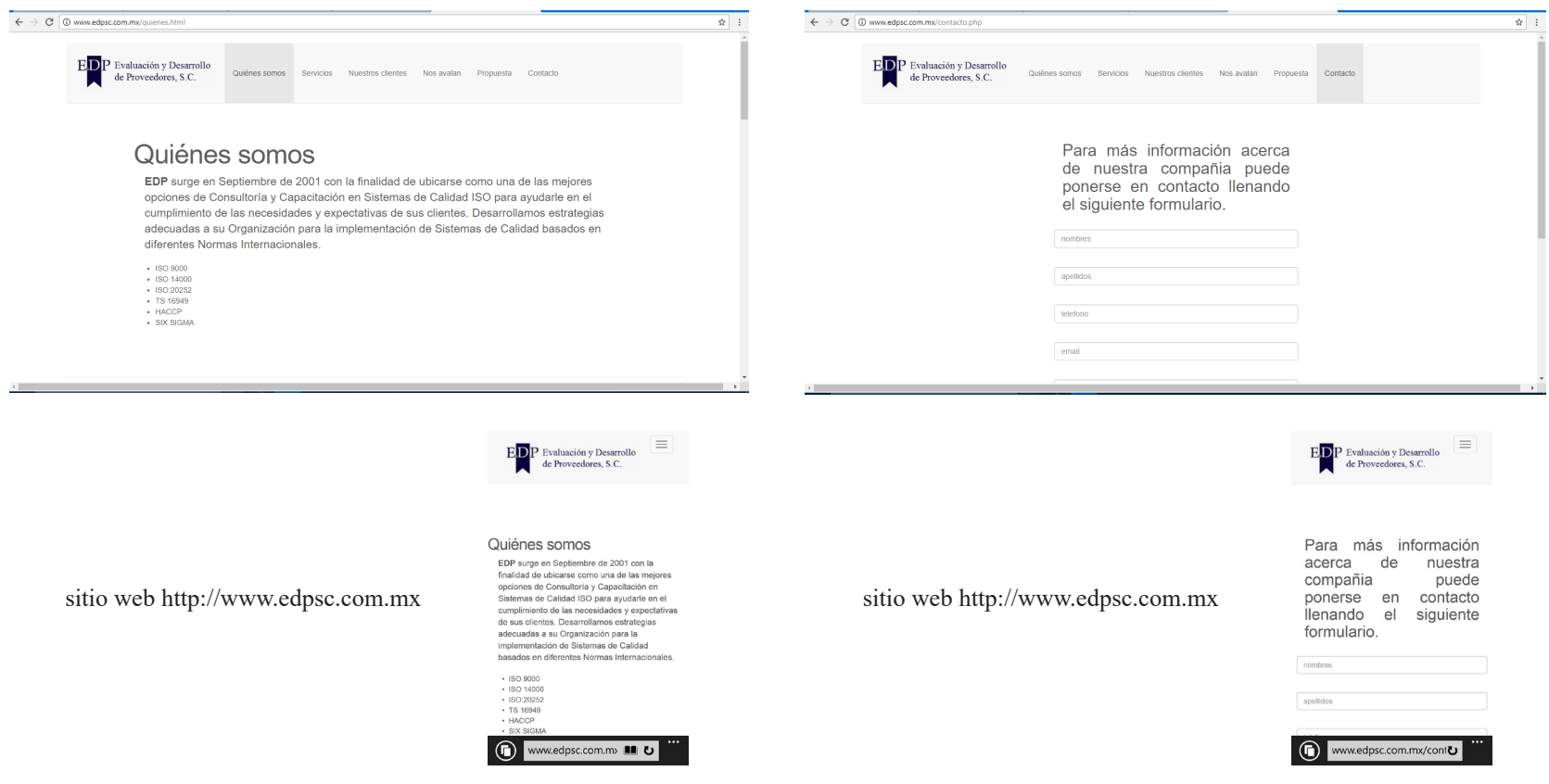

sitio web http://www.edpsc.com.mx

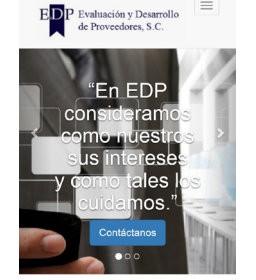

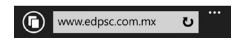

**Contract Contract** 

#### 4. Estructura de la información

Durante este proceso, al no contar con la suficiente información sobre la empresa, resultaron unos primeros bocetos de diagramas que, no obstante, resultaron útiles, describiendo la forma de sintetizar las páginas para su mejor organización, considerando los contenidos. Resultaron unos diagramas, un poco amplios, y descriptivos, que quedaba entre las revisiones con el cliente, sin embargo, para la estructura del sitio que, en cuanto a diagrama de flujo, resultó sintético y ordenado.

Nota: Al construir el diagrama, se está considerando que cada página tendrá el menú principal para poder regresar a la página correspondiente que el usuario solicite.

#### 5. La maqueta

La construcción de la maqueta para disponer los elementos visuales de imágenes, texto, el menú de navegación, se creó en la plataforma Sublime Text que es un editor de texto y código fuente que permite trabajar con diseño responsivo para diferentes dispositivos con su respectiva retícula a través del uso de Bootstrap, considerando como cada sección una caja para contenido de texto e imagen. Se eligió este programa por representar las imágenes en forma vectorial, y recibir mapa de bits con buena resolución, además corresponde a las animaciones que se desea en el sitio web. Hay que considerar que no se pretende exagerar en una composición estrictamente simétrica, pues puede resultar aburrida, sin embargo, la retícula nos proporciona valorar los espacios para dar un sentido semántico y sintáctico de la página. El sitio web está en una proporción de 12 columnas, siendo 8 columnas de las 12 columnas, las principales cajas del contenido. Cabe aclarar que el proyecto puede seguir ampliándose de acuerdo a las necesidades de E&DP, "por tentador que suene comenzar por el diseño la página principal, está es siempre más fácil de generar una vez se han solventado los problemas que plantean las demás páginas.**<sup>43</sup>**

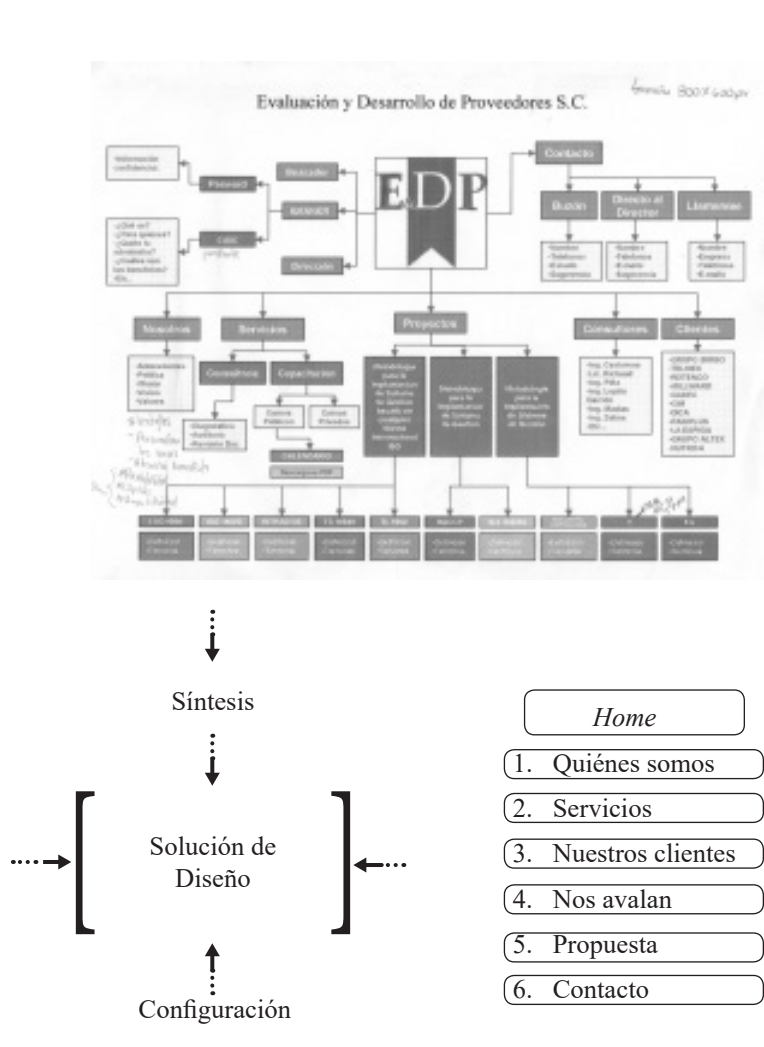

*Home*

1.  $\vert$  2.  $\vert$  3.  $\vert$  4.  $\vert$  5.  $\vert$  6.

**<sup>43</sup>** Veruschka Götz, *Retículas para Internet y otros soportes digitales*, p. 084

En la página de Nuestros clientes de http://www.edpsc.com. mx/clientes.html, se puede observar que la maqueta está construida en 12 columnas y que se ocupa en la mayor parte del sitio web 8 de 12 columnas para contenido.

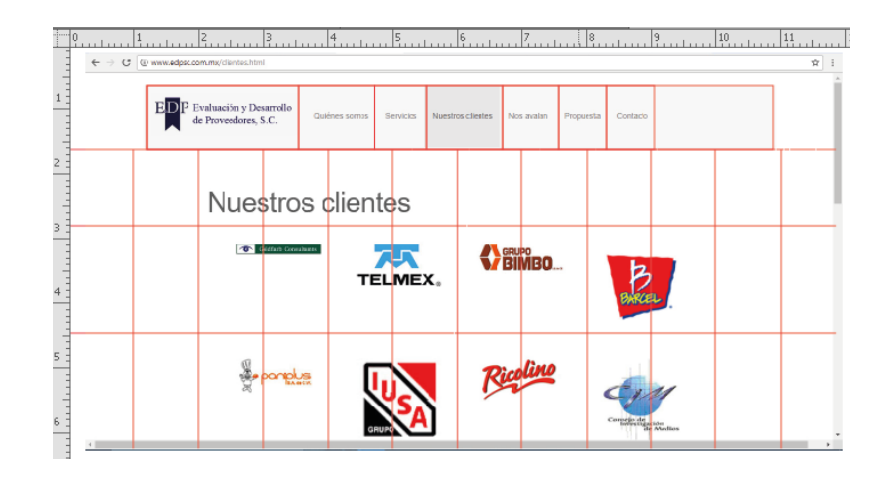

sitio web http://www.edpsc.com.mx

#### 6. Tipografía

#### La tipografía en el proyecto es un conjunto de las Fuentes Helvética, Arial y Georgia para garantizar que los usuarios en cualquier plataforma logren verse igual. La fuente Book Antiqua, corresponde el tipo de letra utilizada en el logotipo de la empresa, sin embargo, para los contenidos una fuente Arial para mayor legibilidad. En este caso, las dos fuentes coinciden con su equivalente para Mac y Windows, lo que tendrá la posibilidad de verse por una mayor parte de usuarios. Dentro de la tipografía se utiliza un tamaño de letra de 12 a 14 puntos con un interlineado del 120 % del cuerpo del tipo, o bien, proporciones de altura en el diseño, por supuesto tiene campos de texto considerable cuidando su interlineado con un tratamiento creativo, valorando que no se debe exagerar pues logra verse saturada y sin sentido.

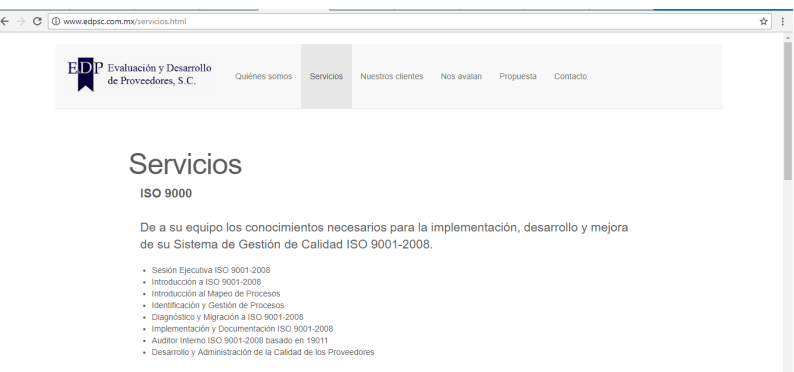

#### 7. Aplicación del color

En este caso, se utiliza los colores básicos de la empresa (azul y blanco). Los colores tienen previas consideraciones, pues su saturación podría resultar inoportuno al ser visto en la pantalla. En particular momento, la situación resulta condicionada por los colores de la empresa, incluyendo los gustos personales del propio cliente, seleccionando no sólo los colores principales de su imagen, sino alguna posibilidad por la combinación de otros colores, que no resulte agradable al utilizarlos aún en pocas cantidades; lejos de representar una composición adecuada, podría resultar en un desequilibrio visual. Lo que se establece asertivamente, es el blanco como fondo para todas las páginas, ya que la empresa asocia su imagen al color blanco como símbolo de calidad y pureza, y en tanto el azul, le representa la estabilidad y confianza. Los colores, dentro de la paleta web segura corresponde a:

blanco: #FFFFFF azul: #000C1F

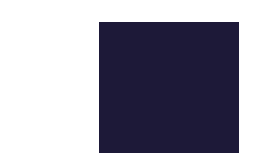

#### 8. Uso de Gráficos

Dentro de la solución de gráficos, el cliente solicita la utilización de fotografías de los consultores, auditores, etc., lo que plantea que, la descarga de las páginas sea lenta, así que se considera una menor cantidad. Sin embargo, E&DP proporciona una serie de imágenes que ha estado utilizando en sus presentaciones y que se han vuelto representativas en sus documentos digitales e impresos. Lo que se ha desarrollado es que el logo de la empresa sea un botón de inicio a la página principal, y que el menú con las categorías cambie a un ligero color sombreado para indicar la selección de la página en la que se encuentra el usuario, así como la página de Nos avalan, las cartas de referencia son botones que amplían dicha imagen funcionando como close up:

sitio web http://www.edpsc.com.mx

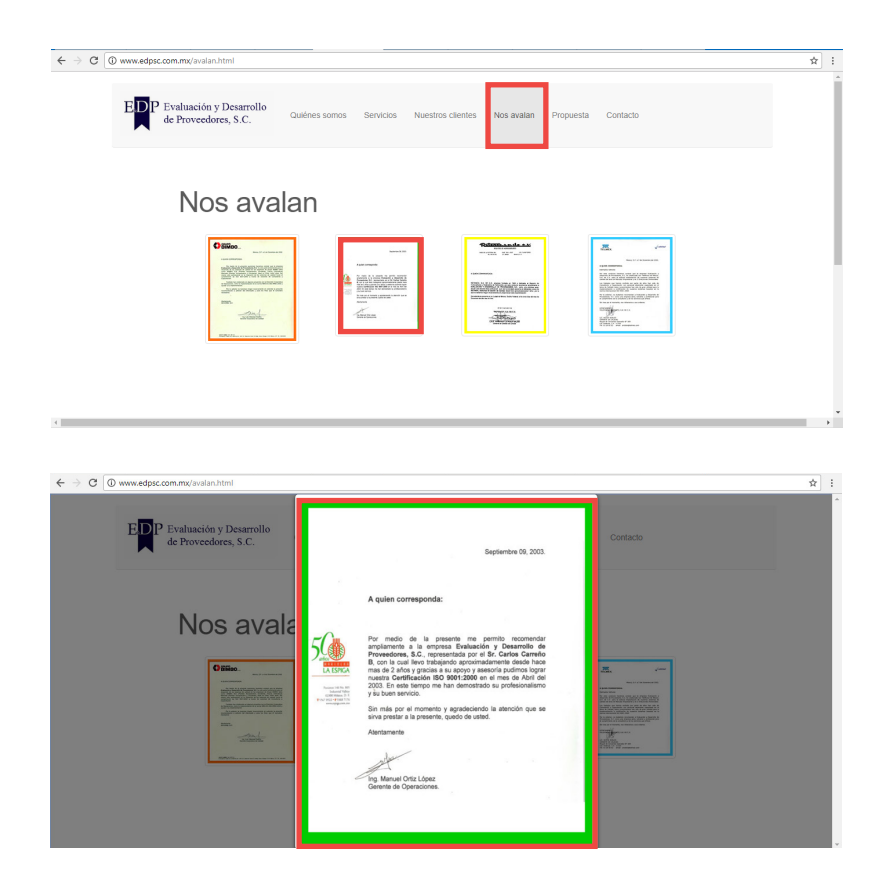

La empresa Evaluación y Desarrollo de Proveedores S. C. (E&DP), es una empresa en crecimiento, donde está encaminada a<br>Lapoyar el desarrollo de una cultura de calidad para promover la competitividad en las organizaciones e en Sistemas de Calidad, destinada a profesionistas que solicitan programas de consultoría y capacitación. Para ofrecer una forma actualizada de comunicarse, se creó el sitio web que satisface sus necesidades funcionales para expresar los servicios y sus contenidos particulares, estableciendo criterios de evaluación que el cliente requiere.

Además, este proyecto, como finalidad, amplía el sentido e importancia del diseño en un sitio web, así como la aportación de un proceso que considera: los objetivos de la empresa, los usuarios, la planificación, la estructura, el diseño y el mantenimiento del sitio, todo esto aplicado para brindar una configuración de diseño en camino, concluyendo que el diseño para la pantalla de un ordenador, comprende no sólo los principios de diseño como tal, sino que implica sus especificaciones oportunas en cada uno de los elementos de tipografía, color, gráficos, dispuestos en una maqueta y retícula. En este sentido, la retícula sigue siendo la base para el diseño, y se convierte en un aspecto importante para diseñar en la pantalla de un monitor de computadora. Diseñar en la pantalla, en cualquier programa de aplicación de diseño, establece ciertos criterios que como diseñador necesita estudiar.

Dentro de los obstáculos que se presentaron, fue la comprensión y ordenamiento de la información para describir el diseño aplicado a la web, en donde la experiencia prematura aumentaba el interés que requería de suficiente documentación, para armar un sentido coherente y exponer con secuencia lógica, la descripción del diseño aplicado para la web, sin dar saltos apresurados, que repercuten en algunos momentos como un retroceso del proyecto para la revisión de los contenidos. Otro obstáculo, coincidió cuando se solicitó a la empresa, los datos correspondientes para integrar la información, para involucrarse en el tema de la certificación y los Sistemas de Calidad que E&DP ofrece, la empresa no contaba, como tal, con un documento y manual oficial, que describiera todos los aspectos que se necesitaban para comprender su desempeño y así integrar los conocimientos en el tema del sitio web. Lo que propició la acción de redactar y ordenar su información, de manera general, ocasionando una etapa extra, que tomó cierto tiempo de acopio de información y redacción, que se mantuvo bajo revisiones oportunas con el director de la empresa, debido al tiempo, se solucionó la información aplicable sólo para el desempeño en la creación de los contenidos del sitio.

### Conclusiones

106

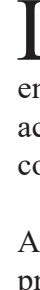

En este sentido, el contacto con el cliente resulta un papel importante en la realización del proyecto, donde se mantuvo una

ALARCÓN Vital, Gonzálo, M.D.G., *Manual de letragrafía*,  $\frac{M}{N}$ ixico, UAM-Azcapotzalco, 193 pp.

BAENA Paz, Guillermina, *Manual para elaborar trabajos de investigación documental*, 3ª edición, México, Editores exicanos Unidos, 1997, 124 pp.

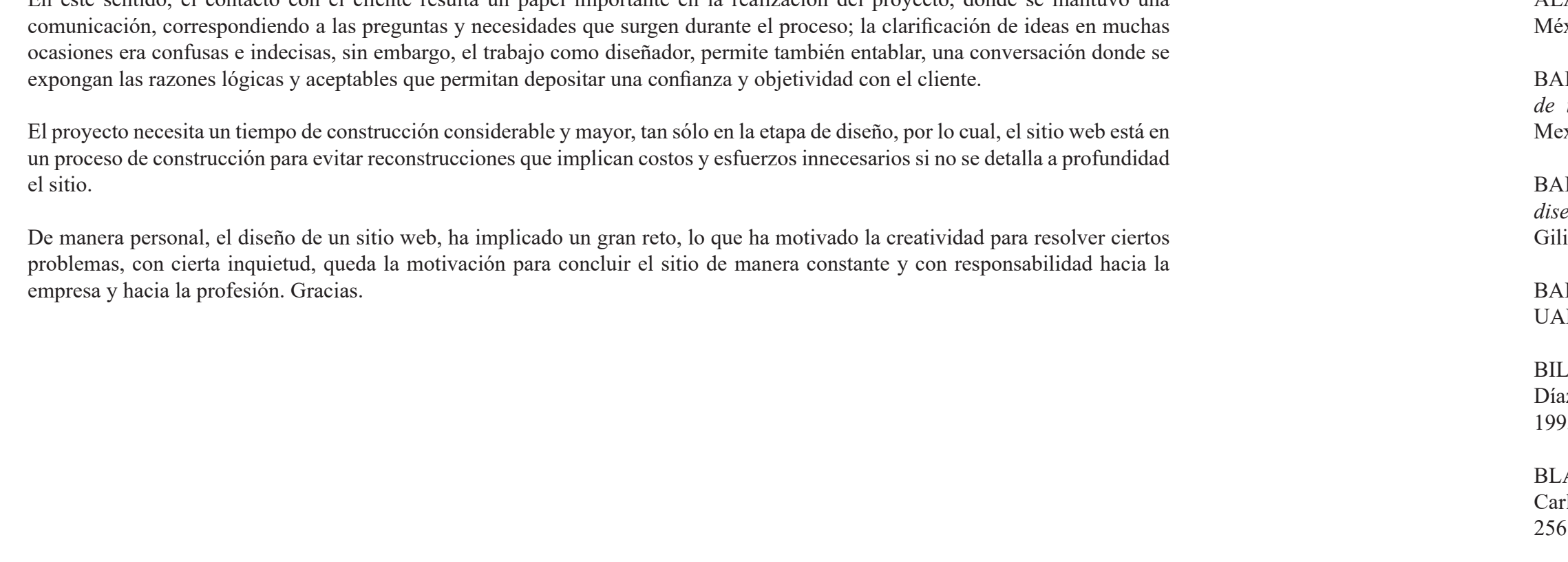

BAINES Phil y Andrew Haslam, *Tipografía: función, forma y diseño*, traduc. Carlos Sáenz de Valicourt, México, Ed. Gustavo li, 2002, 192 pp.

BALLESTEROS Aguilera, Constanza, *Tipo-Grafía*, México, M-Xochimilco, Talleres EDITA S.A. de C.V., 1990, 96 pp.

BILL Eager, *World Wide Web: paso a paso*, traduc. Jorge Iván az Mena, México, Ed. Prentice Hall Hispanoamericana, 95, 560 pp.

BLACKWELL Lewis, *La tipografía del siglo XX*, traduc. rlos Sáenz de Valicourt, México, Ed. Gustavo Gili, 1993, pp.

### Bibliografía

BRAUN Kelly, et. all. *Usabilidad: los sitios hablan por sí mismos*, Madrid, Ed. Anaya Multimedia, 2003, 320 pp.

BRUMBAUGH-Duncan, Cheryl, *Macromedia Flash 5*, Madrid, 2001, 479 pp.

CARTER Rob, *Diseñando con tipografía 3: color y tipografía*, traduc. Mtro. Joaquín Rodríguez Díaz, México, Ed. COEDI MEX, 1996, 159 pp.

CARTER Rob, *Diseñando con tipografía 4: tipografía experimental*, Barcelona, Ed. Rotovisión, 1998, 159 pp.

CASTRO Gil, Manuel Alonso, et. al., *Diseño y desarrollo Multimedia: sistemas, imagen, sonido y video*, México, Ed. Alfaomega Ra-Ma, 2003, 560 pp.

CAMPBELL Alastair, *Manual del diseñador gráfico*, traduc. Fernando Gutiérrez, España, Ed. Tellus, 1989, 191 pp.

COLLIER David y Bob Cotton, *Diseño para la autoedición (DTP)*, traduc. Eugeni Rossell i Mirales, España, Ed. Gustavo Gili, 1992, 160 pp.

DAVIS, Jack, et. all., *Diseño de páginas web*, traduc. Daniel García Martos, Madrid, Ed. Anaya Multimedia, 1999, 310 pp.

DONDIS, D. A., *La sintaxis de la imagen: introducción al alfabeto visual*, traduc. Justo G. Beramendi, 13ª edición, México, Ed. Gustavo Gili, 1998, 211 pp.

DÍAZ Pérez, Paloma, et. al., *De la Multimedia a la Hipermedia*, España, Ed. Ra-Ma, 1996, 288 pp.

GARCÍA Santibáñez, S. Héctor Fernando, *El diseño letragráfico*, México, UNAM, 1993, 200 pp.

GLENWRIGHT Jerry, *www.layout: cómo diseñar y componer sitios web*, traduc. Joan Escofet, México, Ed. Gustavo Gili, 2001, 192 pp.

GORDON Maggie y Eugenie Dodd, *Tipografía decorativa*, traduc. Eugeni Rossell i Miralles, México, Ed. Gustavo Gili, 1994, 144 pp.

GÖTZ Veruschka, *Retículas para Internet y otros soportes digitales*, España, Ed. Index Book, 2002, 157 pp.

ITTEN Johannes, *El arte del color*, 1ª reimpresión, México, Ed. Limusa, 1994, 95 pp.

SWANN Alan, *Cómo diseñar retículas*, traduc. Carlos Sáenz de Valicourt, 2ª edición, España, Ed. Gustavo Gili, 1990, 194 p.

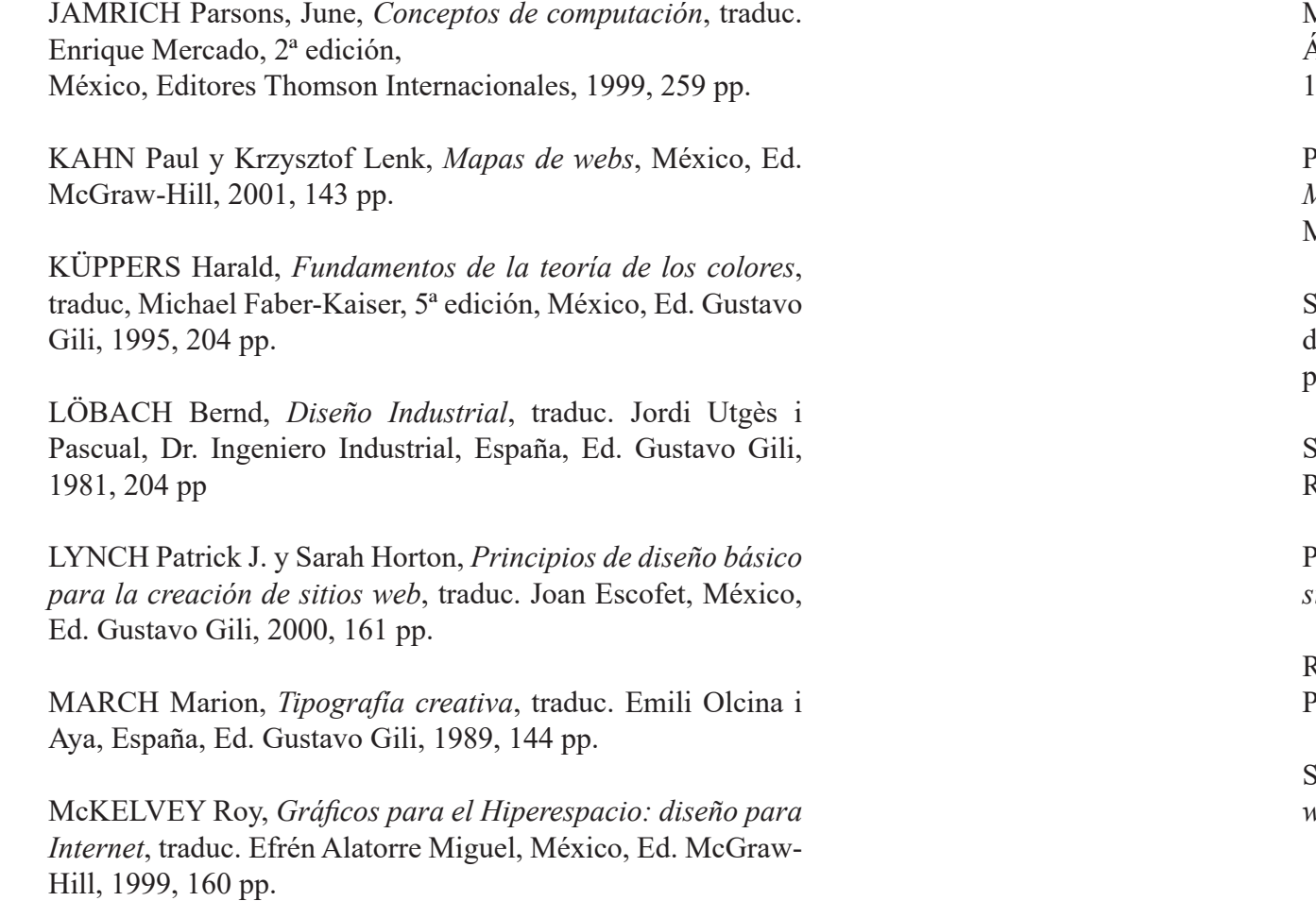

MÜLLER-Brockmann, Josef, *Sistemas de retículas*, traduc. Ángel Repáraz Andrés, 2ª edición, México, Ed. Gustavo Gili, 1992, 179 pp.

PÉREZ César, *Administración de sitios y páginas web con Macromedia Dreamweaver MX*, México, Ed. Alfaomega Ra-Ma, 2003, 535 pp.

SWANN Alan, *El color en el diseño gráfico*, traduc. Eugeni Rosell i Miralles, Barcelona, Ed. Gustavo Gili, 1993, 144 pp.

PRING Roger, *www, tipografía: 300 diseños tipográficos para sitios web*, México, Ed. Gustavo Gili, 2000, 192 pp.

RUDER Emil, *Manual de diseño tipográfico*, traduc. Caroline Phipps, 2ª edición, México, Ed. Gustavo Gili, 1992, 220 pp.

St-Pierre Armand e Isabelle Campagna, *La creación de páginas web*, México, Ed. Trillas, 1999, 141 pp.

TURNBULL Arthur T. y Russel N. Baird, *Comunicación gráfica*, traduc. Carmen Corona de Alba, 2ª edición, México, Ed. Trillas, 1990, 429 pp.

VILCHIS, Luz del Carmen, *Metodología del diseño*, México, Ed. Centro Juan Acha, 1998, 161 pp.

VILCHIS, Luz del Carmen, *Diseño: universo de conocimiento, investigación de proyectos en la comunicación gráfica*, México, Ed. Centro Juan Acha, 1999, 163 pp.

ZEE Natalie, et. all., *Diseño de páginas web*, Madrid, Ed. Anaya Multimedia, 2003, 334 pp.

WONG Wucius, *Fundamentos del diseño bi-tridimensional*, 8ª edición, México, Ed. Gustavo Gili, 1992, 208 pp.

WONG Wucius, *Principios del diseño en color*, traduc. Emili Olcina i Aya, 4ª edición, Barcelona, Ed. Gustavo Gili, 1995, 100 pp.

WONG Wucius, *Principios del diseño en color: diseñar con colores electrónicos*, 2ª edición, México, Ed. Gustavo Gili, 1999, 209 pp.

#### Otras fuentes:

112 and the contract of the contract of the contract of the contract of the contract of the contract of the contract of the contract of the contract of the contract of the contract of the contract of the contract of the co 113

www.coursera.org www.udacity.com www.udemy.com www.gob.mx www.amazon.com www.microsoft.com www.hbo.com www.mozart.com www.edx.org www.cnn.com www.who.int www.nationalgeographic.com www.inba.gob.mx www.pantone.com www.memoria.com www.imageandart.com www.desarrolloweb.com www.yahoo.com www.cgdigitalvideo.com www.webspice.com www.sublimetext.com www.w3schools.com